**Česká zemědělská univerzita v Praze**

**Provozně ekonomická fakulta**

**Katedra informačních technologií**

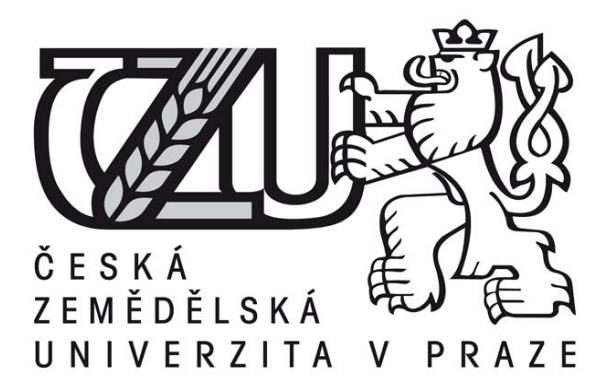

# **Diplomová práce**

# **Cloud computing - Srovnání cloudových úložišť**

**Bc. Radek TYMEŠ**

**© 2016 ČZU v Praze** 

# ČESKÁ ZEMĚDĚLSKÁ UNIVERZITA V PRAZE

Provozně ekonomická fakulta

# ZADÁNÍ DIPLOMOVÉ PRÁCE

Bc. Radek Tymeš

Informatika

Název práce

Cloud computing - srovnání cloudových úložišť

Název anglicky

Cloud computing - comparison of cloud storages

#### Cíle práce

Hlavním cílem diplomové práce je podrobné seznámení s problematikou relativně nové technologie Cloud computing, a to především se zaměřením na cloudová úložiště. Pro dosažení hlavního cíle je potřeba splnění několika dílčích kroků. V úvodní části práce budou vysvětleny základní termíny a principy této technologie. Bude nastíněn historický vývoj, charakterizovány jednotlivé distribuční modely, bezpečnost dat v cloudu či další podstatné pojmy. Mezi ostatní dílčí cíle patří vytvoření výběru vhodných úložišť, jejich otestování a porovnání na základě zvolených kritérii. Následně jejich zhodnocení a doporučení nejvhodnějších variant.

#### Metodika

Samotná diplomová práce je koncipována do dvou hlavních bloků. První část je teoretického charakteru, jedná se o vytvoření uceleného pohledu na zkoumanou problematiku za využití studia odborných literárních pramenů. Ve druhé (praktické) části se práce zabývá především srovnáním cloudových úložišť. Nejprve bude z celkové množiny učiněn výběr nejvhodnějších služeb, které budou postupně nainstalovány a odzkoušeny. Následně, po stanovení vhodných kritérií, budou úložiště porovnána za využití matematických metod pro vícekriteriální rozhodování. Pro finální prezentaci výstupů této práce budou vytvořeny přehledné webové stránky obsahující souhrn zkoumané problematiky a doporučení autora.

#### Doporučený rozsah práce

50-60 stran

#### Klíčová slova

cloud computing, cloud, datová úložiště, sdílení souborů, záloha dat, srovnání

#### Doporučené zdroje informací

ANTHONY T. VELTE, Anthony T.Toby J a [překlad Jakub GONER]. Cloud Computing: praktický průvodce. Vyd. 1. Brno: Computer Press, 2011. ISBN 8025133338.

- HURWITZ, Judith. Cloud computing for dummies. Hoboken, NJ: Wiley Pub., 2009, xxii, 310 p. ISBN 9780470484708
- LACKO, Ľuboslav. Osobní cloud pro domácí podnikání a malé firmy. 1. vyd. Brno: Computer Press, 2012, 270 s. ISBN 978-80-251-3744-4.

SOSINSKY, Barrie A. Cloud computing bible. Indianapolis, IN: Wiley, c2011, xxviii, 497 p. ISBN 9780470903568.

# Předběžný termín obhajoby 2015/16 LS - PEF

Vedoucí práce Ing. Jiří Vaněk, Ph.D.

Garantující pracoviště Katedra informačních technologií

Elektronicky schváleno dne 28. 10. 2015

Ing. Jiří Vaněk, Ph.D. Vedoucí katedry

Elektronicky schváleno dne 11. 11. 2015

Ing. Martin Pelikán, Ph.D. Děkan

V Praze dne 13, 02, 2016

Oficiální dokument \* Česká zemědělská univerzita v Praze \* Kamýcká 129, 165 21 Praha 6 - Suchdol

# **Čestné prohlášení**

Prohlašuji, že svou diplomovou práci *"Cloud computing - Srovnání cloudových úložišť"* jsem vypracoval samostatně pod vedením vedoucího diplomové práce a s použitím odborné literatury a dalších informačních zdrojů, které jsou citovány v práci a uvedeny v seznamu literatury na konci práce. Jako autor uvedené diplomové práce dále prohlašuji, že jsem v souvislosti s jejím vytvořením neporušil autorská práva třetích osob.

V Praze dne  $30.11.2016$ 

# **Poděkování**

Rád bych touto cestou poděkoval *Ing. Jiřímu Vaňkovi, Ph.D* za cenné rady, trpělivost a ochotu při vedení mé diplomové práce. Dále bych chtěl poděkovat své rodině za poskytnuté zázemí a podporu během celého studia.

# **Cloud computing - Srovnání cloudových úložišť**

### **Souhrn**

Diplomová práce se zabývá využitím technologie cloud computing v oblasti online úložišť pro ukládání a zálohování uživatelských dat. Po vymezení cílové skupiny a jejich požadavků na dané služby je z celkové množiny cloudových úložišť vybráno deset nejvhodnějších variant. Zvolená úložiště jsou následně otestována a analyzována pro následující fázi práce. Na základě stanovených kritérií a jejich udávaných či naměřených hodnot jsou vytvořeny podklady pro vícekriteriální analýzu variant. Aplikací zmíněné matematické metody jsou vyčísleny nejvhodnější varianty, které jsou následně vyhodnoceny a popsány z pohledu zavedení do provozu.

# **Klíčová slova**

cloud computing, cloud, datové úložiště, sdílení souborů, záloha dat, srovnání

# **----------------------------------------------------------------------**

# **Cloud computing - Comparison of cloud storages**

#### **Summary**

This thesis deals with the utilization of cloud computing in the field of online data storages for storing and backing up of user data. After defining the target group and its requirements for the service, ten most suitable options from the total set of cloud storages were selected. Selected storages were subsequently tested and analyzed in order to be used in the next stage of thesis. Materials for multicriterial analysis of options were created on the basis of set criteria and their given or measured values. The most appropriate options were calculated by application of the aforementioned mathematical method. These options were then evaluated and described from the viewpoint of commissioning.

#### **Keywords**

cloud computing, cloud, data storage, file sharing, data backup, comparison

# Obsah

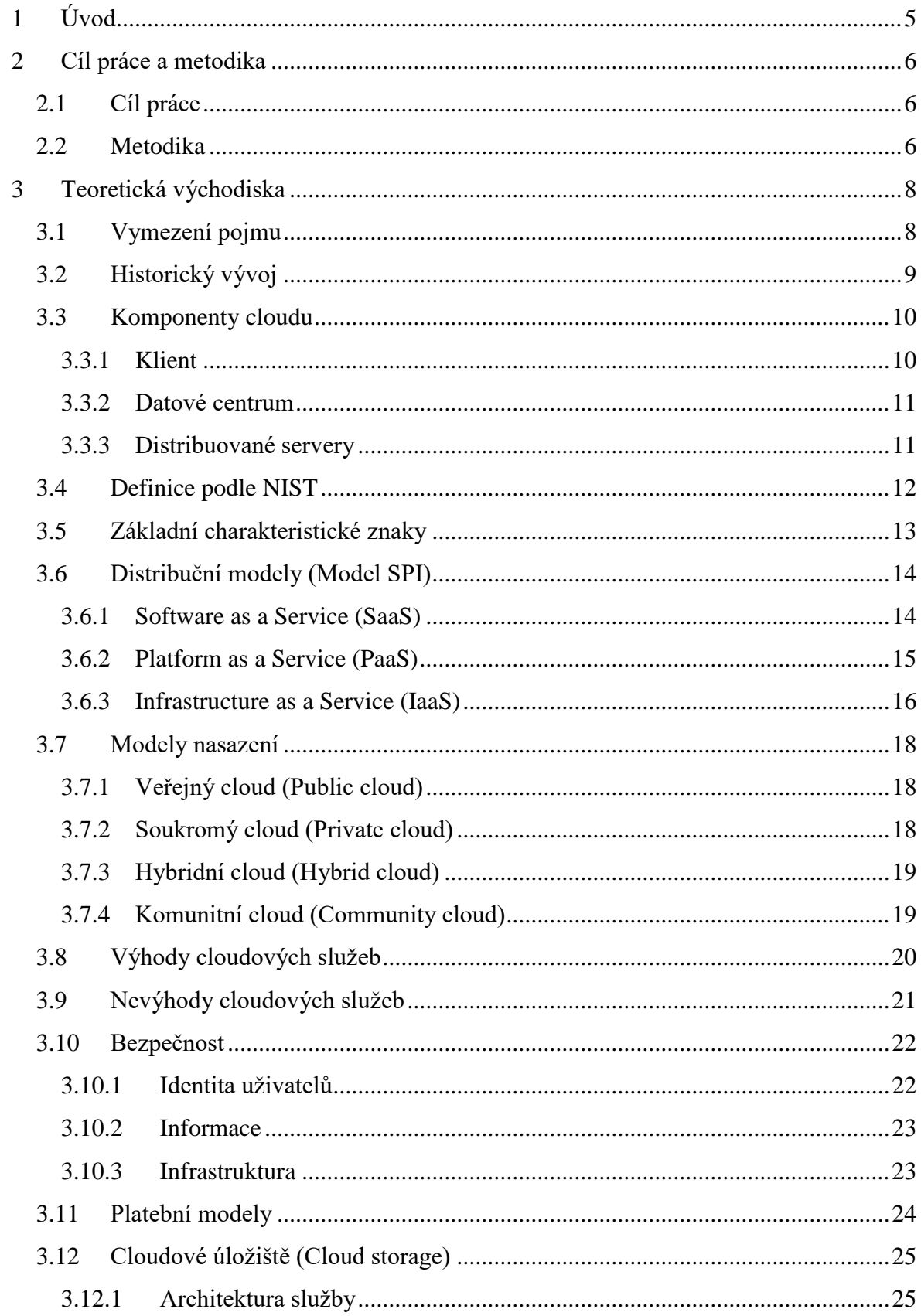

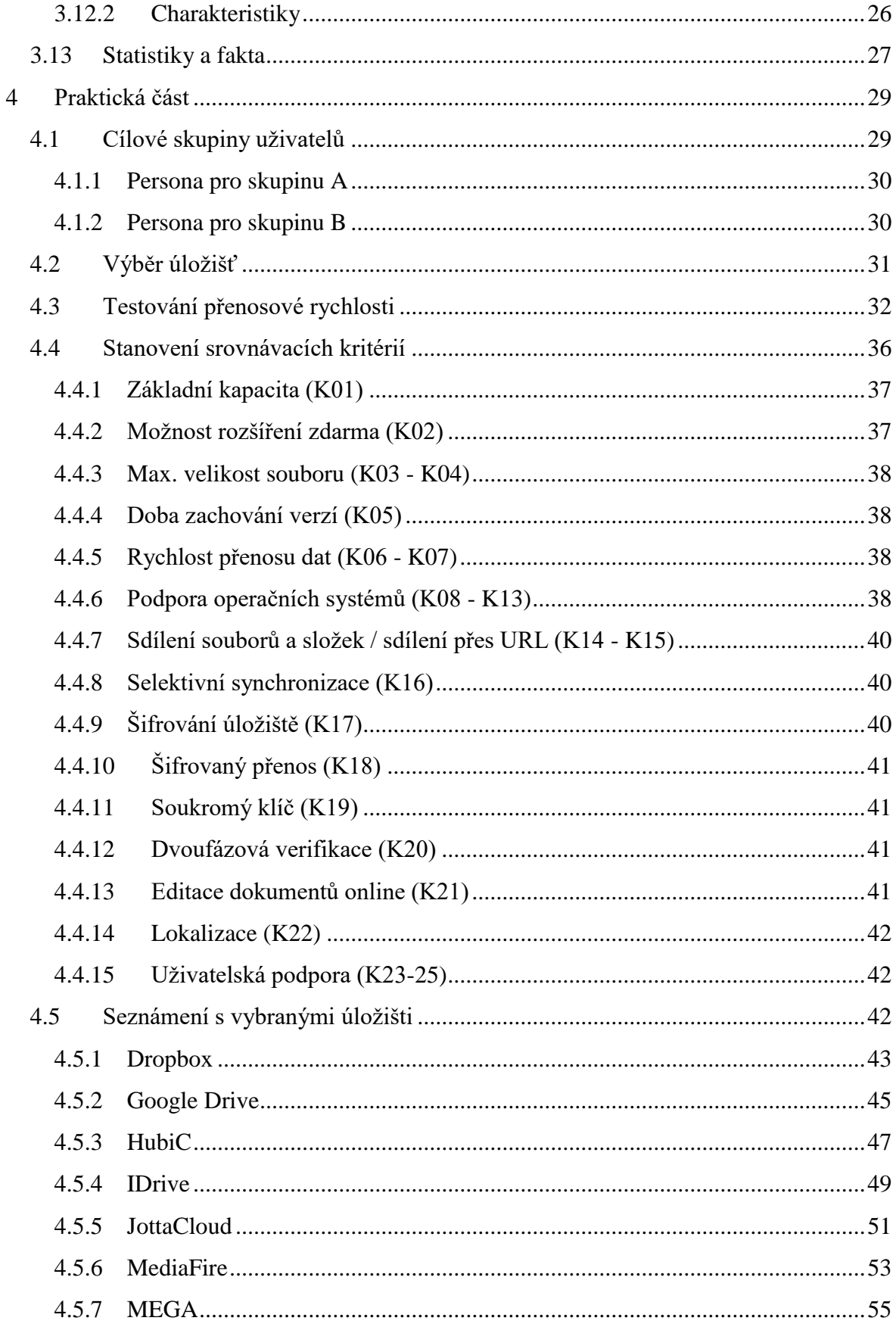

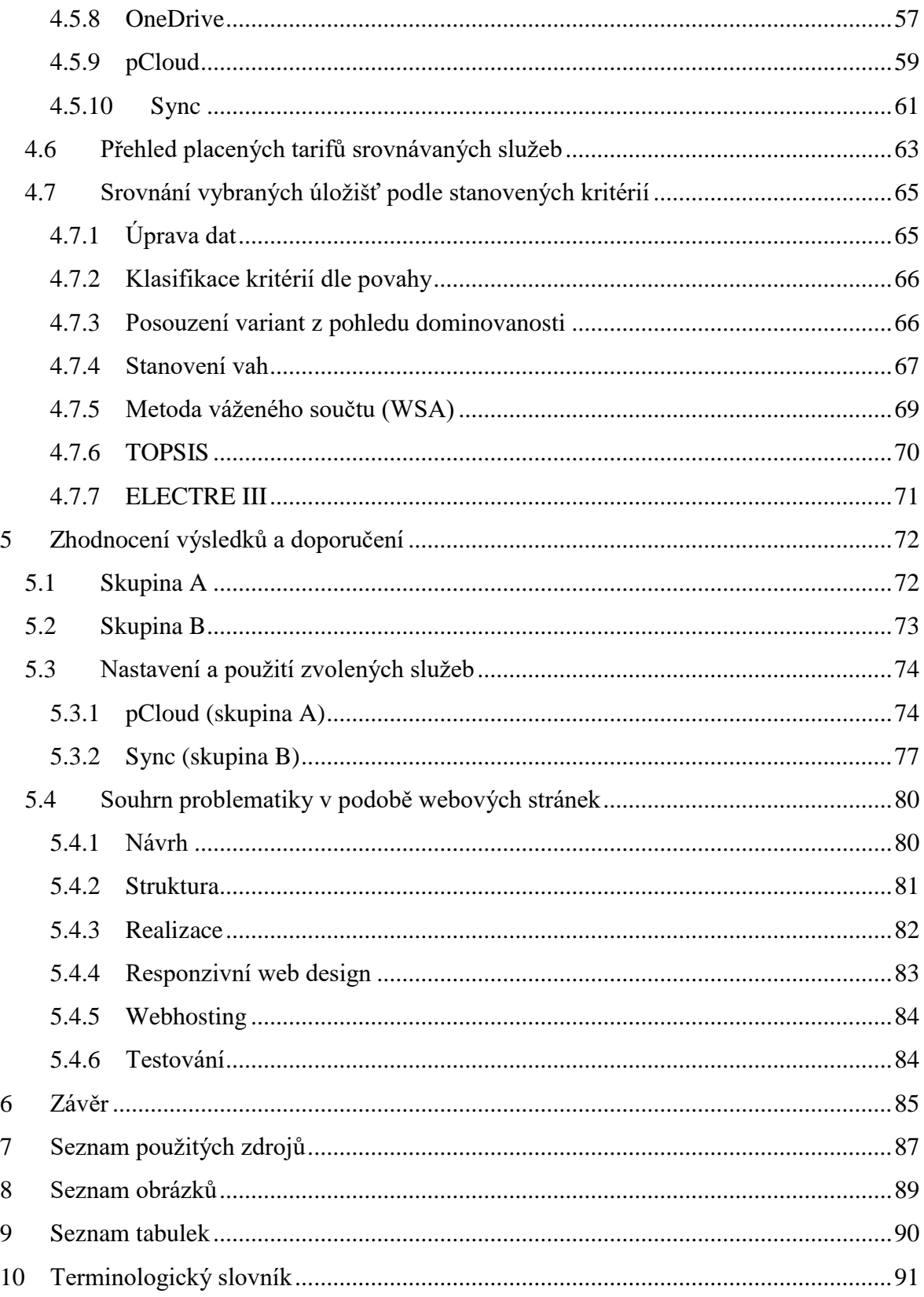

# <span id="page-9-0"></span>**1 Úvod**

 $\overline{a}$ 

Cloud computing je ve světě informačních technologií neodmyslitelným fenoménem dnešní doby. Mnohdy bývá označován pojmem "buzzword", který nemá vhodný český překlad. Představuje nový moderní termín, který je často zmiňován a po čase se stává běžně užívaným. Za buzzword byla dříve považována slova jako je např. e-mail, internet či virtualizace<sup>1</sup>.

Na první pohled by se mohlo zdát, že se jedná o naprostou novinku, opak je však pravdou. Počátky této technologie sahají zpět do minulosti, a to o více jak padesát let. Samotná myšlenka vzešla již roku 1961 ve Spojených státech. Přesto je rozvoj znatelný až v několika posledních letech. Může za to především velký rozmach informačních a komunikačních technologií spolu se stoupající rychlostí a stabilitou internetového připojení, následován zvyšující se oblibou virtualizace.

Význam cloudu je nalezen především ve firemním prostředí, kde je možné v plné míře uplatnit jeho potenciál. Ať už se jedná o vzdálený přístup k aplikacím, pronájem výpočetního výkonu, síťové infrastruktury, datových úložišť<sup>2</sup> či dalších služeb.

To však neznamená, že cloud computing nemůže využívat i široká veřejnost, ať už běžní uživatelé, studenti či drobní živnostníci. Naprostou samozřejmostí je dnes elektronická pošta umístěna na webovém serveru (Seznam.cz, Gmail.com apod.). Dále pak online kalendáře, organizéry<sup>3</sup> či sdílené dokumenty (Google Docs, Office 365). Nemůžeme opomenout ani webová úložiště, která umožňují si zálohovat data mimo své fyzické disky. Problematice zabývající se cloudovými úložišti bude věnována praktická část diplomové práce.

<sup>&</sup>lt;sup>1</sup> Virtualizace - rozdělení výpočetních zdrojů jednoho fyzického systému

<sup>2</sup> Cloudové úložiště - vyhrazený prostor na serveru, kam je možné ukládat vlastní data

<sup>3</sup> Organizér - Softwarový nástroj pro usnadnění organizace času, který zahrnuje kalendář, události, adresáře kontaktů atd.

# <span id="page-10-0"></span>**2 Cíl práce a metodika**

# <span id="page-10-1"></span>**2.1 Cíl práce**

Za hlavní cíl diplomové práce je považováno objasnění problematiky relativně moderní a uživatelsky oblíbené technologie cloud computing, s detailním zaměřením na cloudová úložiště. K dosažení vytyčeného cíle je zapotřebí zvládnout jednotlivé na sebe navazující kroky. Zásadním úkolem je stanovit cílové skupiny a definovat jejich požadavky na cloudové služby. Na základě těchto požadavků zvolit z celkové množiny úložišť vhodné subjekty. Posoudit vybrané služby, z hlediska jejich technických parametrů a funkcí, za pomocí účelně zvolených srovnávacích kritérií. Provést vzájemnou konfrontaci variant a na základě dosažených výsledků zhodnotit a doporučit nejvhodnější služby pro zvolené kategorie uživatelů. Vytvořit stručný a přehledný souhrn výstupů v podobě webové prezentace, určený zejména pro cílové skupiny potenciálních uživatelů.

# <span id="page-10-2"></span>**2.2 Metodika**

Diplomová práce je vedena ve dvou rovinách, teoretické a praktické. Teoretická část utváří celkový náhled na danou problematiku, za využití dostupných odborných publikací. Prvním krokem je seznámení a vysvětlení základních pojmů a pravidel této technologie. V následujících kapitolách jsou charakterizovány jednotlivé komponenty cloudu, modely nasazení, distribuční modely, způsoby zabezpečení, silné a slabé stránky apod. Druhá (praktická) část se zaměřuje na porovnání cloudových úložišť. Nejprve jsou definovány cílové skupiny uživatelů a to na základě zobecnění v podobě vytyčených person, které se liší svými požadavky. Zatímco prioritou první skupiny je především dostatečná kapacita zdarma, hlavním požadavkem druhé kategorie je vhodné zabezpečení uchovávaných dat v cloudu. Poté je z širokého spektra nabízených služeb učiněn výběr

nejvhodnějších variant. Ty jsou následně nainstalovány a prověřovány z hlediska jejich funkcí a parametrů jak ve webovém rozhraní, tak i v podobě desktopové a mobilní aplikace. V následujícím kroku, po stanovení vhodných kritérií, jako je např. kapacita, rychlost přenosu, selektivní synchronizace, šifrování a zabezpečení, uživatelská podpora atd., dojde k porovnání úložišť za pomocí matematických metod pro vícekriteriální analýzu variant. Byly zvoleny takové metody, které umožňují seřadit množinu všech variant od nejlepší po nejhorší. Jmenovitě se jedná o metodu váženého součtu, TOPSIS a ELECTRE III. Výsledky analýz jsou vyhodnoceny na základě dosaženého pořadí variant s přihlédnutím k subjektivním uživatelským zkušenostem s danou službou. Pro každou cílovou skupinu je zvolen jeden vítěz, který dosáhl nejlepšího celkového umístění. Vítězné služby jsou následně představeny z pohledu použití v odlišných platformách a uživatelských rozhraní. Pro prezentaci získaných výstupů z této práce jsou vytvořeny přehledné webové stránky, obsahující souhrn problematiky cloudových úložišť, včetně představení zvolených poskytovatelů, porovnání parametrů jejich služeb a doporučení vybraných úložišť pro cílové skupiny uživatelů.

# <span id="page-12-0"></span>**3 Teoretická východiska**

V následující části se práce zabývá nahlédnutím do problematiky technologie cloud computing. Na úvod bude vysvětleno, co je to cloud, kdy tato technologie vznikla, z jakých se skládá komponent či na jaké dílčí části (modely) se dělí.

# <span id="page-12-1"></span>**3.1 Vymezení pojmu**

 $\overline{a}$ 

Pojem cloud pochází z anglického slova, které v překladu znamená mrak či oblak. Pro jeho grafické znázornění je často užíván diagram propojující klienty (např. počítače, notebooky, tablety, chytré telefony atd.) a periferie<sup>4</sup> s mrakem uprostřed (viz. přiložený obrázek). Symbolika oblaku představuje samotný internet, za pomocí kterého je možné využívat online služeb, ať už se jedná o sdílení hardwarových či softwarových prostředků prostřednictvím sítě. Do cloudu je možné se připojit téměř s jakýmkoliv zařízením, které má přístup k internetu, není tedy nutné se spoléhat pouze na stolní počítače. Nezbytnou podmínkou pro využívání cloudových služeb je však aktivní připojení k internetu. Za hlavní výhodu se dá považovat dostupnost, tedy možný přístup z téměř jakékoli lokace. [\[2\]](#page-91-1)

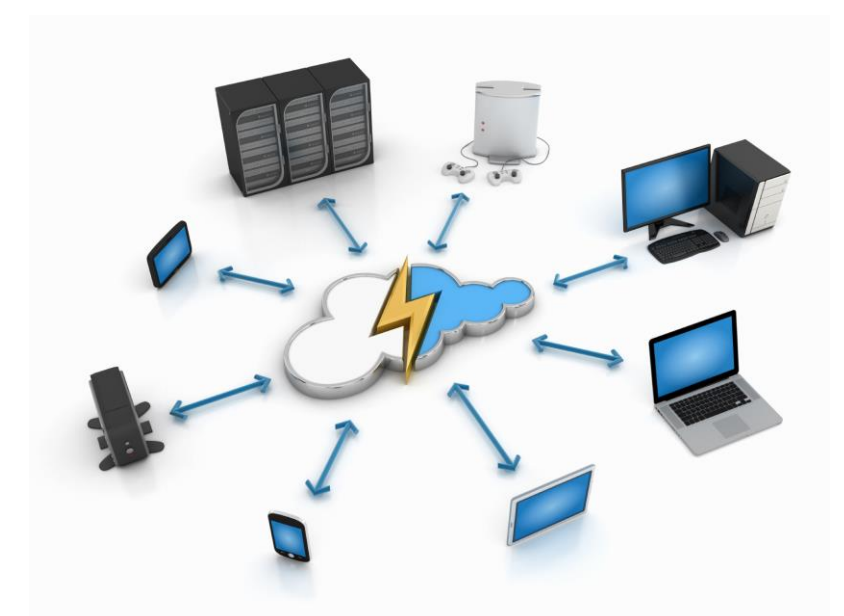

**Obrázek 1 - Schéma cloud computing** *(zdroj: javaquery.com)*

<sup>4</sup> Periferie - zařízení, které se připojuje k počítači a rozšiřuje jeho možnosti. Rozlišujeme periferie vstupní (klávesnice, myš, joystick) a výstupní (monitor, tiskárna).

# <span id="page-13-0"></span>**3.2 Historický vývoj**

Historie technologie cloud computing sahá až do roku 1961, ve kterém americký profesor John McCarthy, z univerzity MIT<sup>5</sup>, poprvé prezentoval myšlenku sdílení počítačových technologií. Toto sdílení by podle McCarthyho mohlo probíhat podobným způsobem jako sdílení elektrické energie. Elektrickou energii potřebuje většina domácností či firem vlastnící elektrické spotřebiče. Jen těžko je představitelné, že by si kvůli tomu pořizovala domácnost či firma vlastní elektrárnu. Daleko častější je případ, kdy pod jednu elektrárnu spadá tisíce až desetitisíce odběratelů, kteří se připojují vzdáleně pomocí elektrorozvodné sítě. V této síti se nachází více elektráren, které jsou navzájem propojeny. Dojde-li k výpadku jedné z nich, tak ostatní elektrárny přebírají její funkci a odběratel nepocítí žádnou změnu. Tuto metaforu je možné přenést do světa dnešních počítačů, kdy elektrárna znázorňuje datové centrum poskytovatele služeb, elektrorozvodná síť představuje internet a elektrické spotřebiče mají roli klientů (počítač, notebook apod.). [\[7\]](#page-91-2)

Samotný pojem "cloud computing" se objevil v roce 1997 na přednášce profesora Ramnatha Chellapa, který tento pojem definoval následovně: *"cloud computing je počítačové paradigma, ve kterém jsou hranice výpočetní techniky stanoveny ekonomickou rozvahou místo technologickými limity".* [\[7\]](#page-91-2)

Tato ekonomická rozvaha a nadbytečná infrastruktura, která byla využívaná pouze nárazově, vedla společnost Amazon k myšlence pronájmu této nevyužívané kapacity jiným subjektům. V roce 2002 tak bylo možné spatřit první cloudovou službu – Amazon Web Services (AWS). Na ní v roce 2006 navázal průkopník "virtual computingu" Amazon Elastic Compute Cloud (EC2). Dalším podstatným milníkem byl rok 2009, který zaznamenal příchod Webu 2.0 a Google App Engine. [\[7\]](#page-91-2)

<sup>5</sup> MIT (Massachusetts Institute of Technology) - Massachusettský technologický institut

# <span id="page-14-0"></span>**3.3 Komponenty cloudu**

Jak je vidět na přiloženém obrázku, tak z topologického hlediska je cloud computing tvořen třemi základními prvky. Jedná se o klienty, datová centra a distribuované servery. Každý z těchto prvků má svůj vlastní účel a je pro potřeby poskytování cloudových služeb nenahraditelný. V následující části budou tyto zmiňované prvky přiblíženy více do detailů.

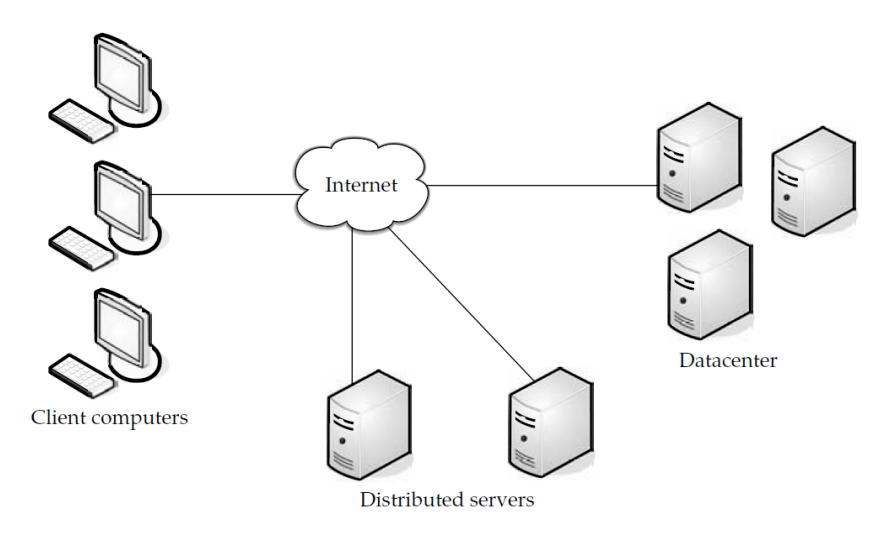

**Obrázek 2 - Komponenty cloudu** *(zdroj: A.T.Velte)*

# <span id="page-14-1"></span>**3.3.1 Klient**

První kategorii představují klienti. Jedná se o totožné klienty, kteří jsou součástí v běžné lokální síti LAN<sup>6</sup>. Nejčastěji se jedná o stolní počítače či notebooky, ale do této kategorie spadají i tablety, mobilní telefony či PDA<sup>7</sup>. Obecně řečeno se jedná o taková zařízení, se kterými přijdou do styku koncoví uživatelé a to nejčastěji při správě vlastních dat v cloudu. Klienty je možné řadit do následujících podkategorií: [\[1\]](#page-91-3)

#### **a) Mobilní klient**

Tento typ klienta představuje mobilní zařízení typu chytrý telefon, tablet či PDA. Největší předností tohoto typu klientů je mobilita, která umožňuje připojení ke cloudu z různých lokací. Co je na druhou stranu potřeba zohlednit je zejména zabezpečení a rychlost. Vzhledem k tomu, že připojování může probíhat z různých míst, nemusí být připojení vždy dostatečně kvalitní. Nelze tak předpokládat rychlost připojení, které

<sup>6</sup> LAN (Local Area Network) - lokální síť

<sup>7</sup> PDA (Personal Digital Assistant) - osobní digitální pomocník

dosahují tlustí klienti, kteří jsou připojeni k vysokorychlostnímu internetu. Rizikem z hlediska zabezpečení je zejména fakt, že může dojít k odcizení, což může vést k zneužití uložených dat. Avšak pokud jsou data v cloudu pouze zobrazována, nikoliv stahována, nemusí dojít k žádné ztrátě informací.

#### **b) Tenký klient**

Za tenké klienty jsou považovány takové počítače, které nedisponují HDD<sup>8</sup> a veškerá data získávají ze sítě. Proto je pro tenké klienty někdy užíváno pojmenování NC (Network Computer) neboli síťový počítač. Jejich hlavní výhodou jsou nízké náklady a zabezpečení, jelikož v sobě neobsahují žádná data. Ta jsou uložena v datovém centru nebo v cloudu.

#### **c) Tlustý klient**

Tlustý klient, také někdy označován "silný klient", představuje běžný osobní počítač, tzn. PC (Personal Computer), který pro připojení do cloudu používá webový prohlížeč. Na rozdíl od tenkého klienta může používat interní programy, které nejsou v rámci cloudu k dispozici. Samozřejmostí je také uchovávání souborů přímo na pevném disku. S tím však souvisí rizika z hlediska zabezpečení.

#### <span id="page-15-0"></span>**3.3.2 Datové centrum**

Jedná se o skupinu serverů, ke kterým je přistupováno za pomocí internetu a slouží k hostování předplacených služeb. V této kategorii je hojně využíváno serverové virtualizace, kdy na jednom hostitelském zařízení může zároveň běžet několik virtuálních instancí.

#### <span id="page-15-1"></span>**3.3.3 Distribuované servery**

Poslední kategorií v této oblasti jsou tzv. distribuované servery. Je zde využíváno možnosti, že ne všechny servery se musí nacházet ve stejném umístění. Naopak velmi často se nachází velmi daleko od sebe (třeba i přes celý kontinent). Přitom na jejich funkci není poznat rozdíl, jako by se servery nacházely zapojeny vedle sebe. Velkou výhodou této varianty je, že jakmile by došlo k výpadku serveru v jedné lokalitě, služba by byla i nadále přístupná z jiného místa. [\[1\]](#page-91-3)

<sup>8</sup> HDD (Hard Disk Drive) - pevný disk

# <span id="page-16-0"></span>**3.4 Definice podle NIST**

Americká organizace National Institute of Standards and Technology (NIST) vypracovala řadu studií definující cloud computing. Za finální je považována 16. definice, která byla zveřejněna v září roku 2011 ve speciální publikaci pod označením 800-145.

Podle této definice je cloud computing: *"model umožňující pohodlný, dostupný síťový přístup ke sdílenému fondu konfigurovatelných výpočetních zdrojů (např. sítí, serverů, datových úložišť, aplikací a služeb), který lze rychle realizovat s vynaložením minimálního úsilí nebo minimální interakcí poskytovatele služby."*

Dále je uvedeno, že se tento model skládá z pěti základních charakteristik (Essential characteristics), tří modelů služeb (Service models) a čtyř modelů nasazení (Deployment models). Následující vztah je zobrazen na přiloženém obrázku. Zmíněné základní charakteristiky a jednotlivé modely budou blíže představeny v následujících kapitolách. [\[4\]\[6\]](#page-91-4)

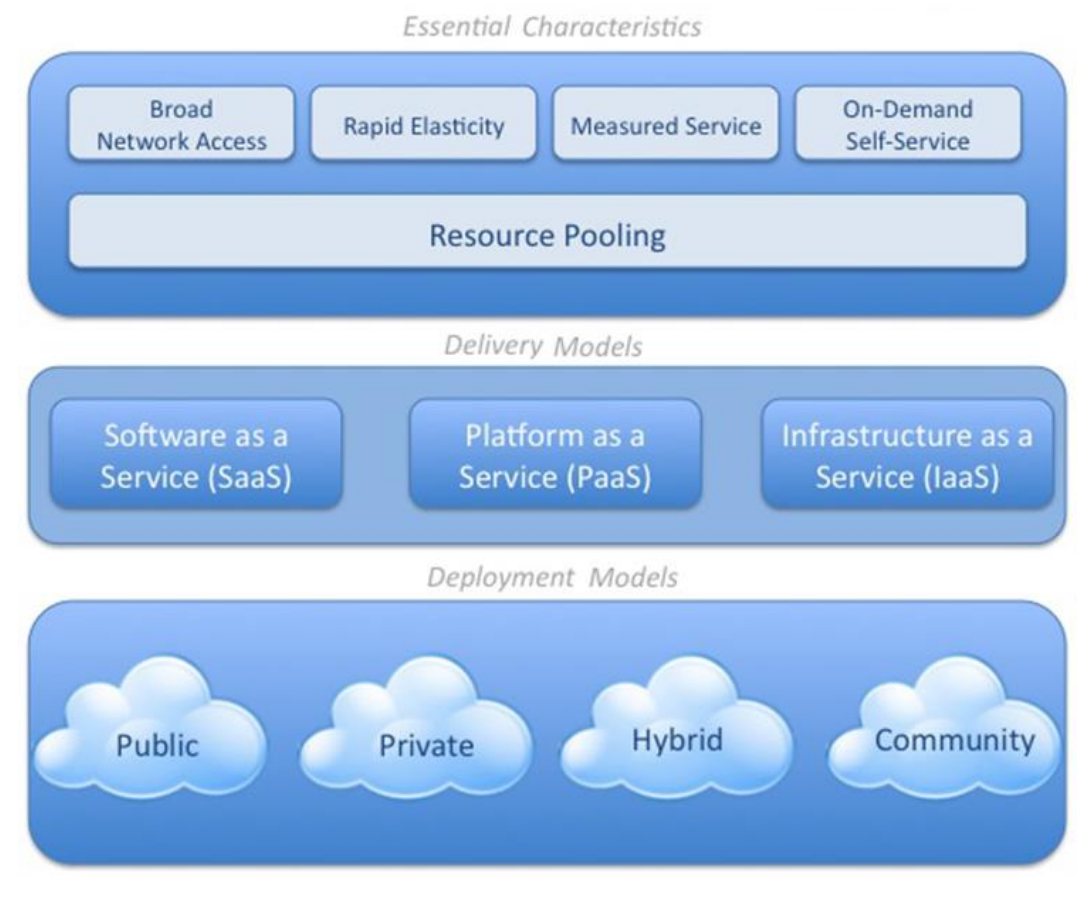

**Obrázek 3 - Model NIST** *(zdroj: ibm.com)*

# <span id="page-17-0"></span>**3.5 Základní charakteristické znaky**

Definice NIST uvádí pět základních kritérií pro cloud computing. V následující části budou tato kritéria představena a objasněna.

# **1) Samoobsluha podle potřeb (On-demand self service)**

Zákazník si podle svých potřeb stanovuje rozsah a čas momentálně poskytovaných služeb, a to bez toho, aby byla potřebná účast poskytovatele.

# **2) Širokopásmový přístup (Broad network access)**

Služby jsou dostupné za pomocí internetového připojení skrze jednotlivé klienty.

# **3) Sdílení zdrojů (Resouce pooling)**

Výpočetní prostředky poskytovatele jsou sdíleny mezi více klienty. Je zde využíván model s rozlišenými fyzickými a virtuálními zdroji, které jsou dynamicky přidělovány a odebírány klientům podle aktuálních potřeb. Služba je poskytována takovým způsobem, že zákazník nemá konkrétní vědomost, v jaké lokalitě se jeho data nachází. Za tyto zdroje je možné označit datová úložiště, výpočetní výkon (CPU<sup>9</sup> ), operační paměť, rychlost připojení a virtuální zařízení.

# **4) Měřená služba (Measured service)**

Celkové poskytování služby je automaticky kontrolováno a zdroje jsou optimalizovány na základě průběžných měření u jednotlivých typů služeb (aktivní uživatelské účty, datová úložiště, vytíženost sítě). Toto využití zdrojů je monitorováno, což vede k transparentnosti, jak z pohledu klienta, tak poskytovatele.

# **5) Vysoká pružnost (Rapid elasticity)**

Služby je možné poskytnout rychle a v dostatečném rozsahu k vhodnému pokrytí momentální potřeby. Zákazníkovi se tyto zdroje jeví jako nevyčerpatelné, tím pádem mohou být pronajaty kdykoliv a v libovolném množství. [\[6\]](#page-91-5)

<sup>9</sup>CPU (Central Processing Unit) - Centrální procesorová jednotka

# <span id="page-18-0"></span>**3.6 Distribuční modely (Model SPI)**

Distribuční modely představují to, co je v rámci dané služby nabízeno. Ať už se jedná o software, hardware či jejich kombinaci. Za nejpoužívanější seskupení modelů je v oblasti cloud computing považováno tzv. SPI, které pod každým písmenem v sobě ukrývá jednu z cloudových služeb (S - Software as a Service, P - Platform as a Service, I - Infrastructure as a Service). V následující části budou jmenované služby jednotlivě představeny a blíže popsány jejich základní vlastnosti a přínos.

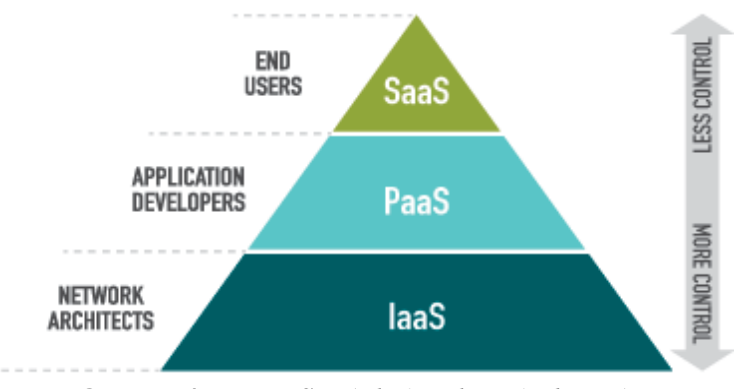

**Obrázek 4 - Model SPI (***zdroj: redcentricplc.com***)**

#### <span id="page-18-1"></span>**3.6.1 Software as a Service (SaaS)**

Neboli software jako služba. Představuje model, ve kterém jsou aplikace nabízeny a pronajímány zákazníkům jako služba, ke které zákazníci přistupují výhradně za pomocí internetu. Tyto aplikace (software) jsou pronajímány externě, což pro zákazníka znamená, že se nemusí starat o jejich správu a ani podporu. O veškeré aktualizace, opravy a údržbu se stará poskytovatel. Za výhodu SaaS se dá považovat úspora vynaložených nákladů oproti vlastnímu pořízení samotné aplikace. Oproti tomu je však nutné hradit platby za používání software. Tedy namísto toho, aby byla provedena jediná platba při pořízení aplikace, je účtováno za každé použití. Na druhou stranu na počátku není třeba tolik investovat a za službu je účtováno jen tolik, kolik se doopravdy využívá. Překážkou pro potenciální zákazníky může být, když organizace se specifickými potřebami nenalezne vhodnou aplikaci, jež by byla v modelu SaaS dostupná. V takovémto případě je nezbytné aplikaci zakoupit běžným způsobem.

Existuje celá řada programů a aplikací, které jsou touto cestou nabízeny. Nejvhodnější jsou programy realizující jednoduché úlohy a nevyžadující složitou interakci s dalšími systémy. Mezi konkrétní příklady patří systémy CRM<sup>10</sup>, systémy pro účetnictví, správa webového obsahu, správa služeb IT a další. [\[1\]](#page-91-3) [\[3\]](#page-91-6)

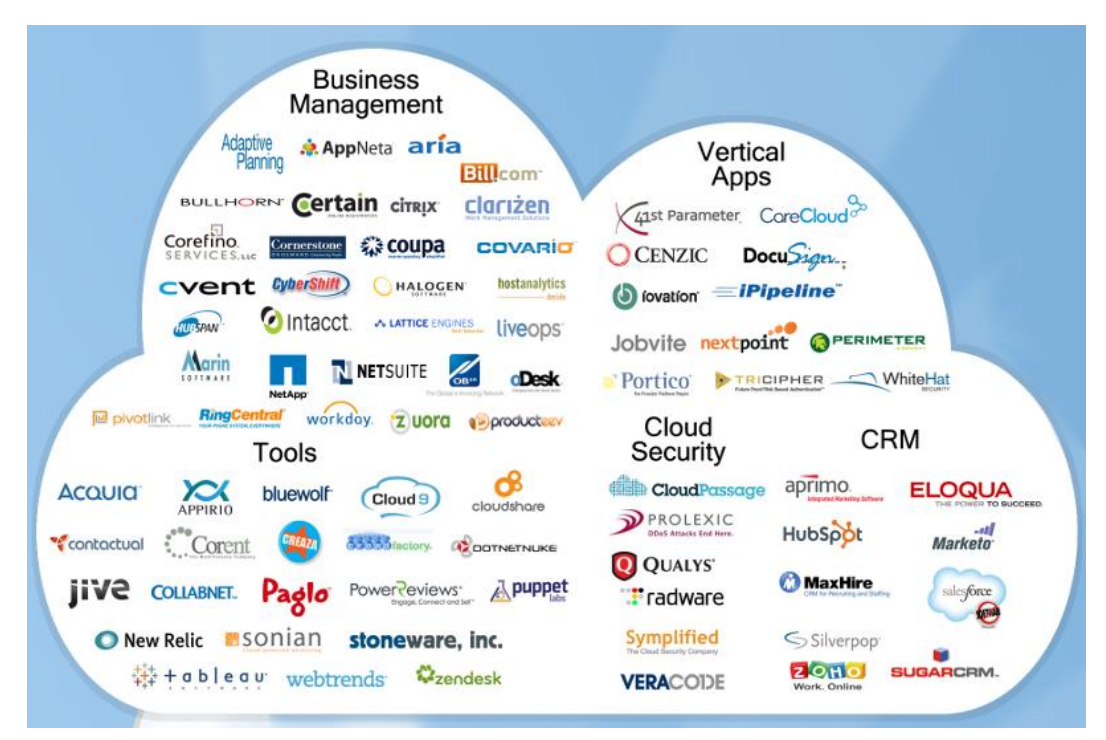

**Obrázek 5 - Významné organizace nabízející službu SaaS** *(zdroj: cloudtimes.org)*

#### <span id="page-19-0"></span>**3.6.2 Platform as a Service (PaaS)**

 $\overline{a}$ 

Druhou variantou je tzv. platforma jako služba. Tento model je podobně jako SaaS zaměřen na poskytování aplikací. Jedná se však o odlišný typ nabízených služeb.

PaaS poskytuje pronájem prostředků vhodných k návrhu, vytváření či testování aplikací, dále pak integraci webových služeb, databází apod. Samotné vývojové prostředí je navrženo takovým způsobem, aby ve stejný okamžik umožňovalo souběžné použití pro více uživatel. Výhodou PaaS je bezesporu možnost ihned začít vyvíjet a to bez jakékoli starosti o samotný běh aplikace, to zajišťuje poskytovatel. Poskytnuté služby jsou spuštěny

 $10$ CRM (Customer Relationship Management) - Řízení vztahů se zákazníky

na virtuálním serveru s podporou databázových služeb a obsahující vhodné prostředí pro zvolený programovací jazyk. Existuje celá řada poskytovatelů, kteří často nabízejí odlišné platformy a s tím související programovací jazyky pro vývoj aplikací. Tento fakt s sebou přináší hlavní nedostatek.

Za ten je možné považovat nepřenositelnost mezi poskytovateli. Znamená to, že pokud je aplikace vytvořena u jednoho poskytovatele, jen velmi obtížně je možné ji přenést k jinému poskytovateli, případně za velmi vysoký finanční obnos. Největším rizikem je zánik poskytovatele PaaS, kdy uživatel může přijít o poskytované aplikace a data. Tento případ již v minulosti nastal u poskytovatele Zimki, který dne 24.12.2007 ukončil svojí činnost a veškeré aplikace a data byly k příslušnému termínu smazány. [\[1\]](#page-91-3)

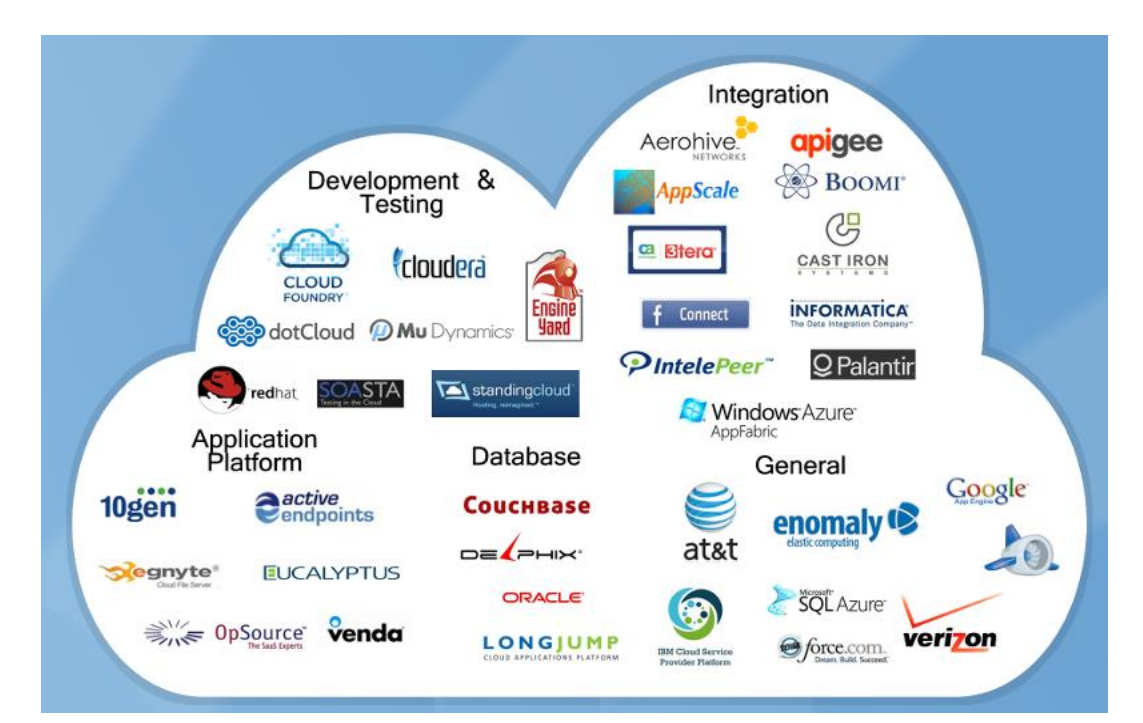

**Obrázek 6 - Významné organizace nabízející službu PaaS** *(zdroj: cloudtimes.org)*

#### <span id="page-20-0"></span>**3.6.3 Infrastructure as a Service (IaaS)**

Dalším z modelů cloud computing je infrastruktura jako služba. Tento model je někdy taktéž označován jako HaaS (Hardware as a Service), neboli hardware jako služba.

Zatímco předchozí distribuční modely (SaaS a PaaS) poskytují zákazníkům software, IaaS nabízí přesný opak, tedy hardware. Neboli zákazníkům jsou pronajímány síťové prvky, servery, různé typy úložišť, ať už se jedná o  $NAS<sup>11</sup>$  či cloudová úložiště, dále je možné si pronajmout cykly procesoru pro zpracování dat atd. Nespornou výhodou této varianty je dobrá škálovatelnost, kdy je možné si zažádat o změnu, zejména z důvodu nedostatečného výkonu, a ta je rychle realizována.

Financování IaaS je obvykle realizováno tak, že zákazníkům jsou vystavovány faktury podle samotného užitku. Tedy kolik hodin jsou hardwarové prostředky doopravdy využívány. V případě úložišť je většinou hrazena paušální částka, podle toho jaký objem dat zákazník využívá (např. 500GB/měsíc, 1TB/měsíc apod.). [\[1\]](#page-91-3)

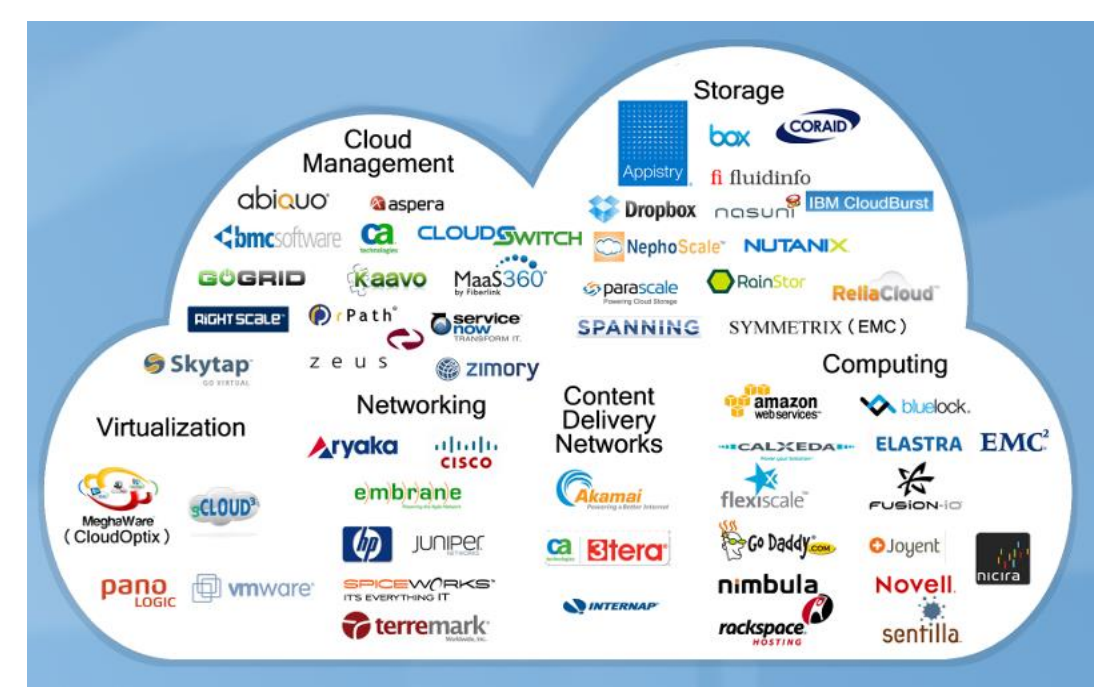

**Obrázek 7 - Významné organizace nabízející službu IaaS** *(zdroj: cloudtimes.org)*

<sup>11</sup> NAS (Network Attached Storage) - datové úložiště na síti

# <span id="page-22-0"></span>**3.7 Modely nasazení**

Další z možností, jak dělit cloudové služby podle NIST, je způsob poskytování infrastruktury zákazníkům. Podle tohoto hlediska rozlišujeme čtyři následující kategorie:

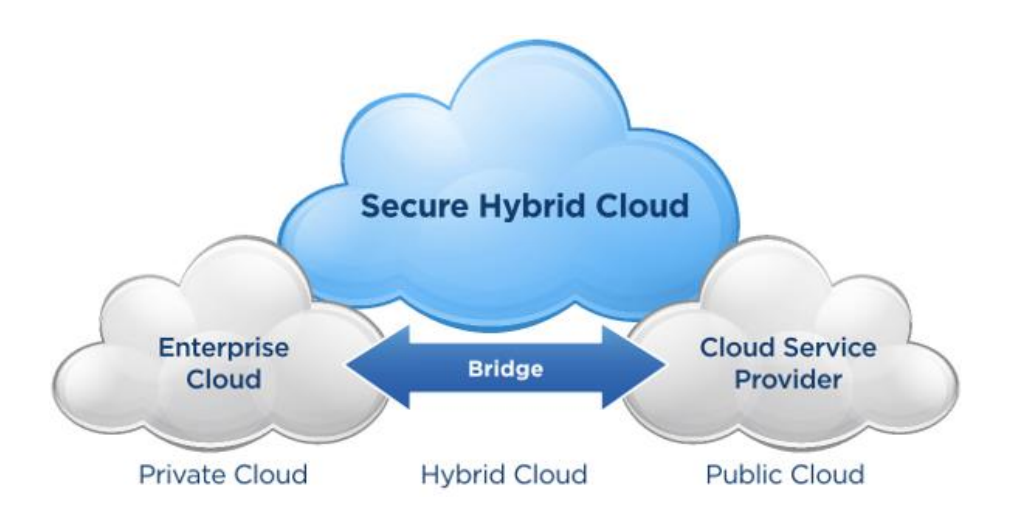

**Obrázek 8 - Schéma cloudových modelů nasazení** *(zdroj: scowsoftware.com)*

# <span id="page-22-1"></span>**3.7.1 Veřejný cloud (Public cloud)**

Též označován jako klasický model cloud computingu. Jedná se o takový model, kdy výpočetní a komunikační kapacita je poskytována široké veřejnosti. Přičemž se jedná o velké množství navzájem nezávislých jedinců, kteří jsou od sebe odděleni za pomocí virtualizačního software. Součástí veřejného cloudu bývá nabízena celá škála služeb, ať už se jedná o SaaS, PaaS či IaaS a díky velkému množství zákazníků bývají tyto služby cenově dostupné.

#### <span id="page-22-2"></span>**3.7.2 Soukromý cloud (Private cloud)**

Nabízí využití služeb cloudu výhradně pro jednoho zákazníka. V tomto případě je nejčastěji provozován pro firmu nebo organizaci. Poskytovaná infrastruktura je vytvořena na virtuálních strojích v privátním datovém centru, kde se pohybují data pouze jediného zákazníka. V souvislosti se soukromým cloudem bývá zákazníkům nabízena především virtuální infrastruktura (IaaS), ta je buď umístěna přímo u zákazníka (in-house) nebo je hostována v datovém centru pod dohledem poskytovatele této služby. Díky tomu jsou u tohoto modelu snížena rizika související se sdílením prostředků. Naopak za nevýhodu by se dala považovat výše nákladů, která v tomto ohledu znatelně převyšuje veřejný cloud.

### <span id="page-23-0"></span>**3.7.3 Hybridní cloud (Hybrid cloud)**

Jak je patrné z přiloženého obrázku, tak tento model představuje kombinaci propojených veřejných a privátních cloudů. Vůči svému okolí však nadále vystupuje jako jeden cloud. Tímto způsobem je možné běžné aplikace provozovat pod záštitou public cloudu a tím využít výhod souvisejících s nižšími náklady a lepší dostupností. Naopak pro zvýšení bezpečnosti je vhodné citlivá data přechovávat ve službách privátního cloudu.

### <span id="page-23-1"></span>**3.7.4 Komunitní cloud (Community cloud)**

Jedná se o takový typ cloudu, kdy je infrastruktura sdílena určitou skupinou (tzv. komunitou) uživatelů, kteří mají stejný předmět zájmu. Z technického hlediska se jedná o větší množství privátních subjektů, které jsou prostřednictvím virtualizace a cloudových technologií navzájem sdíleny. Za výhodu je možné považovat absolutní nezávislost na jakémkoli poskytovateli, jelikož provoz je zajišťován ryze členy komunity. [\[5\]](#page-91-7)

# <span id="page-24-0"></span>**3.8 Výhody cloudových služeb**

Jak je patrné z předchozí části, cloud computing s sebou přináší celou řadu silných stránek. Ve firemním prostředí představuje možnost snížení nákladů. Přesunutí IT požadavků na poskytovatele a získání více prostoru pro hlavní předmět podnikání. Kromě již zmiňovaných charakteristických znaků se jedná zejména o tyto faktory:

- **Škálovatelnost** dojde-li k nárůstu požadavků na výpočetní prostředky, namísto toho, aby bylo nutné zakoupit a konfigurovat nová zařízení, stačí si u poskytovatele dodatečně objednat požadované služby (výpočetní výkon, kapacitu úložiště apod.).
- **Rychlost nasazení** centralizovaná platforma umožňuje okamžité nasazení do provozu, stačí si pouze u poskytovatele zřídit požadovanou službu
- **Eliminace pořizovacích nákladů** umožňuje snížení nákladů za infrastrukturu. Zákazník nemusí nakupovat nové servery ani se starat o migraci dat, o vše se postará poskytovatel. Totéž platí o licencování softwarových prostředků.
- **Eliminace provozních nákladů** stejně tak odpadají starosti se správou a údržbou této infrastruktury, provozem serverů, jejich chlazením či spotřebou energie. Dále nesmíme opomenout ušetření plochy pro infrastrukturu a úspora za mzdy zaměstnanců.
- **Aktuální software** jakmile přijde na trh nová verze programu, není třeba nic instalovat, zálohovat ani dokupovat. O vše se postará poskytovatel. Uživatelé tak mají vždy k dispozici přístup k nejaktuálnější verzi softwarových prostředků.
- **SLA -** představuje garantovanou dostupnost služeb sjednanou mezi poskytovatelem a jejím uživatelem [\[1\]\[2\]](#page-91-3)

# <span id="page-25-0"></span>**3.9 Nevýhody cloudových služeb**

Neexistuje technologie, která má pouze kladné stránky a nemá ty záporné. Mnohé z těchto omezení je možné eliminovat výběrem vhodného poskytovatele. Za nevýhody cloudu je možné považovat:

- **Závislost na poskytovateli** přejde-li uživatel na cloudové řešení, musí se mnohdy smířit s faktem, že ztrácí kontrolu nad tím, jaký software a jeho konkrétní verzi bude moci používat. Dále je nutné počítat s tím, že může dojít ke zdražení služeb, či v krajním případě ke krachu poskytovatele.
- **Prostoje** jedná se o jednu z největších nevýhod cloud computingu. Vzhledem k tomu, že cloudové systémy jsou plně závislé na internetovém připojení, žádný poskytovatel není schopen zaručit odolnost proti příležitostným výpadkům služby. Může se jednat buď o výpadek služby anebo zprostředkovatele připojení k internetu.
- **Zabezpečení dat** mluvíme-li o osobních datech uživatelů, zejména pokud se jedná o citlivá data, je potřeba zmínit bezpečnost a ochranu osobních údajů. Vezmeme-li v úvahu, že data prochází systémy, které již nejsou pod kontrolou uživatele, panuje zde určitá obava o jejich možný odposlech či zneužití. V souvislosti s tímto faktem je vhodné si důkladně vybírat poskytovatele cloudu, který v dostatečné míře zabezpečuje svojí infrastrukturu.
- **Změna poskytovatele** mezi jednotlivými poskytovateli existují značné rozdíly. Proto může být někdy velmi obtížné migrovat z jedné cloudové platformy na jinou. Nejen proto, že tato operace může být drahá a náročná na přechod aplikací, tak aby splňovaly podmínky nového hosta, ale zároveň může vystavit data bezpečnostním rizikům.
- **Legislativní problémy** příčinou tohoto problému může být fakt, že poskytovatel a uživatel služby nesdílí jednotné území působnosti. Mezi různými zeměmi je možné se setkat s odlišnými právními normami. Např. společnosti poskytující služby ve Spojených státech mají povinnost poskytnout data klienta vládě, což by mohlo pro některé zákazníky způsobovat problémy. [\[2\]\[14\]](#page-91-1)

# <span id="page-26-0"></span>**3.10 Bezpečnost**

Přechod na cloudové řešení je zejména pro společnosti významným rozhodnutím, které s sebou nese řadu důležitých faktorů. Ať už se jedná o změny návyků, procesů a především bezpečnosti. Vzhledem k tomu, že využívání služeb probíhá prostřednictvím internetu, je zde mnohem více rizik, než je tomu v lokální podnikové síti. Abychom mohli považovat cloud za dostatečně důvěryhodný pro provoz aplikací a uchovávání dat, je potřeba důkladně prověřit bezpečnostní složku. Na otázku bezpečnosti se lze dívat z několika různých pohledů. Pro potřeby této práce bude výběr omezen na identitu, informace a infrastrukturu.

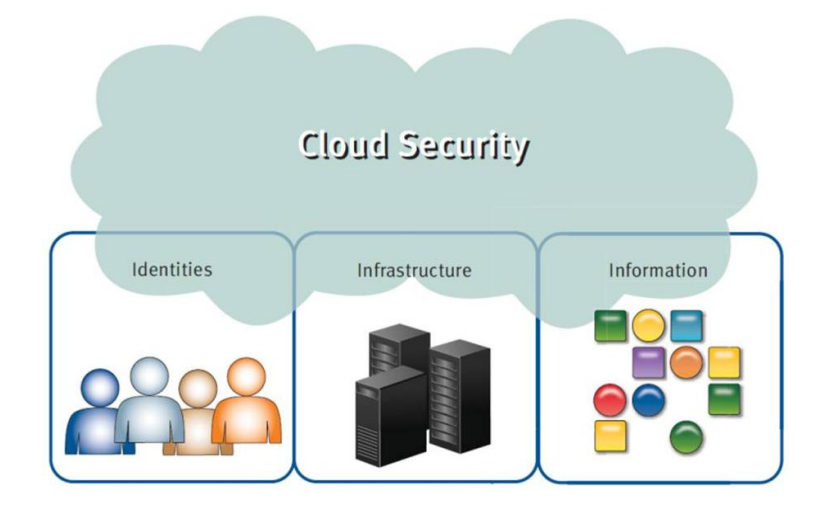

**Obrázek 9 - Schéma bezpečnosti cloud** *(zdroj: cloud.cz)*

### <span id="page-26-1"></span>**3.10.1 Identita uživatelů**

Jedním z nejdůležitějších bezpečnostních prvků identity je důsledná správa a autentizace uživatelů spolu s granulární autorizací. Nejprve by bylo vhodné vysvětlit jaký je mezi těmito pojmy rozdíl. Zatímco autentizace slouží k jednoznačné identifikaci uživatele přistupujícího do systému ("kdo to je?"). Autorizace je proces pro ověření přístupových práv uživatele ("má potřebná oprávnění?"). Vzhledem k tomu, že je cloud computing využíván zejména pro firemní účely, ověření pouze na základě přihlašovacího jména a hesla není již zdaleka dostatečné a je vhodné použít některý z následujících způsobů silné autentizace. Může se jednat o jednorázová časově omezená hesla, delegovanou / federovanou identitu, či "risk-based" autentizaci vycházející z kontextu a chování uživatele. [\[12\]](#page-91-8)

#### <span id="page-27-0"></span>**3.10.2 Informace**

V oblasti zabezpečení informací je potřeba brát v potaz celou řadu rizikových faktorů:

- **Izolace dat** v sektoru veřejných cloudů, kde jsou zpracovávána data velkého množství uživatelů, musí dojít k jejich oddělení. Je zde využíváno šifrování, řízení přístupu a virtualizace.
- **Klasifikace dat** jedná se zejména o citlivá data. Pro tuto oblast jsou běžně využívány systémy pro vyhledávání a ochranu dat tzv. DLP (Data Loss Prevention)
- **Monitoring a audit** je-li pracováno s citlivými daty, popř. zákonem chráněnými informacemi, je potřeba provádět bezpečnostní monitoring a pravidelný audit. To je nejčastěji realizováno za pomocí sběru a analýzy systémových logů a reportů.

# <span id="page-27-1"></span>**3.10.3 Infrastruktura**

Ať už se jedná o veřejný či privátní sektor, musí být splněny přísné bezpečnostní podmínky pro celou infrastrukturu cloudu. Jedná se zejména o komplexní bezpečnost, kdy cloud musí být bezpečně navržen, postaven z prověřených komponent, vhodně implementován a bezpečně propojen. Jakmile dochází ke komunikaci mezi jednotlivými částmi cloudu, je potřeba zajistit dodržování pravidel pro bezpečné sdílení dat, pro zajištění jejich důvěrnosti a integrity. Pro tuto část je možné aplikovat rčení, že infrastruktura cloudu je tak bezpečná, jako je její nejslabší článek.

Kromě již zmíněných požadavků musí mít výše uvedené oblasti jasně definované a vynutitelné SLA (Service-Level Agreement), neboli smlouvu mezi poskytovatelem a jejím uživatelem. Ta by měla garantovat splnění všech sjednaných parametrů poskytované služby. [\[12\]](#page-91-8)

# <span id="page-28-0"></span>**3.11 Platební modely**

Ve světě cloud computing existuje celá řada platebních modelů. Jak uvádí některé průzkumy, vyznat se v nich není zcela jednoduché. Je zde velký rozdíl mezi nabídkami jednotlivých poskytovatelů těchto služeb, jelikož v této oblasti prakticky neexistují standardy definující poskytovatele a jejich financování. Mezi platební modely, se kterými je možné se setkat je např.:

- **"Pay-as-you-go" -** následující typ financování cloudových služeb vychází z předpokladu, že uživatel platí pouze takovou sumu odpovídající využívaným službám
- **Na požádání** (On-demand) zákazníci jsou účtováni za spotřebu virtuálních strojů pomocí fixní jednotkové částky
- **Vyhrazené instance** (Reserved instances) zákazníkům jsou předem účtovány paušální poplatky za službu, přičemž po skutečné spotřebě je možné obdržet slevu
- **Spot pricing -** cena prostředků se mění s časem. Zákazník si musí zaplatit, aby obdržel přístup k těmto prostředkům
- **Předplacený přístup do virtuálního stroje** (Prepaid VM access) zákazníci zaplatí jednorázový fixní poplatek pro přístup do instance o specifické velikosti na začátku platebního období, následně získají neomezený přístup do virtuálního stroje v průběhu tohoto období
- **Sdružování prostředků** (Recurring resource pooling) zákazník je zavázán k nákupu určitého množství zdrojů (počet jader procesoru, množství operační paměti apod.) na opakujícím se základě
- **Předplacená spotřeba** (Prepaid consumption) zákazníci zaplatí stanovenou částku na počátku funkčního období a náklady na spotřebu jsou dodatečně odepsány z této předplacené částky [\[13\]](#page-91-9)

# <span id="page-29-0"></span>**3.12 Cloudové úložiště (Cloud storage)**

Není žádným překvapením, že s rostoucím množstvím dat taktéž stoupá obliba úložišť. Může za to hned několik faktorů, jako je přístupnost, ochrana dat či cena. Je však potřeba zmínit, že ne všechny tyto služby jsou stejné. Někteří poskytovatelé nabízí větší kapacity za příznivější ceny, jiní se soustředí na co nejdokonalejší zabezpečení dat. [\[9\]](#page-91-10)

Úložiště jsou v dnešní době jedním z nejúspěšnějších představitelů cloud computingu. Mohou být dvojího typu, řízená (managed) a neřízená (unmanaged). Neřízené úložiště je pro uživatele nabízeno jako disková jednotka, která je připravena k použití. Uživatel nemá příliš velkou kontrolu nad tím, jakým způsobem je disk použit. Jedná se o služby typu SaaS. Oproti tomu řízená úložiště umožňují kontrolu nad virtuálním diskem včetně možností jako formátování vytváření diskových oddílů apod. Aplikace využívající řízená cloudová úložiště jsou služby typu IaaS.

Analytická studie, od společnosti IDC z roku 2010, předpovídá, že do roku 2020 bude následovat prudký nárůst digitálního obsahu, přičemž značná část z těchto dat se bude týkat právě cloudových úložišť. Studie předpokládá nárůst z 0,8 ZB<sup>12</sup>, čtyřiačtyřicetkrát na celkové množství 35 ZB, přičemž 14% z těchto dat (5 ZB) bude uloženo v cloudu a více jak třetina všech dat (34%) projde cloudem. [\[4\]](#page-91-4)

# <span id="page-29-1"></span>**3.12.1 Architektura služby**

 $\overline{a}$ 

Na architekturu cloudových úložišť je možné nahlížet z více perspektiv. První je *front-end* vrstva, což je ta část aplikace, která se vztahuje k uživatelskému rozhraní a skrze API<sup>13</sup> umožňuje přístup k úložišti. Zatímco u běžných úložných systému se používá protokol SCSI<sup>14</sup>, u cloudových úložišť se protokoly neustále vyvíjí. Do této kategorie je možné zahrnout front-end pro webové služby, front-end zaměřující se na data či další typy jako internetový SCSI či iSCSI. Za touto vrstvou se nachází tzv. *middleware*, což je specializovaný software, který umožňuje aplikacím využívat funkce nad rámec služeb poskytovaných operačním systémem. Middleware představuje "logiku úložiště". Tato vrstva zajišťuje řadu funkcí, jako je replikace a redukce dat namísto tradičních algoritmů

<sup>&</sup>lt;sup>12</sup> ZB (Zettabyte) - jedna z jednotek kapacity paměťových médií přičemž 1 ZB =  $10^{21}$  bajtů

<sup>13</sup> API (Application Programming Interface) - rozhraní pro programování aplikací

<sup>&</sup>lt;sup>14</sup> SCSI (Small Computer System Interface) - rozhraní a sada příkazů pro výměnu dat mezi zařízeními a počítačovou sběrnicí

pro umísťování dat. Poslední vrstvou je tzv. *back-end*, což je ta část, která běží na serveru a zpracovává vstup z front-end. Back-end má na starosti implementaci funkcí fyzického úložiště pro data. [\[9\]](#page-91-10)

# <span id="page-30-0"></span>**3.12.2 Charakteristiky**

**• Ovladatelnost** (Manageability)

Schopnost řídit systém s minimálními zdroji

**Přístupové metody** (Access method)

Protokol, skrze který jsou zpřístupněna cloudová úložiště

**Výkon** (Performance)

Výkonnost měřena šířkou pásma a odezvou od serveru

**Podpora více uživatelů** (Multi-tenancy)

Podpora pro více uživatelů nebo nájemníků

**Skálovatelnost** (Scalability)

Možnost přizpůsobit se zvýšeným nárokům či nákladům

**Dostupnost dat** (Data availability)

Poskytovatel musí být schopen na vyžádání zajistit dostupnost dat

**Kontola** (Control)

Možnost ovládat systém, nastavovat ceny, výkon či další charakteristiky

**Účinnost** (Storage efficiency)

Měření efektivního využití úložiště

**Cena** (Cost)

Náklady za poskytované služby (běžně se udává v dolarech za gigabajt) [\[9\]](#page-91-10)

# <span id="page-31-0"></span>**3.13 Statistiky a fakta**

V následující části bude na technologii cloud computing nahlíženo z pohledu statistiky. Bude objasněno, jakých aktuálních hodnot je dosahováno v členských státech EU či jednotlivých ekonomických odvětví. Použitá data byla získána z databáze Českého statistického úřadu (ČSÚ) a statistického úřadu Evropské unie (Eurostat). Nejaktuálnější studie je z roku 2014 a zabývá se použitím cloudových služeb ve firemním prostředí. Namísto toho, aby firmy budovaly vlastní IT infrastrukturu, která může zahrnovat hardware, správu či tvorbu softwarových aplikací a databází, společnosti využívají výpočetních zdrojů nabízených třetí stranou přes internet.

Přiložený sloupcový graf znázorňuje využití cloud computingu mezi osmadvaceti státy Evropské unie (EU28) a navíc Island (IS), Norsko (NO), a Makedonii (MK). Průměrná hodnota říká, že 19 procent firem ze zmíněných států využívá ve své IT infrastruktuře cloudových služeb. Mezi jednotlivými státy je možné pozorovat značné rozdíly. Zatímco společnosti v zemích jako je Finsko, Island, Itálie, Švédsko či Dánsko používají cloudové služby ve více jak 30% případů. Oproti tomu v Maďarsku, Bulharsku, Řecku, Polsku, Lotyšsku a Rumunsku využívá této technologie méně jak 10% společností. Česká republika, spolu s Estonskem a Slovinskem, se nachází v polovině tohoto žebříčku, přičemž podíl cloud computingu ve firmách má shodnou hodnotu 15%. [\[10\]](#page-91-11)

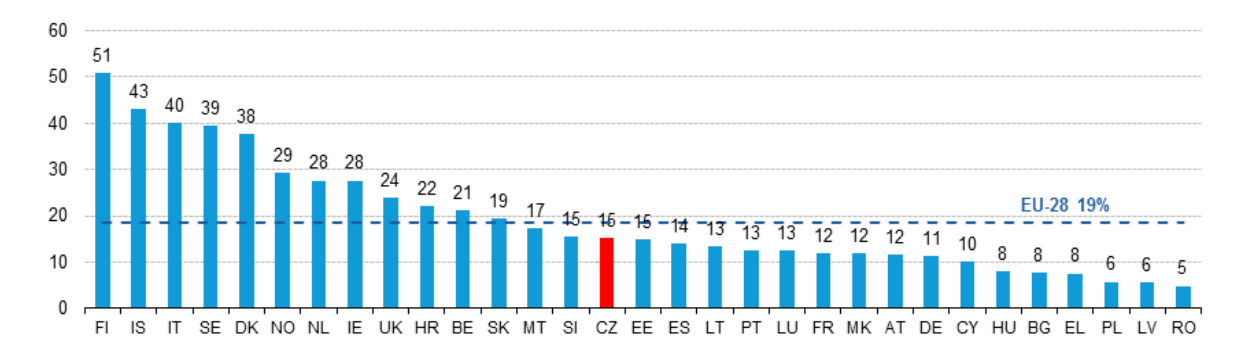

**Obrázek 10 - Použití cloud computing mezi státy EU** *(zdroj: Eurostat)*

Zjednodušená tabulka zobrazuje porovnání cloudových služeb v České republice oproti Evropskému průměru. Cloud computing v korporátním prostředí je zde využíván v následující míře: a) nad evropským průměrem jsou tyto služby: e-mail (79%, +13%), kancelářské balíky (38%, +4%), účetní software (35%, +4%) či výpočetní výkon pro vykonávání vlastních aplikací (20%, +3)

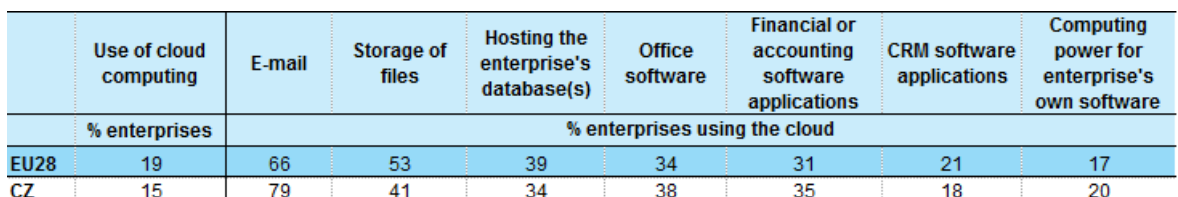

b) naopak ČR nedosahuje příznivých výsledků oproti průměru v následujících položkách: úložiště (41%, -12%), hostované databáze (34%, -5%) a CRM software (18%, -3%) [\[10\]](#page-91-11)

**Obrázek 11 - Srovnání využití cloudu mezi ČR a EU** *(zdroj: Eurostat)*

Již známe procentuální podíl firem na našem území, včetně toho jakých služeb se využívá nejvíce. Nyní bude nahlédnuto více do detailů, jakým způsobem byla získána celková hodnota 15%, a to podle konkrétních odvětví. Zjednodušená tabulka zobrazuje přehled jednotlivých ekonomických činností a odvětví na území České republiky, využívajících cloudových služeb. Zároveň je nahlíženo na velikost podniku podle počtu zaměstnanců, přičemž ve většině odvětví platí fakt, že s rostoucí velikostí podniku stoupá i procentuální využívání technologie cloud computing. Podle předpokladů dosahují nejlepších výsledků firmy v odvětví informačních a komunikačních technologií. Při 250 zaměstnancích a více se jedná o majoritní podíl 47,4%, který přesahuje průměr v této kategorii o 28%. [\[11\]](#page-91-12)

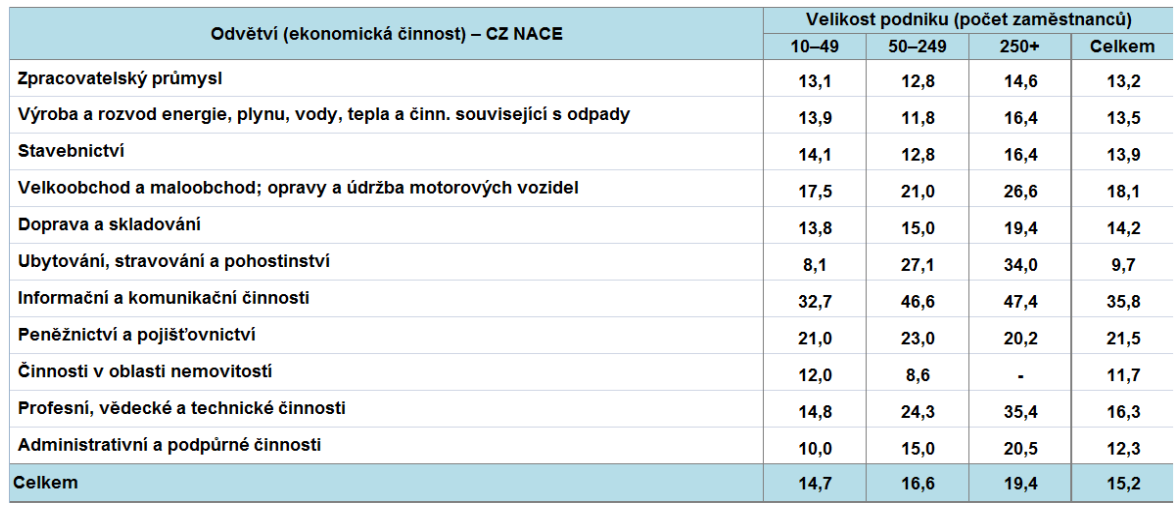

podíl na celkovém počtu podniků v dané velikostní a odvětvové skupině (v %)

**Obrázek 12 - Odvětví v ČR využívající cloud computing** *(zdroj: ČSÚ)*

# <span id="page-33-0"></span>**4 Praktická část**

V předchozí části diplomové práce byla objasněna výchozí teoretická hlediska technologie cloud computing. Mezi úkoly praktické části patří: určení cílové skupiny uživatelů, výběr deseti nejvhodnějších cloudových úložišť vhodných pro požadovanou kategorii, volba potřebných pozorovacích kritérií a získání konkrétních hodnot pro jednotlivé služby. Jednotlivá kritéria následně ohodnotit a provést vícekriteriální analýzu a to včetně následného vyhodnocení. Problematiku shrnout a zpřístupnit pro veřejnost v podobě přehledné webové prezentace.

# <span id="page-33-1"></span>**4.1 Cílové skupiny uživatelů**

Přihlídneme-li k tomu, že zákazníci z odlišných oblastí nemají jednotné nároky, není možné naráz uspokojit potřeby celého trhu. Je rozdíl, jestli uživatelem je fyzická nebo právnická osoba, malá nebo velká firma, kruh studentů či celá škola apod. Aby bylo možné zpracovat následující část práce, je potřeba si nejprve definovat cílové kategorie uživatelů, pro které bude mít následující srovnání největší význam. Dále jednotlivé skupiny zobecnit na konkrétních personách. Následně stanovit jejich nároky a požadavky na poptávané služby.

# **a) Skupina A - priorita velikost kapacity**

- Fyzická osoba / jednotlivec
- Rodina
- **Studenti**

# **b) Skupina B - priorita zabezpečení**

- Právnická osoba / živnostník
- Zájmové sdružení / kapela
- Malá firma

#### <span id="page-34-0"></span>**4.1.1 Persona pro skupinu A**

Tereza Snaživá je studentkou vysoké školy. Je jí 21 let a úložiště používá pro sdílení studijních materiálů, ať už textů a prezentací z přednášek, či podkladů k tvorbě skupinových projektů. Kromě studijních účelů službu využívá i v rodinném kruhu. Díky cloudu si může jednoduše posílat fotografie a videa s příbuznými v Americe. K tomu ji stačí pouze vytvořit sdílenou složku a nastavit požadovaná uživatelská práva. Vzhledem k tomu, že využívá více sdílených složek s odlišnými uživateli, je ráda za možnost selektivní synchronizace. Ta ji umožňuje si na školní notebook z cloudu sdílet pouze vybrané složky s učením, nikoliv i všechny fotografie, které má na svém pevném počítači.

Za službu nechce platit, vystačí si se základní kapacitou zdarma a případným rozšířením za splnění určitých předpokladů. Tím může být např. bonus za přizvání dalších spolužáků či propojení se sociálními sítěmi. S přihlédnutím k povaze uchovávaných dat, které neobsahují citlivé informace, nepotřebuje dbát na zvýšení nároků pro zabezpečení. Jak doma, tak ve škole využívá nejpoužívanější operační systém Windows a zrovna tak na mobilním telefonu OS Android. Tereza studuje od útlého věku angličtinu, takže ani absence lokalizace do češtiny pro ni nepředstavuje žádný problém.

#### <span id="page-34-1"></span>**4.1.2 Persona pro skupinu B**

Třiačtyřicetiletý Karel Zisk vlastní prodejnu s hudebními nástroji a zároveň je členem rockové kapely. Cloudové úložiště využívá z pohledu firmy k ukládání faktur, smluv a dalších dokumentů, které obsahují důvěrné informace třetích osob. Zrovna tak se členy rockové kapely sdílí v cloudu autorsky chráněné skladby a nezveřejněné nahrávky.

Z tohoto důvodu je zřejmé, že za prioritu při využívání úložiště považuje jeho dostatečné zabezpečení. Kapacita pro něho nehraje až tak významnou roli. Stejně tak maximální velikost souboru není až tak podstatná, jelikož převažuje spíše kvantita nad nadměrnou velikostí. Pokud by se stalo, že kapacita již není dostačující, je připraven přejít na placenou verzi již ozkoušené služby. Kromě nejpoužívanějších OS oceňuje i podporu dalších systémů, zejména těch od společnosti Apple, která je mezi "umělci" často vyhledávána. Taktéž je důležité zmínit vyšší nároky na uživatelskou podporu (support), než je tomu v případě fyzických osob.

# <span id="page-35-0"></span>**4.2 Výběr úložišť**

V sektoru cloudových úložišť existuje celá řada poskytovatelů. Pro potřeby diplomové práce, se zaměřením na definované kategorie uživatelů, byla zvolena taková úložiště, která splňují následné předpoklady:

- Bezplatná kapacita (aniž by se jednalo o Trial verzi)
- Kapacita zdarma více jak 5 GB (tj. základní kapacita + možná rozšíření zdarma)
- Možnost uploadovat soubory do velikosti 1 GB bez omezení
- Neomezený traffic<sup>15</sup> za den (množství přenesených souborů)
- Podpora více platforem (desktop a mobilní zařízení)
- Podpora nejrozšířenějšího OS pro desktop (Windows) a pro mobily (Android)
- Automatická synchronizace dat

Nejčastější příčinou pro vyřazení úložiště z výběru byl fakt, že daná služba nabízí bezplatný úložný prostor pouze po omezený časový úsek (Trial verze). Dalším důvodem bylo omezení počtu souborů, které je v daný den možné nahrát/odeslat. Jedním z možných úložišť byla i služba iCloud od společnosti Apple, která však byla následně vyřazena. Přestože má uvedenou podporu OS Windows, po instalaci aplikace je automaticky otevřeno dialogové okno upozorňující na fakt, že pokud není nejprve použito zařízení s OS X a nebo iOS, tak službu není možné používat.

| ID:            | Název:              | Odkaz:                        |
|----------------|---------------------|-------------------------------|
| 1              | <b>Dropbox</b>      | https://www.dropbox.com/      |
| $\overline{2}$ | <b>Google Drive</b> | https://www.google.com/drive/ |
| 3              | <b>HubiC</b>        | https://hubic.com/cs/         |
| 4              | <b>IDrive</b>       | https://www.idrive.com/       |
| 5              | <b>JottaCloud</b>   | https://www.jottacloud.com/   |
| 6              | <b>MediaFire</b>    | https://www.mediafire.com/    |
| 7              | <b>MEGA</b>         | https://mega.nz/              |
| 8              | <b>OneDrive</b>     | https://onedrive.live.com/    |
| 9              | pCloud              | https://www.pcloud.com/       |
| 10             | <b>Sync</b>         | https://www.sync.com/         |

<sup>&</sup>lt;sup>15</sup> Traffic - množství odeslaných a přijatých dat za určité časové období
# <span id="page-36-0"></span>**4.3 Testování přenosové rychlosti**

Veličina "přenosová rychlost" udává, jaké množství informací bude skutečně přeneseno za časovou jednotku. Je měřena v bitech za sekundu<sup>16</sup> popř. v násobcích této veličiny (kilobit za sekundu, megabit za sekundu atd.). V následující části bude měřena jak přenosová rychlost stahování (download), tak i rychlost nahrávání (upload). Download představuje, jaký objem dat za jednotku času bude možné stáhnout prostřednictví internetu. Oproti tomu upload udává, jaké množství dat bude za časovou jednotku možné odeslat ze strany klienta.

Jelikož ke cloudovému úložišti je přistupováno přes síť internet, je potřeba při měření zohlednit fakt, že výsledné hodnoty mohou být zkresleny a to v závislosti na konkrétní denní době. V různý čas mohou být dané servery vytíženy odlišně, a tak by mohlo dojít ke zvýhodnění některého z testovaných subjektů. Například kdyby veškerá testování byla provedena v jeden konkrétní čas, tak by se mohlo stát, že servery v Americe by se zrovna nacházely ve "špičce", zatímco traffic na Evropských serverech by ve stejné době nemusel být tak velký, a tak by měření nebylo v požadované míře objektivní. Z tohoto důvodu budou jednotlivá měření probíhat v jednotném časovém pásmu UTC+1 (Středoevropský čas) ve třech časových intervalech. Celkem budou provedeny tři testy pro download a stejný počet pro upload. Každé kolo testů bude začínat po 8 hodinách, aby bylo možné omezit případné zvýhodnění. První fáze testování bude probíhat v brzkých ranních hodinách (3:00 - 5:00), dále v čase okolo poledne (11:00 - 13:00) a na závěr ve večerním čase (19:00 - 21:00). Jako výsledná hodnota pro další fázi práce bude použita pro obě kategorie (download, upload) průměrná hodnota přenosových rychlostí.

#### **Testovací sestava:**

 $\overline{a}$ 

- **OS** Windows 8.1 (64-bit)
- **RAM** 16 GB DDR3
- **CPU** Intel Core i7 4700MQ @ 2.40GHz

<sup>16</sup> Běžně se používá označení 1 b/s, popř. 1 bps

Pro každé testované úložiště budou připraveny tři různé soubory o jednotné velikosti. Kdyby byl opakovaně použit pouze jeden testovací soubor, mohlo by dojít k tomu, že po prvním nahrání by nebyla smazána veškerá metadata z paměti cache a další testy by mohly být nepříznivě ovlivněny. Pro vytvoření testovacích souborů o velikosti  $25 \text{ MB}$  bylo využito volně dostupného programu Dummy File Creator<sup>17</sup>, který umožňuje jednoduše vygenerovat soubory o libovolné velikosti.

Všechna měření budou aplikována ve webovém rozhraní jednotlivých cloudových úložišť na stejné počítačové sestavě ve webovém prohlížeči Google Chrome. Pro připojení k internetu je využíváno VDSL od poskytovatele O<sub>2</sub> Czech Republic.

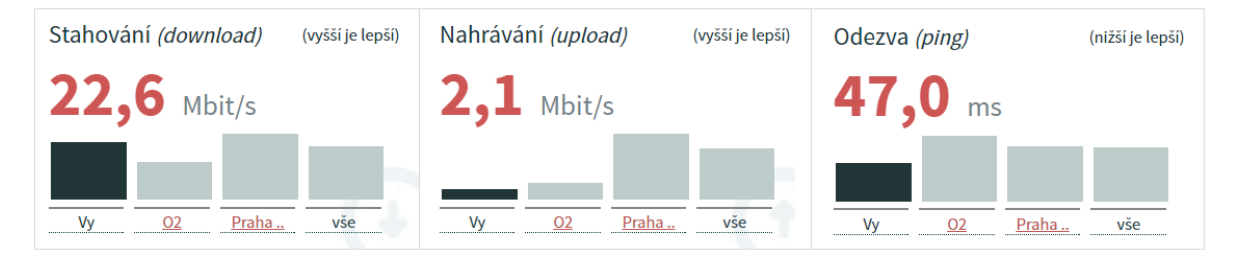

**Obrázek 13 - Rychlost připojení testovací soustavy** *(zdroj: rychlost.cz)*

Na dvou následujících stranách jsou zobrazeny, v tabulkách a grafech, výsledky měření přenosových rychlostí. Prvním testovaným kritériem byla rychlost nahrávání. Jednotlivá pozorování jsou velmi obdobná, nehledě na dobu měření. U služby Sync jsou dokonce jednotlivá pozorování naprosto totožná (při zaokrouhlení na celé sekundy). V jednom jediném případě došlo k výraznějšímu odchýlení. Jedná se o první test u úložiště OneDrive, kdy hodnota nahrávání se liší od ostatních pozorování o téměř sto sekund. Nejlepšího průměrného výsledku bylo dosaženo u služeb JottaCloud a pCloud, které dosáhly přenosové rychlosti okolo 247 kB/s.

Oproti tomu u rychlosti stahování bylo možné pozorovat daleko větší výkyvy, které mohou mít souvislost s aktuálním vytížením daných služeb v závislosti na denní době. Největší rozdíly byly pozorovány v rámci 3. testu u úložišť Dropbox a Mediafire, kdy přenosová rychlost klesla velmi znatelně. Stejně jako v předchozím případě, i v této kategorii nejlepšího výsledku dosáhlo úložiště pCloud převyšující průměr o 1309 kB/s.

 $\overline{a}$ 

<sup>17</sup> pod licencí Freeware pro výukové a nekomerční účely

| <b>UPLOAD</b>       | 1. test | 2. test | 3. test          | Ø čas | Ø rychlost  |
|---------------------|---------|---------|------------------|-------|-------------|
| <b>Dropbox</b>      | 114s    | 112s    | 117 s            | 114s  | 223,92 kB/s |
| <b>Google Drive</b> | 105 s   | 108 s   | 108s             | 107 s | 239,45 kB/s |
| <b>HubiC</b>        | 104 s   | 104 s   | 114s             | 107 s | 238,35 kB/s |
| <b>IDrive</b>       | 108 s   | 100 s   | 109 <sub>s</sub> | 106s  | 242,17 kB/s |
| <b>JottaCloud</b>   | 101 s   | 103 s   | 106 s            | 103 s | 247,78 kB/s |
| <b>MediaFire</b>    | 130 s   | 129s    | 123 s            | 127s  | 200,86 kB/s |
| <b>MEGA</b>         | 106 s   | 106 s   | 107 s            | 106s  | 240,81 kB/s |
| <b>OneDrive</b>     | 218 s   | 126s    | 123s             | 156s  | 164,20 kB/s |
| <b>pCloud</b>       | 102 s   | 104 s   | 105 s            | 104 s | 247,11 kB/s |
| <b>Sync</b>         | 114s    | 114s    | 114s             | 114s  | 224,45 kB/s |

**Tabulka 1 - Naměřené hodnoty UPLOAD** *(zdroj: vlastní zpracování)*

Při rychlosti **247,78 kB/s** by se požadovaný soubor nahrával na server následující dobu:

- textový dokument (1MB) za **4,1 s**
- fotografie s rozlišením 10 Mpix ve formátu JPEG<sup>18</sup> (5MB) za **20,7 s**
- krátké video (250MB) za **17,2 min**
- obsah na CD (700MB) za **48,2 min**

 $\overline{a}$ 

obsah na DVD (4,7 GB) za **323,7 min**

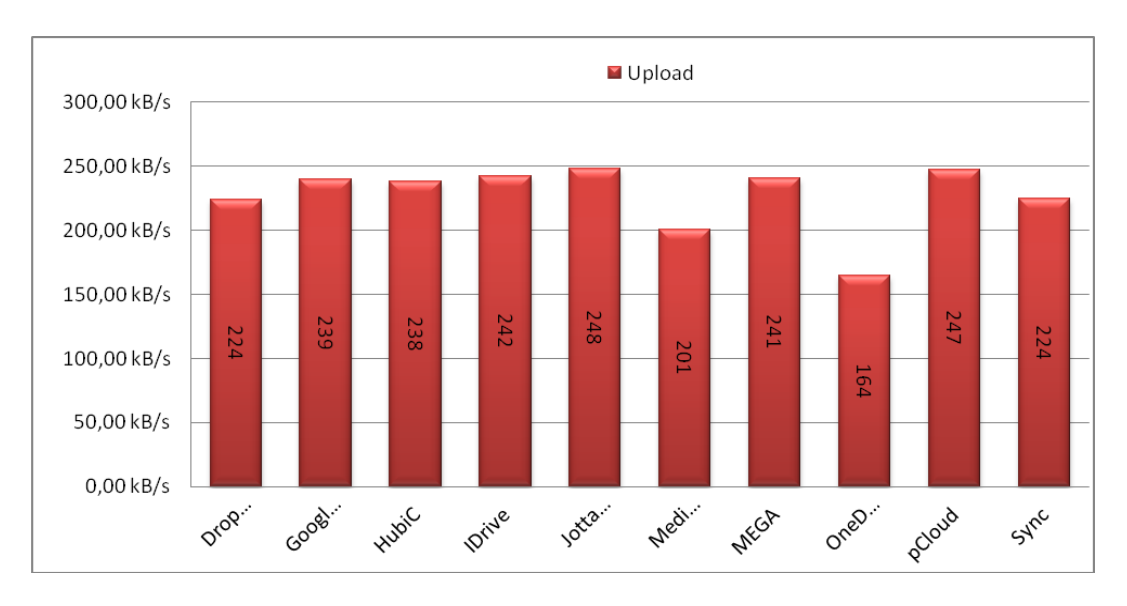

**Obrázek 14 - Srovnání úložišť dle rychlosti uploadu** *(zdroj: vlastní zpracování)*

<sup>&</sup>lt;sup>18</sup> JPEG - "džejpeg" je metoda ztrátové komprese, která je běžně používána u digitálních fotografií

| <b>DOWNLOAD</b>     | 1. test         | 2. test         | 3. test         | $\emptyset$ čas | $\emptyset$ rychlost |
|---------------------|-----------------|-----------------|-----------------|-----------------|----------------------|
| <b>Dropbox</b>      | 20 s            | 18 <sub>s</sub> | 127s            | 55 s            | 464,87 kB/s          |
| <b>Google Drive</b> | 15 s            | 13 s            | 14s             | 14 <sub>s</sub> | 1831,36 kB/s         |
| <b>HubiC</b>        | 19 <sub>s</sub> | 20 s            | 48s             | 29 <sub>s</sub> | 878,29 kB/s          |
| <b>IDrive</b>       | 27 s            | 19 <sub>s</sub> | 36s             | 27 s            | 931,60 kB/s          |
| <b>JottaCloud</b>   | 23 s            | 29 <sub>s</sub> | 33 s            | 28 <sub>s</sub> | 900,90 kB/s          |
| <b>MediaFire</b>    | 44 s            | 34 s            | 218 s           | 99 s            | 259,57 kB/s          |
| <b>MEGA</b>         | 39 <sub>s</sub> | 28 s            | 19 <sub>s</sub> | 29 <sub>s</sub> | 891,64 kB/s          |
| <b>OneDrive</b>     | 10 <sub>s</sub> | 12 s            | 56s             | 26s             | 984,88 kB/s          |
| pCloud              | 10 <sub>s</sub> | 11 <sub>s</sub> | 12 s            | 11 <sub>s</sub> | 2 349,13 kB/s        |
| <b>Sync</b>         | 29 <sub>s</sub> | 27 s            | 29 <sub>s</sub> | 28 <sub>s</sub> | 900,84 kB/s          |

**Tabulka 2 - Naměřené hodnoty DOWNLOAD** *(zdroj: vlastní zpracování)*

Při nejvyšší dosažené přenosové rychlosti **2323,58 kB/s**, by bylo možné stáhnout:

- textový dokument (1MB) za **0,4 s**
- fotografii s rozlišením 10 Mpix ve formátu JPEG (5MB) za **2,2 s**
- krátké video (250MB) za **1,8 min**
- obsah na CD (700MB) za **5,1 min**
- obsah na DVD (4,7 GB) za **34,1 min**

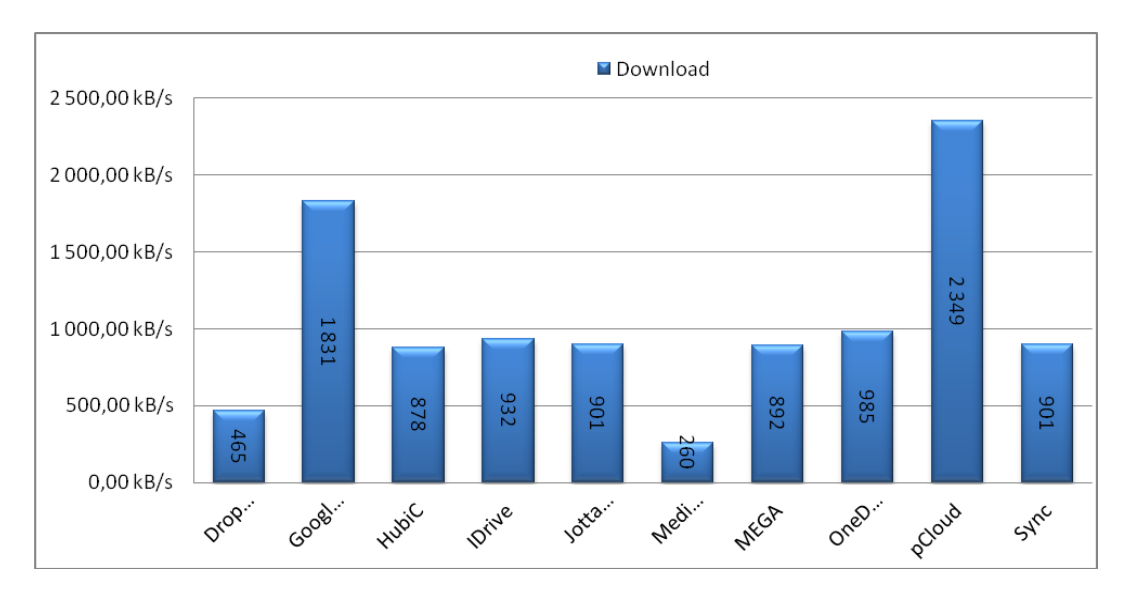

**Obrázek 15 - Srovnání úložišť dle rychlosti downloadu** *(zdroj: vlastní zpracování)*

# **4.4 Stanovení srovnávacích kritérií**

Následující část má za úkol představit vybraná srovnávací kritéria a objasnit jejich podstatu a funkci. Hodnoty jednotlivých kritérií byly získány z oficiálních stránek daných služeb popř. otestovány autorem přímo v konkrétní aplikaci nebo webovém rozhraní.

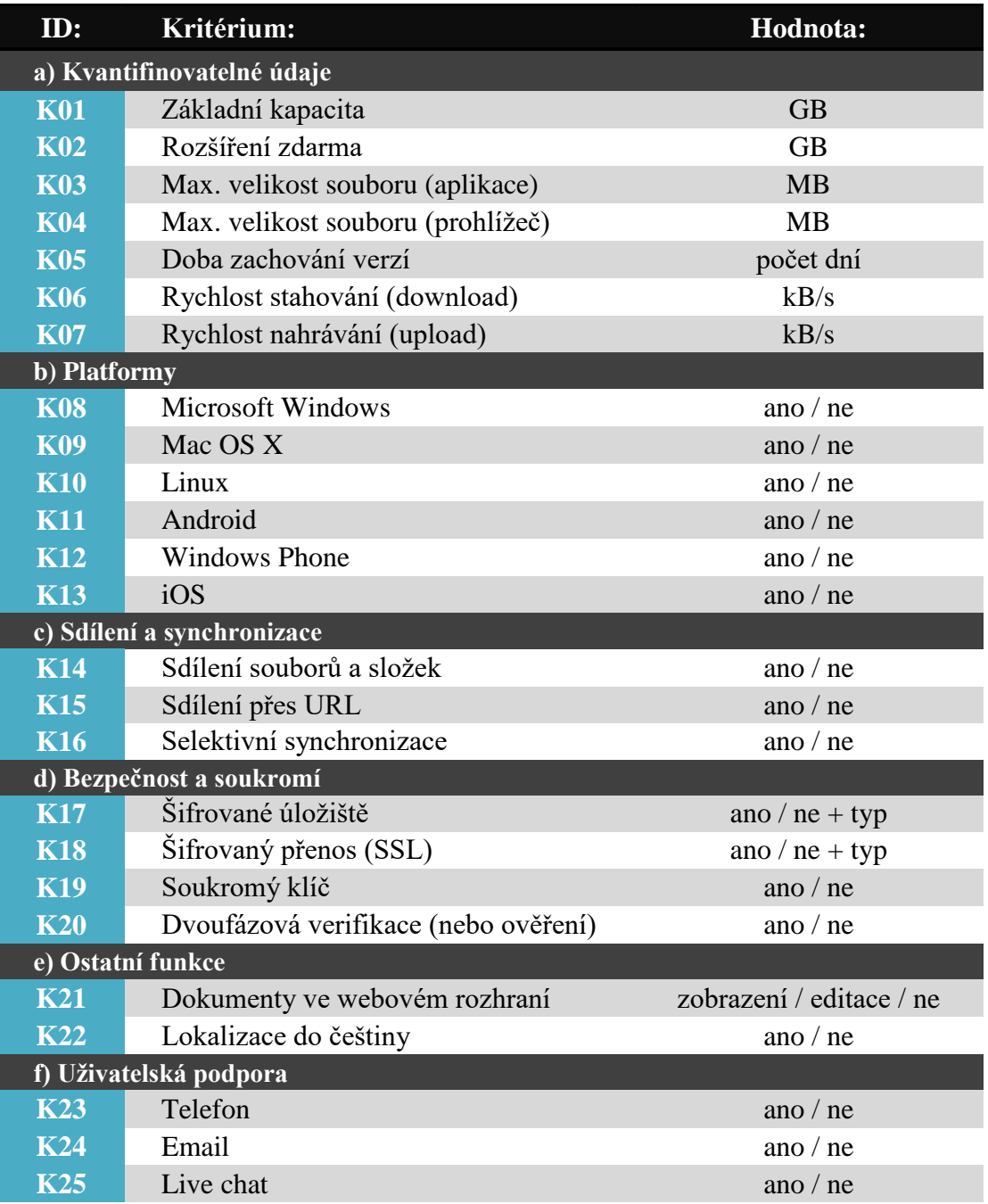

**Tabulka 3 - Srovnávací kritéria a sledované hodnoty** *(zdroj: vlastní zpracování)*

# **4.4.1 Základní kapacita (K01)**

První kritérium udává, jak velký prostor je v úložišti k dispozici pro ukládání dat. Bude sledována pouze taková kapacita, která je nabízena zdarma nikoliv v podobě placených tarifů. Nejčastěji používanými jednotkami pro kapacitu jsou megabajt (MB), gigabajt (GB) nebo terabajt (TB)<sup>19</sup>. Pro bližší představu, jak jsou tyto jednotky ve skutečnosti velké, je uveden následující příklad. Máme-li k dispozici kapacitu 1 TB, jedná se o takový prostor, na který je možné uložit okolo 200 000 čtyřminutových hudebních skladeb ve formátu MP3 (Ø 5 MB/skladba), více jak 100 000 fotografií ve vysokém rozlišení 20Mpix v kompresním formátu JPEG (Ø 10 MB/fotografie), či např. 212 filmů v DVD kvalitě (Ø 4,7 GB/DVD) apod.

### **4.4.2 Možnost rozšíření zdarma (K02)**

Dodatečná možnost navýšení základní kapacity za splnění určitých předpokladů. Nejběžnější možností, jak zdarma navýšit místo pro ukládání dat, je díky bonusu za přizvání dalších uživatelů. Toho je docíleno pomocí unikátní  $URL^{20}$  odkazující přímo na uživatelský účet zákazníka. Může se lišit výše připsaného bonusu za jednotlivce (*pozn. úložiště Dropbox nabízí touto cestou 500MB/osoba*) či maximální množství dat, které je touto cestou možné získat (*např. u služby pCloud se jedná o 10 GB).* Existují však i další možnosti, jak je možné navýšit kapacitu. Některé z nich však mohou být pouze na omezený časový úsek, jiné jsou na účet připsány permanentně. Mezi ostatní možnosti patří absolvování úvodního tutoriálu $^{21}$ , propojení desktopové verze úložiště s mobilní aplikací či propojení uživatelského účtu s vybranými sociálními sítěmi.

 $\overline{a}$ 

<sup>19</sup> v binárních jednotkách: 1 TB = 1 024 GB = 1 048 576 MB *(pozn. pro jednotky ve tvaru binárních násobků by se správně mělo užívat označení Mebibajt (MiB), Gibibajt (GiB), Tebibajt (TiB), přičemž tyto jednotky v decimálním tvaru by měly vypadat následovně: 1 TB = 1 000 GB = 1 000 000 TB)*

<sup>20</sup> URL (Uniform Resource Locator) - jednotná adresa zdroje informací

 $^{21}$  Tutoriál - návod k použití, který využívá názorných ukázek, pro co nejlepší pochopení dané aplikace / programu / hry atd.

#### **4.4.3 Max. velikost souboru (K03 - K04)**

Kritérium stanovuje, jaká může být maximální velikost jednotlivého souboru, který je uložen v cloudu. Je rozlišováno, zda se jedná o soubor, který je nahráván prostřednictvím aplikace v PC anebo přes webové rozhraní dané služby. Soubory nahrávané přes webové rozhraní zpravidla dosahují stejných anebo nižších velikostí než je tomu v prvém případě.

### **4.4.4 Doba zachování verzí (K05)**

Určuje, po jakou dobu jsou zachovávány jednotlivé verze souborů (popř. kolik těchto verzí může být). Běžně se může stát, že si uživatel nezálohuje předchozí verze dokumentu a při jeho následných úpravách dojde k smazání důležitého textu. Místo toho, aby tento text byl nadobro ztracen a následovaly marné pokusy o jeho navrácení, je zde možnost si jej jednoduše obnovit z cloudu. Funkce má i svá omezení, v souvislosti se zvolenou variantou financování, a to v počtu zálohovaných verzí a časovém úseku, po který je možné předchozí verzi obnovit (v bezplatné verzi se nejčastěji jedná o dobu 30 dní)

# **4.4.5 Rychlost přenosu dat (K06 - K07)**

viz. předchozí kapitola [4.3](#page-36-0)

# **4.4.6 Podpora operačních systémů (K08 - K13)**

Operační systémy (OS) představují základní programové vybavení v počítači nebo jiném zařízení (např. chytrý telefon). V dnešní době uživatelé mají na výběr různé druhy těchto komplexních softwarových nástrojů, které se mohou lišit svými funkcemi, rozhraním, složitostí apod.

V souvislosti s cloudovými úložišti bude zjišťováno, jaké operační systémy je v rámci dané služby možné využít. Čím větší množství operačních systémů služba podporuje, tím je větší šance oslovit potenciální trh zákazníků. Když už byl zmíněn trh, bylo by dobré si představit jeho největší hráče v oblasti desktopových i mobilních OS. Přiložené grafy zobrazují statistiky o využívání jednotlivých druhů operačních systémů a jsou aktuální k druhému kvartálu roku 2016.

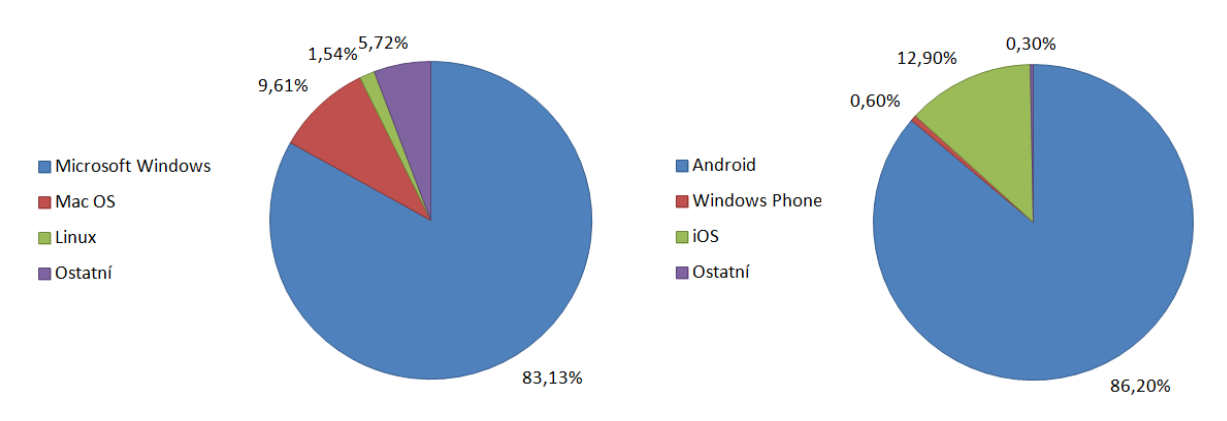

**Obrázek 16 - Aktuální statistiky trhu operačních systémů (***zdroj: vlastní zpracování***)**

Levý graf popisuje OS pro desktopy. Nejvíce jsou využívány systémy Windows od společnosti Microsoft, které mají dlouhodobě dominantní postavení na trhu (83,13%). Z této celkové hodnoty, pak jednotlivé verze používá následující množství uživatelů: Windows 7 (40,67%), Windows 10 (23,53%), Windows 8.1 (8,4%), Windows XP (6,36%), Windows 8 (2,85%) a Windows Vista (1,32%). Na druhém místě v této kategorii se umísťuje Mac OS X od společnosti Apple Inc. (9,61%). Dále to jsou různé distribuce systému Linux (1,54%), které jsou oblíbené zejména u vývojářů a specialistů z oboru IT. Na závěr se jedná o ostatní operační systémy, jako např. Chrome OS, Kindle, Haiku, NetBSD apod. (5,7%).

Graf na pravé straně představuje operační systémy pro mobilní zařízení. V následující kategorii se v současnosti dostává největší oblibě systému Android (86,2%). Jedná se o otevřený systém, který byl založen na Linuxové distribuci a nabízí celou řadu výhod počínaje rozsáhlou databází aplikací a doplňků. Stejně jako u desktopů, i zde se na druhém místě nachází software od společnosti Apple Inc. a to iOS (12,9%). Oproti tomu Windows Phone (0,6%) si zatím může "nechat zdát" o číslech, kterých dosahuje v kategorii osobních počítačů. Ostatní operační systémy jako např. BlackBerry, Symbian, Bada apod. také nedosahují příliš velké hodnoty (0,3%).

#### **4.4.7 Sdílení souborů a složek / sdílení přes URL (K14 - K15)**

Kromě toho, že úložiště jsou používána jako "online odkládací prostor" pro uživatelská data, je dobré zmínit další z důvodů, proč se jim v současné době dostává takové obliby. Tímto důvodem je bezesporu sdílení, tedy možnost svá data poskytnout i dalším uživatelům. Samotné sdílení je možné využít dvěma různými způsoby. První možností je, když majitel úložiště za pomocí určené funkce vytvoří unikátní odkaz URL, vedoucí přímo k požadované složce či souboru. Některé služby umožňují tento odkaz omezit na určitý časový úsek či jej zabezpečit heslem. Výsledný odkaz je možné poslat příjemci např. přes e-mail, chat, sociální síť apod.

Druhou možností je nastavit přístupová práva ke složce či souboru ostatním uživatelům. Aby to bylo možné, je potřeba, aby všichni potenciální účastníci měli vlastní uživatelský účet od zvoleného cloudu. Tento způsob je hojně využíván např. mezi studenty, kdy potřebují sdílet složku se skupinovým projektem či mezi rodinnými příslušníky, kteří si běžně tímto způsobem posílají fotografie z dovolené a oslav.

### **4.4.8 Selektivní synchronizace (K16)**

Funkce slouží k tomu, že si uživatel může sám zvolit, jaké složky bude mít uložené ve svém zařízení. Bez selektivní synchronizace by byl automaticky stažen kompletní obsah z cloudu. Výhoda tohoto řešení je např. pokud uživatel používá pracovní notebook, ve kterém chce mít nasdíleny pouze dokumenty, nikoliv fotografie z dovolené. Jedná se tedy o prostředek, který umožňuje efektivní využití přidělené kapacity.

#### **4.4.9 Šifrování úložiště (K17)**

Šifrování umožňuje zabezpečit data uživatelů v takové míře, že je téměř nemožné bez šifrovacího klíče je dekódovat. Existuje celá řada šifrovacích algoritmů, nejběžněji je využíván standard pro pokročilé šifrování AES (Advanced Encryption Standard). Jedná se o symetrickou blokovou šifru, která využívá buď 128, 192 nebo 256 bitové úrovně šifrovacího klíče. Přičemž čím vyšší bitová hodnota, tím je umožněno kvalitnější zabezpečení. [\[15\]](#page-92-0)

# **4.4.10 Šifrovaný přenos (K18)**

Následující způsob zabezpečení je využíván při přenosu dat mezi serverem poskytovatele služby a zařízením koncového uživatele. Využívá kryptografického protokolu SSL (Secure Sockets Layer) a jeho následovníka TLS (Transport Layer Security). Jedná se o šifrovací protokol, umožňující zabezpečit přenos mezi dvěma zařízení, který probíhá přes internet. Umožňuje komunikaci po síti takovým způsobem, aby bylo zabráněno odposlouchání a zneužití důvěrných údajů, hesel apod. [\[16\]](#page-92-1)

# **4.4.11 Soukromý klíč (K19)**

Některá úložiště umožňují vytvořit a spravovat vlastní šifrovací klíče. Jedná se o velmi významný bezpečnostní prvek, jelikož pouze samotný uživatel je schopen odemknout šifru. Klíč není uložen na serveru, takže i kdyby došlo k napadení hackery, není možné získat přístup pro dekódování šifry. Tato funkce má však i své riziko. Zapomene-li uživatel vlastní klíč, není možné se obrátit s žádostí na jeho obnovení ani na poskytovatele služby a tím pádem by byla takto zabezpečená data trvale ztracena.

#### **4.4.12 Dvoufázová verifikace (K20)**

Tato bezpečnostní položka vychází z předpokladu, že k přihlášení do uživatelského účtu je potřeba dvou fází. Důležitým faktorem je, aby obě tyto fáze byly na sobě patřičně nezávislé. Tím je možné omezit zneužití dat v případě, že by došlo k úniku nebo prolomení uživatelského hesla. Jako druhou fázi je možné použít textovou zprávu na předem definovaný mobilní telefon, obsahující bezpečnostní kód, zadání některého údaje z platební karty, popřípadě využít biometrického ověření jako je např. otisk prstu.

#### **4.4.13 Editace dokumentů online (K21)**

Některá úložiště umožňují ve svém webovém rozhraní zobrazit a editovat různé typy dokumentů. Jedná se o textové dokumenty (.docx), listy tabulkového procesoru (.xlsx) či prezentace (.pptx). Tato funkce je výhodná zejména pro takové uživatele, kteří ve svém zařízení nemají nainstalovaný offline kancelářský balík (např. Microsoft Office). Za největší plus je však možné považovat možnost editovat dokument současně z odlišných míst různými uživateli, aniž by došlo k přepisu dat u upravované verze.

#### **4.4.14 Lokalizace (K22)**

Jazyková lokalizace znamená přizpůsobení programového vybavení do různých jazykových verzí. Tato položka má význam zejména pro uživatele, kteří nedisponují cizími jazyky a bylo by pro ně obtížné ovládání a orientace v daném programu či webovém rozhraní. Kritérium zkoumá, zda jsou jednotlivá úložiště dostupná v českém jazyce.

# **4.4.15 Uživatelská podpora (K23-25)**

Support neboli uživatelská podpora, představuje pro zákazníky možnost řešit potenciální problémy s kvalifikovanými zaměstnanci dané služby. Kritérium sleduje, zda úložiště nabízí možnost telefonního kontaktu, e-mailu či komunikaci přes chat v reálném čase. Telefonní hovor by neměl zahrnovat žádný poplatek navíc. Komunikace přes "live chat" umožňuje nalézt rychlé řešení problémů při spojení s odborníkem.

### **4.5 Seznámení s vybranými úložišti**

Po obeznámení se všemi sledovanými kritérii, by bylo vhodné si blíže představit zvolená úložiště. Informace o jednotlivých službách byly čerpány z oficiálních webových stránek či na základě vlastního pozorování při jejich testování.

### **4.5.1 Dropbox**

Jedním z nejznámějších úložišť je služba od stejnojmenné společnosti Dropbox, Inc. Zakladatelem je americký vývojář Drew Houston. Společnost byla založena v roce 2007 za finanční

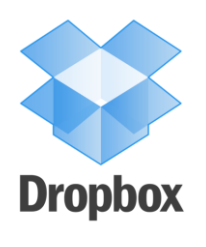

podpory fundingového serveru Y Combinator, který podporuje tzv. startupy neboli nově vznikající projekty. V dnešní době existuje mnoho služeb, které vznikly díky masivnímu úspěchu Dropboxu. Jedná se o jednoduchou avšak funkcemi nabitou službu, která je díky svým možnostem vhodná pro mnoho cílových skupin. Je oblíbená zejména mezi studenty, jelikož čas od času nabízí pro tuto kategorii akce pro rozšíření kapacity zdarma. Např. v roce 2015 se odehrála událost Dropbox Campus Cup, která umožňovala získat až 25 GB kapacity pro každého účastníka s platností na dva roky. Této akce se zúčastnilo mnoho zahraničních i místních univerzit včetně České zemědělské univerzity v Praze.

|                                         |                                         | ☆ Upgrade account                   | Srovnani Ulozist -<br>$\Omega$ |
|-----------------------------------------|-----------------------------------------|-------------------------------------|--------------------------------|
|                                         | Dropbox                                 | $\mathbb{G}$<br>尙<br>Lò<br><b>C</b> | Q<br>Search                    |
| (\) Recents                             | Name $\triangle$                        | Modified                            | Shared with                    |
| Files                                   | Get Started with Dropbox.pdf<br>蒚       |                                     | $\overline{\phantom{m}}$       |
| 8 <sup>8</sup> Team<br>$E$ Paper        | ₿<br>test_doc.doc                       |                                     | $\sim$ $-$                     |
| Photos                                  | $\bullet$<br>test_foto.jpg              |                                     | $\overline{\phantom{m}}$       |
| G Sharing<br>@ Links                    | testovaci_soubor_01.rar<br>目            |                                     | $\ldots$                       |
| $\Box$ Events<br>$\Theta$ File requests | testovaci_soubor_02.rar<br>$\mathbb{B}$ |                                     | $\overline{\phantom{m}}$       |
| <b>fil</b> Deleted Files                | testovaci_soubor_03.rar<br>- 8          |                                     | $\sim$ $-$                     |
|                                         |                                         |                                     |                                |

**Obrázek 17 - Webové rozhraní služby Dropbox (***zdroj: screenshot***)**

Dropbox oproti svým konkurentům nabízí znatelně nižší základní kapacitu (2GB), avšak tento fakt značně kompenzuje možnostmi si tuto kapacitu zdarma rozšířit. Kromě již zmiňovaných krátkodobých akcí se jedná o permanentní možnost díky přizvání nových uživatelů. Touto cestou je možné získat trvale 500MB přídavné kapacity za každou osobu a to až do 16GB. Dále se jedná o možnost absolvovat úvodní kurz za 250MB kapacity či propojení účtu s vybranými sociálními sítěmi (125MB za každou). Dalším plusem

je podpora pro všechny nejpoužívanější typy operačních systému, ať už pro desktopy - Windows, Linux, OS X či pro mobilní zařízení - Android, Windows Phone, iOS plus navíc ještě BlackBerry. Samozřejmostí je také zachovávání historie souborů a to po dobu 30 dní až v 30 verzích. Bez problému funguje také možnost sdílení souborů, složek a odkazů či automatická synchronizace.

Naopak, co by se dalo považovat za nevýhodu bezplatné verze je nemožnost spolupráce s ostatními uživateli v reálném čase při práci na sdíleném dokumentu. Další slabinou je záloha, Dropbox postrádá možnost zálohy na externí zařízení, kontinuální zálohování, přírůstkové zálohování apod. Nesmíme opomenout ani absenci privátního šifrování. [\[17\]](#page-92-2)

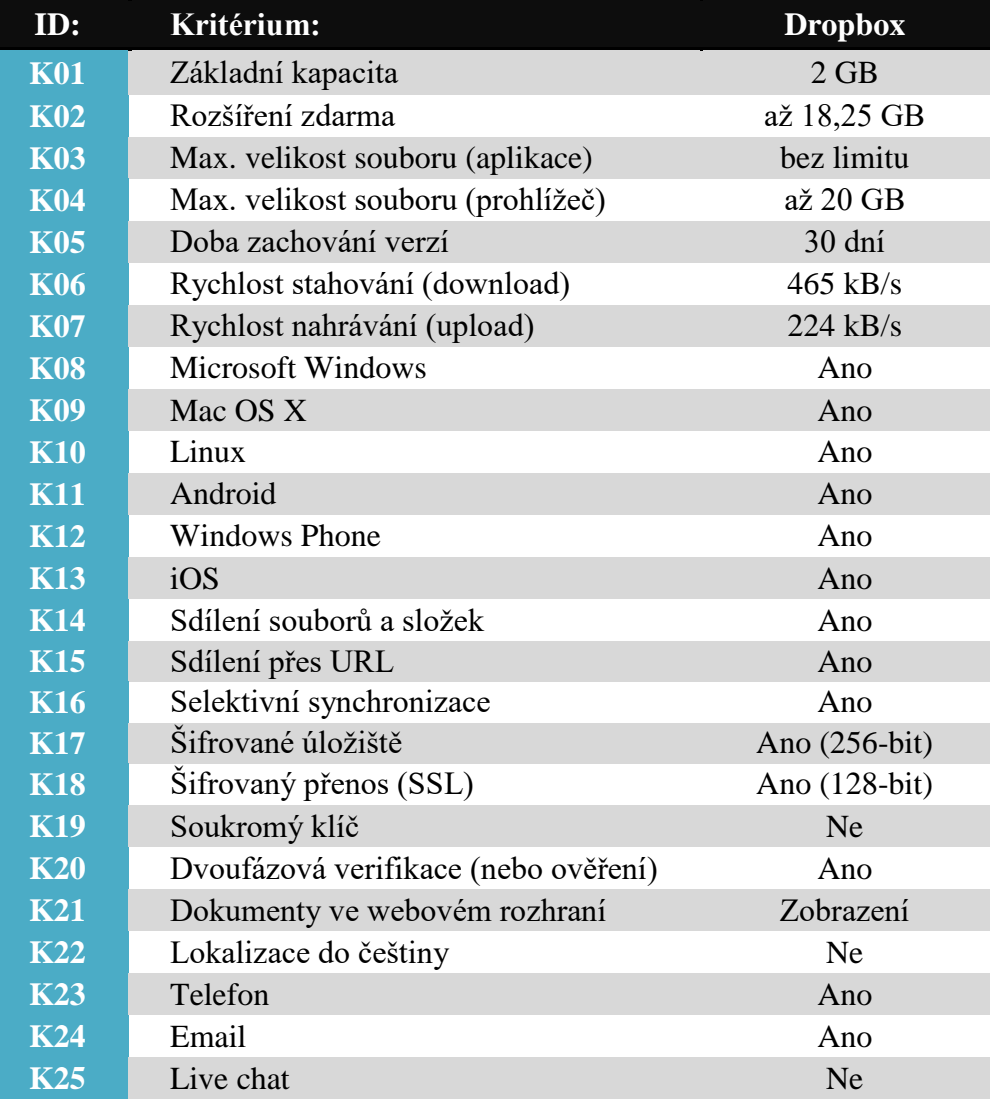

**Tabulka 4 - Srovnávací kritéria služby Dropbox** *(zdroj: vlastní zpracování)*

# **4.5.2 Google Drive**

S nadsázkou by se dalo říci, že společnost Google, Inc. zná v dnešní době snad každý, kdo využívá informačních technologií a pohybuje se na Internetu. Proto není žádným

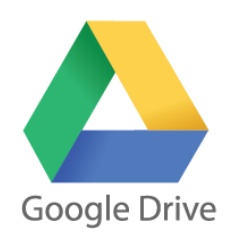

překvapením, že i Google uvedl na trh v dubnu roku 2012 vlastní službu pro ukládání dat klientů. Úložiště je přímo zakomponováno do běžného Google účtu, spolu s ostatními funkcemi jako je Gmail, Play, Kalendář, Mapy apod. Pro použití tak není třeba zakládat nový uživatelský účet.

Mezi jednu z největší předností patří možnost využívat "Google Docs, Sheets and Slides" v rámci této služby. Tyto funkce umožňují vytvářet a editovat dokumenty, tabulky či prezentace online přímo ve webovém rozhraní služby. To je navíc umožněno i ve spolupráci s ostatními uživateli v reálném čase. Je tak možné mít jeden dokument otevřený k úpravě zároveň v několika instancích, aniž by došlo k vzájemnému narušení. Uživateli se zobrazuje, kdo vše je k danému dokumentu v současné chvíli připojen a jaké změny právě provádí. Co však není možné je editovat tyto dokumenty offline. Další výhodou je až 15 GB bezplatného úložného prostoru, do kterého se navíc nezapočítávají tyto dokumenty, které byly vytvořeny pomocí Google Docs a ostatních integrovaných aplikací.

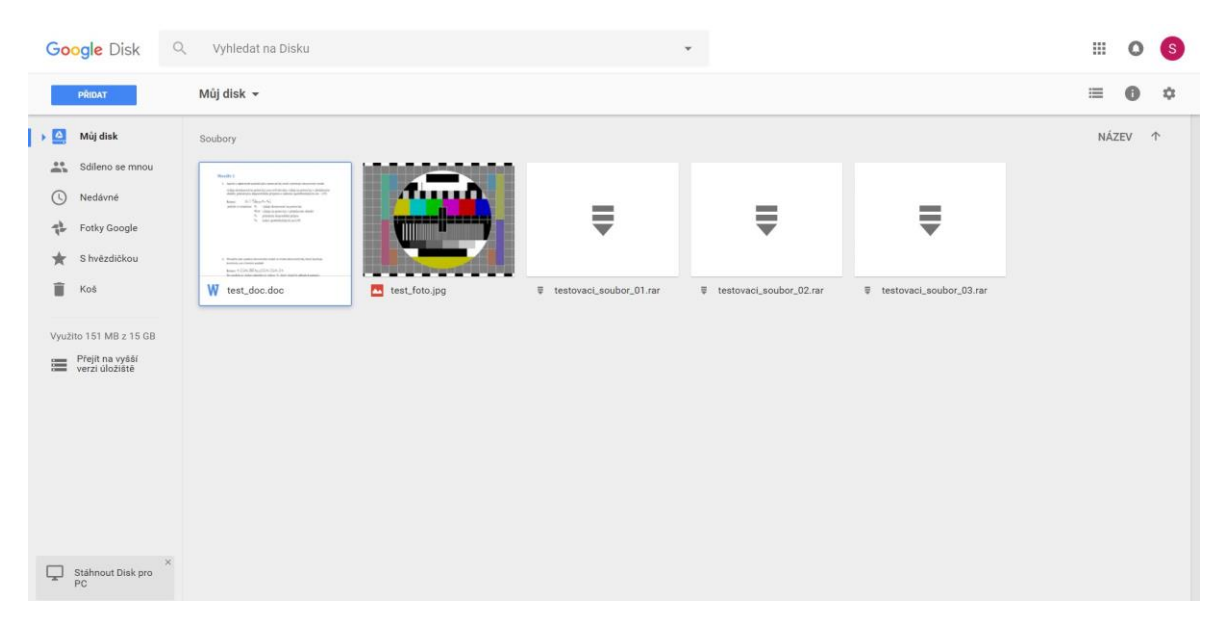

**Obrázek 18 - Webové rozhraní služby Google Drive (***zdroj: screenshot***)**

Za slabou stránku by se dala považovat nedůvěra uživatelů z možného zneužití soukromých dat. Vzhledem k tomu, že obchodní model společnosti Google je založen na analýze velkého množství informací včetně těch osobních, panuje mezi některými uživateli obava, zda-li je bezpečné vkládat svá data právě do moci takovéto služby. Zejména pokud není podporováno lokální šifrování ani soukromý klíč. [\[18\]](#page-92-3)

| ID:        | Kritérium:                           | <b>Google Drive</b> |
|------------|--------------------------------------|---------------------|
| <b>K01</b> | Základní kapacita                    | 15 GB               |
| <b>K02</b> | Rozšíření zdarma                     | <b>Ne</b>           |
| <b>K03</b> | Max. velikost souboru (aplikace)     | 5 TB                |
| <b>K04</b> | Max. velikost souboru (prohlížeč)    | 5 TB                |
| <b>K05</b> | Doba zachování verzí                 | 30 dní              |
| <b>K06</b> | Rychlost stahování (download)        | 1 831 kB/s          |
| <b>K07</b> | Rychlost nahrávání (upload)          | 239 kB/s            |
| <b>K08</b> | <b>Microsoft Windows</b>             | Ano                 |
| <b>K09</b> | Mac OS X                             | Ano                 |
| <b>K10</b> | Linux                                | <b>Ne</b>           |
| <b>K11</b> | Android                              | Ano                 |
| <b>K12</b> | <b>Windows Phone</b>                 | <b>Ne</b>           |
| <b>K13</b> | iOS                                  | Ano                 |
| <b>K14</b> | Sdílení souborů a složek             | Ano                 |
| <b>K15</b> | Sdílení přes URL                     | Ano                 |
| <b>K16</b> | Selektivní synchronizace             | <b>Ne</b>           |
| <b>K17</b> | Šifrované úložiště                   | <b>Ne</b>           |
| <b>K18</b> | Šifrovaný přenos (SSL)               | 256                 |
| <b>K19</b> | Soukromý klíč                        | <b>Ne</b>           |
| <b>K20</b> | Dvoufázová verifikace (nebo ověření) | Ano                 |
| <b>K21</b> | Dokumenty ve webovém rozhraní        | Editace             |
| <b>K22</b> | Lokalizace do češtiny                | Ano                 |
| <b>K23</b> | Telefon                              | Ano                 |
| <b>K24</b> | Email                                | Ano                 |
| <b>K25</b> | Live chat                            | Ano                 |

**Tabulka 5 - Srovnávací kritéria služby Google Drive** *(zdroj: vlastní zpracování)*

# **4.5.3 HubiC**

Dalším představitelem je francouzské úložiště hubiC, které bylo vyvinuto společností OVH, specialistou na data hosting. Vzhledem k tomu, že poskytovatel služby sídlí ve Francii,

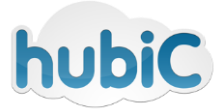

tak na data nedohlíží americká NSA (Národní bezpečnostní agentura), ale místní varianta BRGE (Intelligence and Electronic Warfare Brigade). Společnost OVH se taktéž chlubí svou ekologickou šetrností. Díky využívání vodního chlazení serverů je umožněno ušetřit velké množství výdajů a na základě této úspory nabízet kvalitní služby bez kompromisů za příznivé ceny.

Oproti svým předchůdcům není úložiště až tak známé, avšak na druhou stranu nabízí zdarma kapacitu až 25 GB pro hostování dat svých zákazníků. Tuto kapacitu je možné rozšířit o dalších 25 GB. Pro místní uživatele, kteří si neví rady s anglickým jazykem, navíc poskytuje lokalizovanou verzi webového rozhraní, které je dostupné i včeském jazyce. Výhodou může být i podpora všech šesti sledovaných operačních systémů pro různé platformy.

|                                                                  | <b>hubic</b>         | Srovnani Ulozist<br>76.34 MB (0.30%)     |
|------------------------------------------------------------------|----------------------|------------------------------------------|
| hubiC                                                            |                      |                                          |
| $\Box$                                                           | STÁHNOUT : DALŠÍAKCE | <b>THE NOVÝ ADRESAR OF PRIDAT SOUBOR</b> |
| $\qquad \qquad \qquad \qquad \qquad \qquad \qquad \qquad \qquad$ | Documents            |                                          |
| $\qquad \qquad \Box$                                             | Images               | $\frac{2}{3}$ $\frac{2}{3}$              |
| $\qquad \qquad \boxdot$                                          | Videos               |                                          |
|                                                                  |                      |                                          |
|                                                                  |                      |                                          |
|                                                                  |                      |                                          |
|                                                                  |                      |                                          |
|                                                                  |                      |                                          |
|                                                                  |                      |                                          |
| hubic                                                            |                      | Copyright 2016 OVH   Smlouva   Report    |

**Obrázek 19 - Webové rozhraní služby HubiC (***zdroj: screenshot***)**

Přestože je na oficiálním webu zmíněno, že služba poskytuje podporu 24/7, chybí zde přímý kontakt. Zmiňovaná podpora se zřejmě týká pouze techniků v datovém centru, nikoliv technické podpory na telefonu a e-mailu. Jediným možným způsobem, jak komunikovat s poskytovatelem tak zůstává FAQ a diskuzní fórum. Stejně tak u služby pokulhává i systém zabezpečení. [\[19\]](#page-92-4)

| ID:        | Kritérium:                           | HubiC              |
|------------|--------------------------------------|--------------------|
| <b>K01</b> | Základní kapacita                    | $25$ GB            |
| <b>K02</b> | Rozšíření zdarma                     | $a\check{z}$ 25 GB |
| <b>K03</b> | Max. velikost souboru (aplikace)     | bez limitu         |
| <b>K04</b> | Max. velikost souboru (prohlížeč)    | bez limitu         |
| <b>K05</b> | Doba zachování verzí                 | bez limitu         |
| <b>K06</b> | Rychlost stahování (download)        | 878 kB/s           |
| <b>K07</b> | Rychlost nahrávání (upload)          | 238 kB/s           |
| <b>K08</b> | <b>Microsoft Windows</b>             | Ano                |
| <b>K09</b> | Mac OS X                             | Ano                |
| <b>K10</b> | Linux                                | Ano                |
| <b>K11</b> | Android                              | Ano                |
| <b>K12</b> | <b>Windows Phone</b>                 | Ano                |
| <b>K13</b> | iOS                                  | Ano                |
| <b>K14</b> | Sdílení souborů a složek             | Ano                |
| <b>K15</b> | Sdílení přes URL                     | Ano                |
| <b>K16</b> | Selektivní synchronizace             | Ano                |
| <b>K17</b> | Šifrované úložiště                   | <b>Ne</b>          |
| <b>K18</b> | Šifrovaný přenos (SSL)               | Ano                |
| <b>K19</b> | Soukromý klíč                        | <b>Ne</b>          |
| <b>K20</b> | Dvoufázová verifikace (nebo ověření) | <b>Ne</b>          |
| <b>K21</b> | Dokumenty ve webovém rozhraní        | <b>Ne</b>          |
| <b>K22</b> | Lokalizace do češtiny                | Ano                |
| <b>K23</b> | Telefon                              | <b>Ne</b>          |
| <b>K24</b> | Email                                | <b>Ne</b>          |
| <b>K25</b> | Live chat                            | <b>Ne</b>          |

**Tabulka 6 - Srovnávací kritéria služby HubiC** *(zdroj: vlastní zpracování)*

# **4.5.4 IDrive**

Vzhledem k tomu, že názvy cloudových úložišť jsou **Drivé**® mnohdy dost podobné (IDrive, ADrive, pCloud, iCloud), bylo by vhodné vzhledem k prefixu "i" eliminovat podobnost se službou iCloud od společnosti Apple. Služba IDrive začala působit na trhu od roku 2007. Jedná se o soukromou společnosti se sídlem v Kalifornii, specializující se na cloudová úložiště (IDrive®), online zálohování (IBackup®) a vzdálený přístup (RemotePC™).

Pro osobní počítače a mobilní telefony nabízí základní kapacitu 5GB bez možností bezplatného rozšíření. Zaměřuje se zejména na bezpečnost dat a jejich zálohu. Kromě lokálních souborů umožňuje zálohovat taktéž data ze sociálních sítí. IDrive zároveň archivuje všechna zálohovaná data, která i v případě smazání z počítače zůstanou nadále dostupná online a to bez časového limitu. Tato vlastnost může ušetřit starosti pokud bude potřeba obnovit lokálně smazaný soubor.

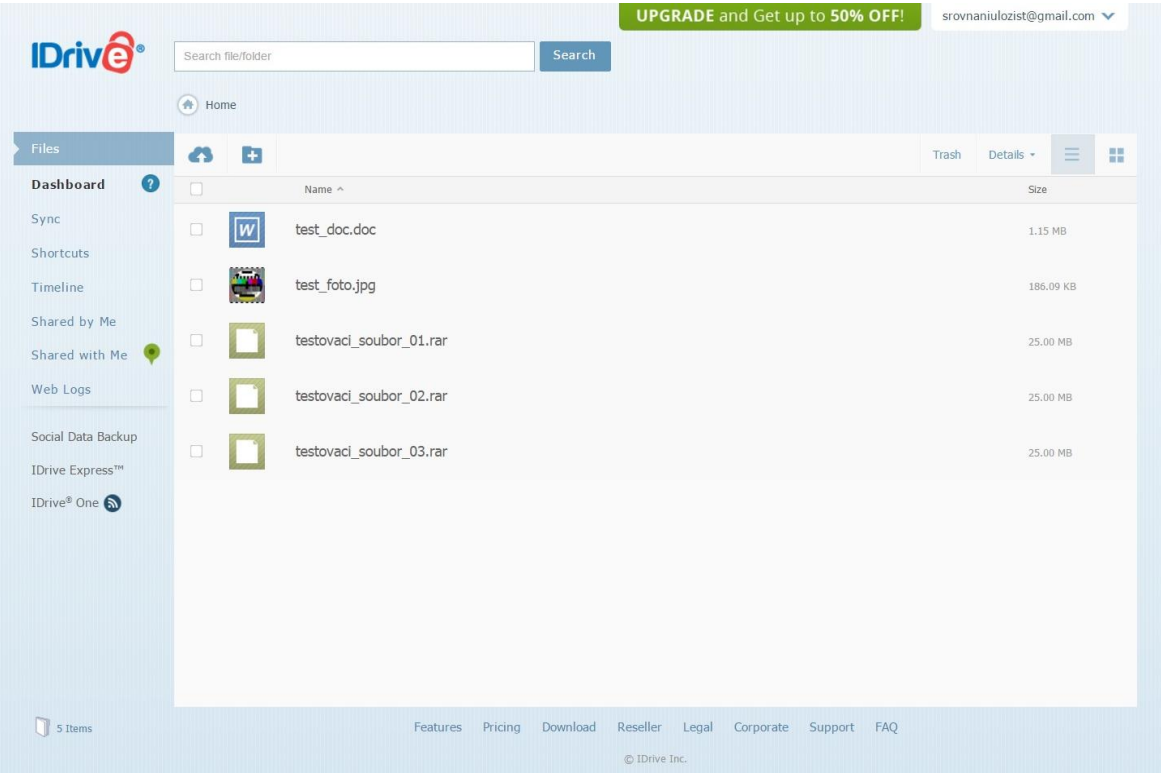

**Obrázek 20 - Webové rozhraní služby IDrive (***zdroj: screenshot***)**

Jedná se o funkcemi nabité úložiště, podporující většinu nejpoužívanějších operačních systémů, s kvalitním systémem zabezpečení a dostupnou uživatelskou podporou. Přesto by se i zde dala zmínit některá slabší místa. Ve verzi "free" není možné získat zdarma více místa nad základní kapacitu. Maximální velikost souboru ve webovém rozhraní je omezena na 2 GB. Pro uživatele, kteří by si chtěli vyzkoušet placenou verzi, by mohlo být překážkou, že služba neumožňuje měsíční platbu. [\[20\]](#page-92-5)

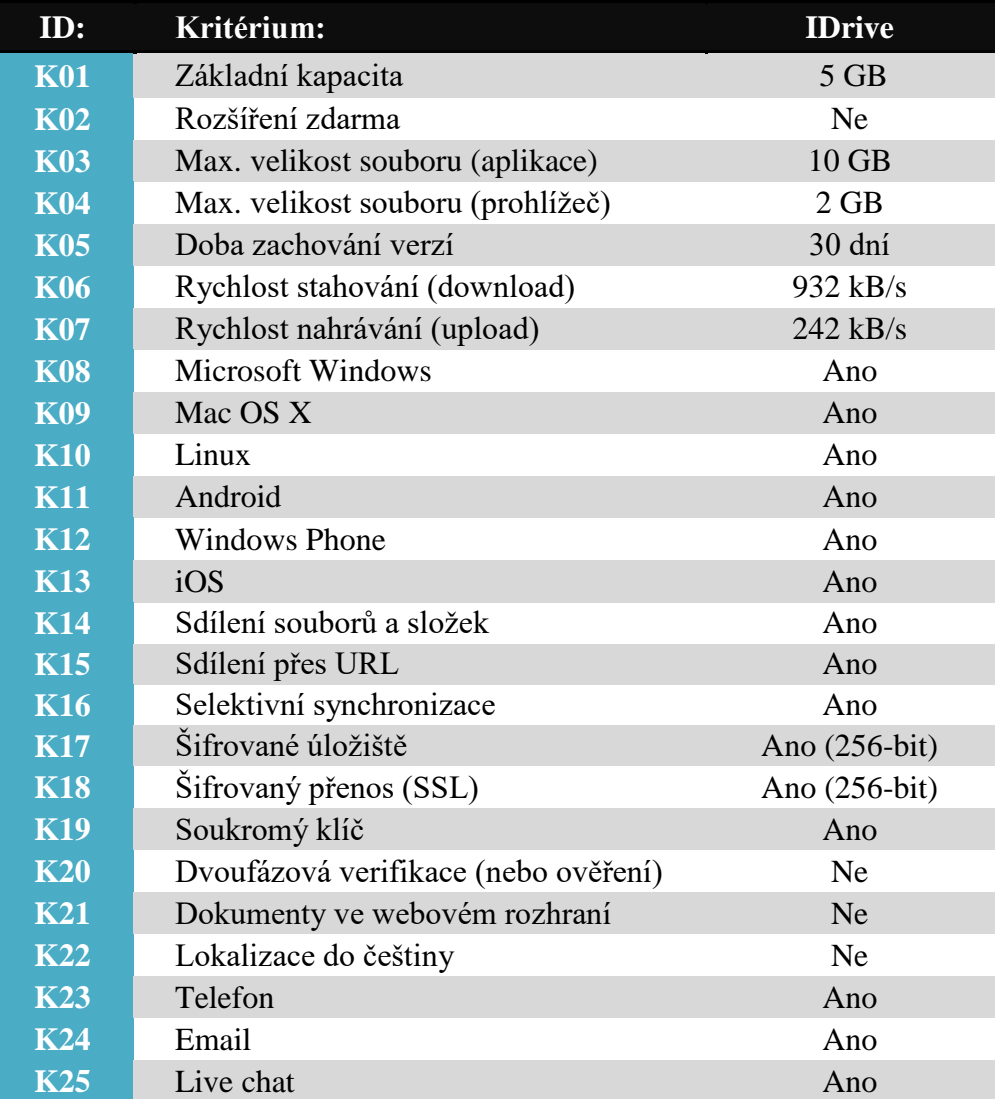

**Tabulka 7 - Srovnávací kritéria služby IDrive** *(zdroj: vlastní zpracování)*

# **4.5.5 JottaCloud**

Zatímco většina nabízených služeb pochází ze Spojených **Jottacloud** států, úložiště JottaCloud sídlí v Norsku a podléhá tak Evropské legislativě. Úložiště vzniko v roce 2012 revitalizací z původní služby Jotta. Tento název je založen na jednotce kapacity "vottabyte" (1 YB =  $10^{24}$  bytů). V nové verzi s sebou přináší nové funkce, možnosti synchronizace či systém zabezpečení. Služba nabízí využití jak pro privátní, tak i pro firemní sektor.

JottaCloud začínal jako služba pro zálohování dat a tyto fuknce jsou stále implementovány v desktopové aplikaci. Je umožněno zálohovat jakoukoli složku, která je připojena k danému zažízení a to včetně datových úložišť na síti (NAS). Zálohované složky mohou být zobrazeny a stahovány přes webové rozhraní služby. V rámci jednoho uživatelského účtu služba podporuje neomezené množství zařízení, přičemž jednotlivé zálohy jsou uloženy odděleně pod názvem konktétního počítače. Dojde-li k náhodnému smazání vlastního obsahu, úložiště umožňuje do 30 dní ztracená data obnovit.

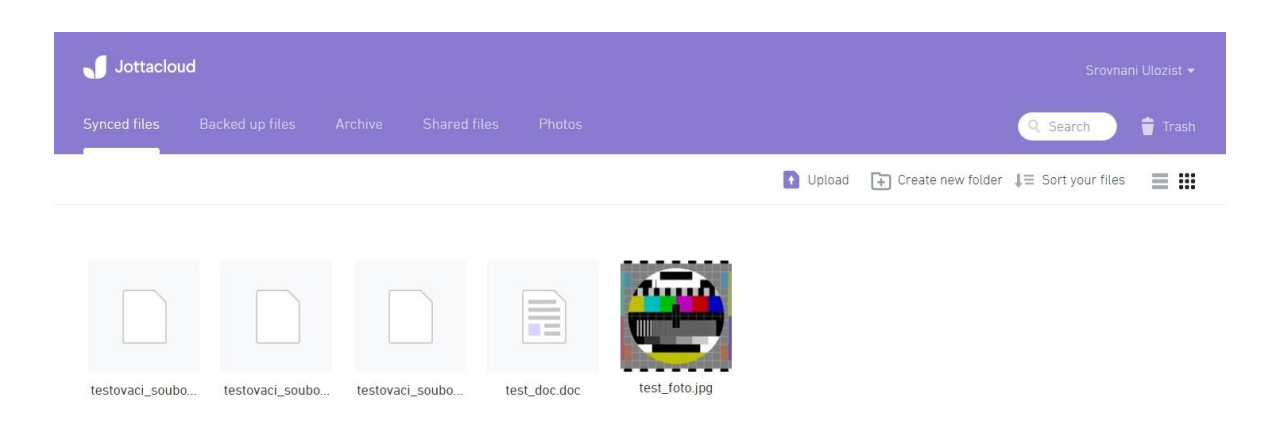

**Obrázek 21 - Webové rozhraní služby JottaCloud (***zdroj: screenshot***)**

Za nevýhodu je možné považovat absenci lokálního šifrování. Jakmile nejsou data tímto způsobem ochráněna, může být obtížné dosáhnout kvalitního zabezpečení. Kromě toho služba postrádá možnost šifrování dat soukromým klíčem a stejně tak dvoufázové ověření. Stejně tak chybí selektivní synchronizace, která umožňuje zvolit si jaké složky budou synchronizovány na konkrétním zařízení. [\[21\]](#page-92-6)

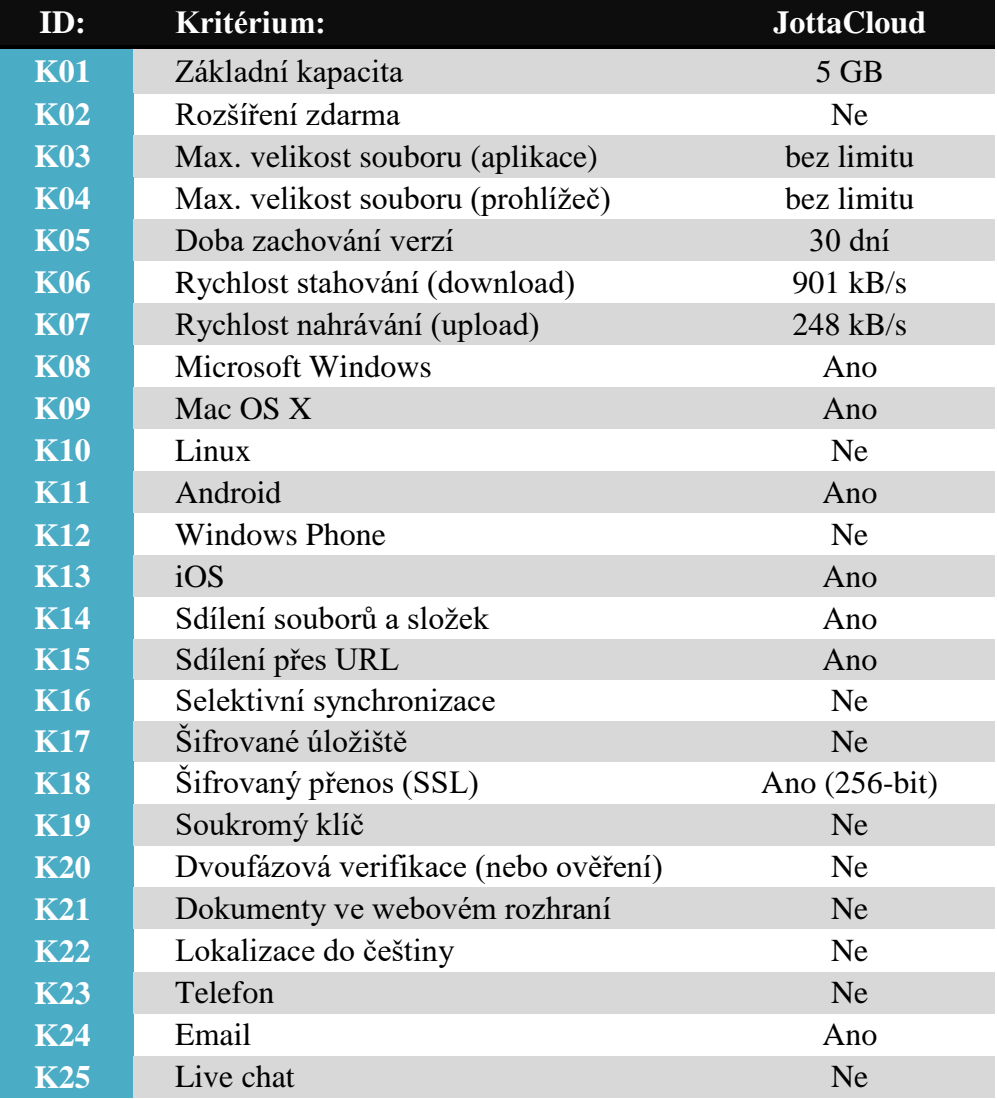

**Tabulka 8 - Srovnávací kritéria služby JottaCloud** *(zdroj: vlastní zpracování)*

# **4.5.6 MediaFire**

Jednou z prvních služeb, nabízející možnost ukládání vlastních dat v cloudu, je úložiště od společnosti MediaFire. Byla **MediaFire** založena v roce 2006 v Texasu. Jedná se o online úložiště

nabízející řešení, které je jednoduché k užití a přesto poskytuje komplexní služby pro správu digitálního obsahu. Společnost udává, že každý měsíc jejich nabídky využívá více jako 150 milionů uživatelů k rychlému a bezpečnému skladování a sdílení všech svých osobních i profesních dat v cloudu.

Stejně jako některá lepší úložiště i MediaFire umožňuje dosáhnout celkové bezplatné kapacity až 50 GB. Po registraci každý nový uživatel obdrží 10 GB. Za přizvání dalších uživatelů je možné získat až 32 GB. Instalací desktopové a mobilní aplikace je možné obdržet 2 GB za každou, popřípadě za interakci se sociálními sítěmi Twitter a Facebook celkem další možné 4 GB. Uživatelé taktéž ocení možnost obnovení předchozí verze, v případě, že dojde k chybné úpravě dokumentu, tabulky apod. Služba taktéž kontroluje duplicitu dat v úložišti, aby nedošlo k zbytečnému "ukrajování" přidělené kapacity.

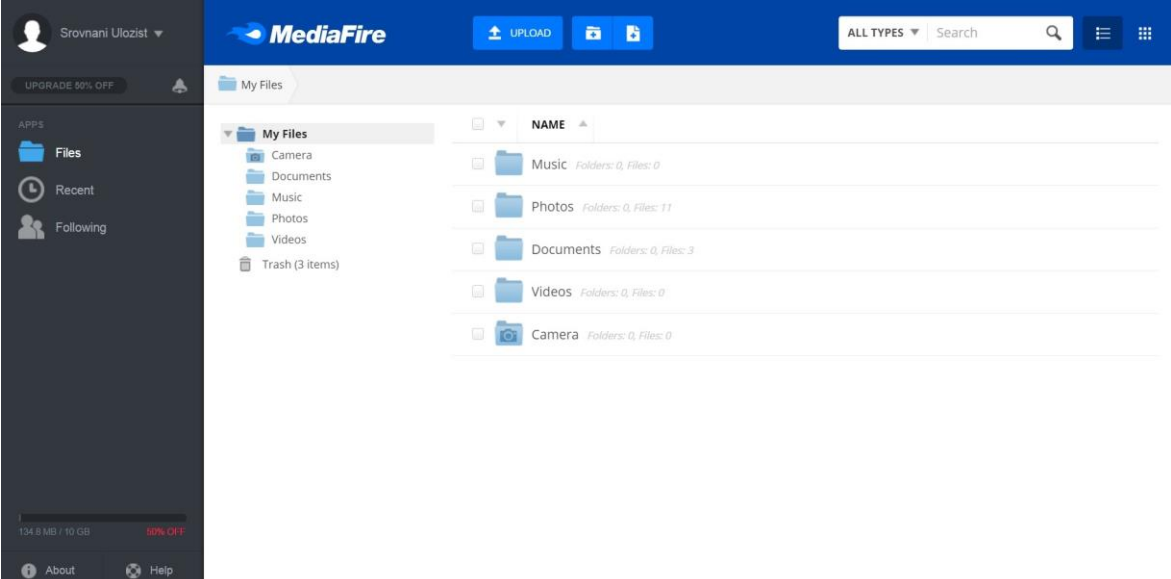

**Obrázek 22 - Webové rozhraní služby MediaFire (***zdroj: screenshot***)**

Pro některé uživatele by mohlo být nevýhodné omezení maximální velikosti nahrávaného souboru na hodnotu 2 GB. Kde služba příliš "nepřesvědčila" bylo také testování rychlosti přenosu. Zejména v kategorii download bylo dosaženo nejnižších hodnot ze všech sledovaných úložišť a to ve všech pozorování. Ani rychlost uploadu nedosáhla optimálních čísel. Zabezpečení by taktéž mohlo nabízet více ochranných prvků. Služba nepodporuje lokální šifrování, soukromý klíč ani dvoufázovou verifikaci. [\[22\]](#page-92-7)

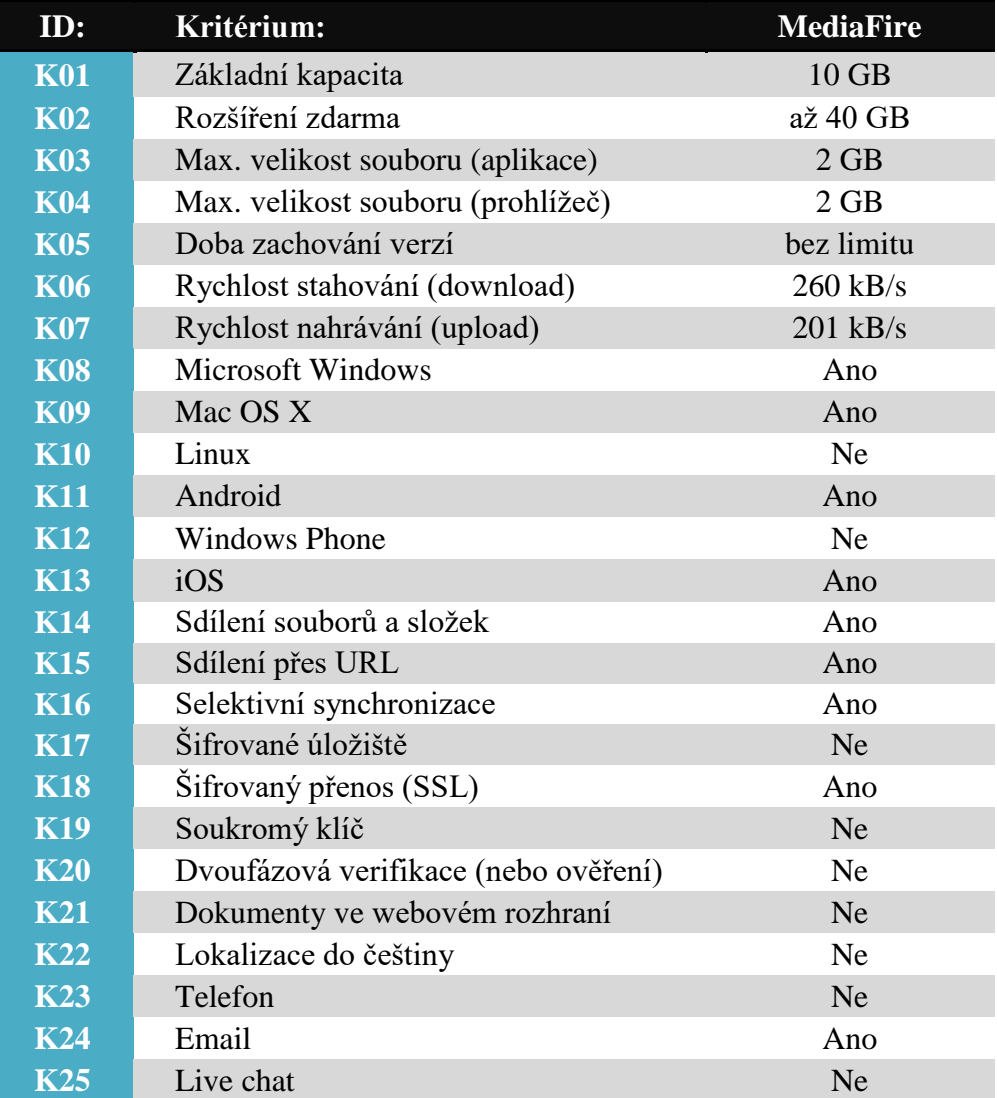

**Tabulka 9 - Srovnávací kritéria služby MediaFire** *(zdroj: vlastní zpracování)*

# **4.5.7 MEGA**

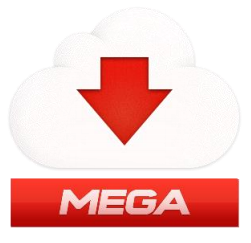

V lednu roku 2013 byla spuštěna služba od poskytovatele Mega Limited, sídlící na Novém Zélandu. Zakladatelem je známý internetový podnikatel z Německa Kim Dotcom, který proslul

zejména díky předchozí službě Megaupload, jejíž činnost byla vynuceně ukončena kvůli přechovávání několika milionu pirátských souborů. Oproti tomu aktuální služba MEGA (akronym pro MEGA Encrypted Global Access) by měla být propracovanější a zejména bezpečnější. Vzhledem k šifrovanému obsahu nenese vlastník webu odpovědnost. Tvůrce se taktéž chlubí oblíbeností své služby, kdy prvního milionu uživatelů bylo dosaženo již třetího dne od vzniku.

Jedním z hlavních lákadel je kromě zmiňovaného zabezpečení především nabízená základní kapacita 50 GB. Takové množství úložného prostoru je možné získat i u dalších porovnávaných služeb (MediaFire, HubiC), avšak pouze po splnění určitých předpokladů. MEGA je tedy jediné úložiště nabízející tuto kapacitu bez dalších podmínek, jako je přizvání přátel či propojení se sociálními sítěmi.

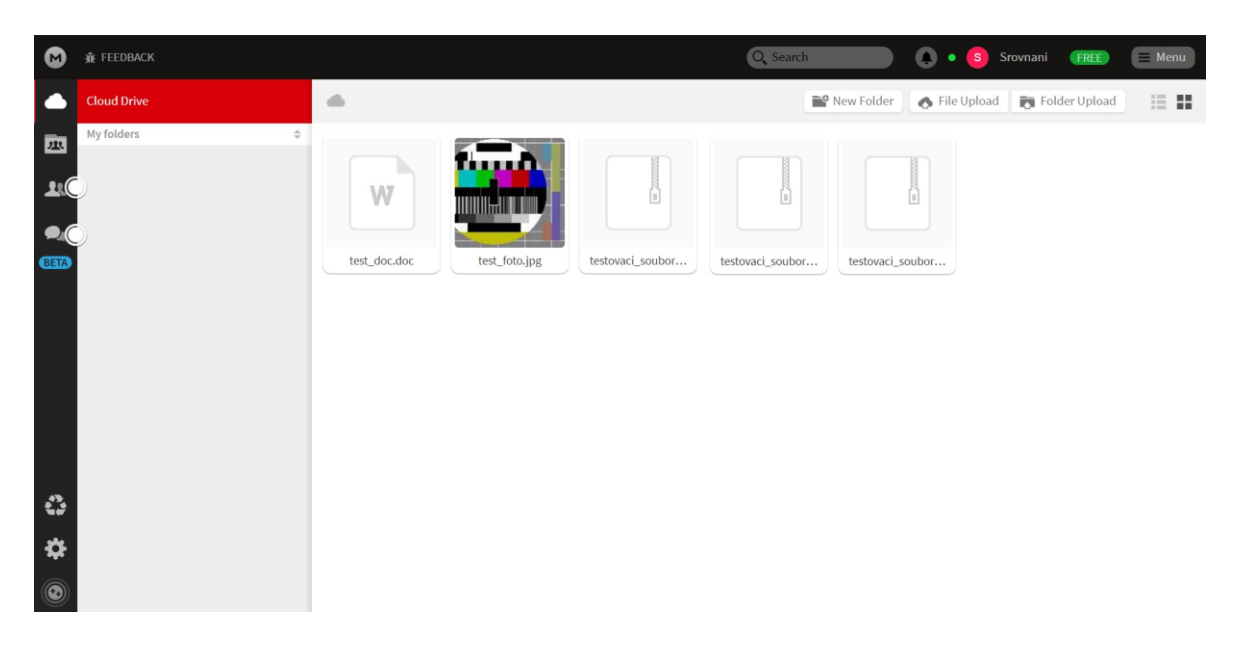

**Obrázek 23 - Webové rozhraní služby MEGA (***zdroj: screenshot***)**

V souvislosti s nevýhodami úložiště MEGA je na diskusním fóru často zmiňováno, že při synchronizaci mezi více různými počítači může docházet k náhodné ztrátě dat. Tato data je však možné obnovit, ale jedná se o nepříjemnost, zejména pokud k ní dochází v častých intervalech. Služba tedy není nejvhodnější pro takové uživatele, kteří používají k přihlašování do cloudu více různých zařízení. [\[23\]](#page-92-8)

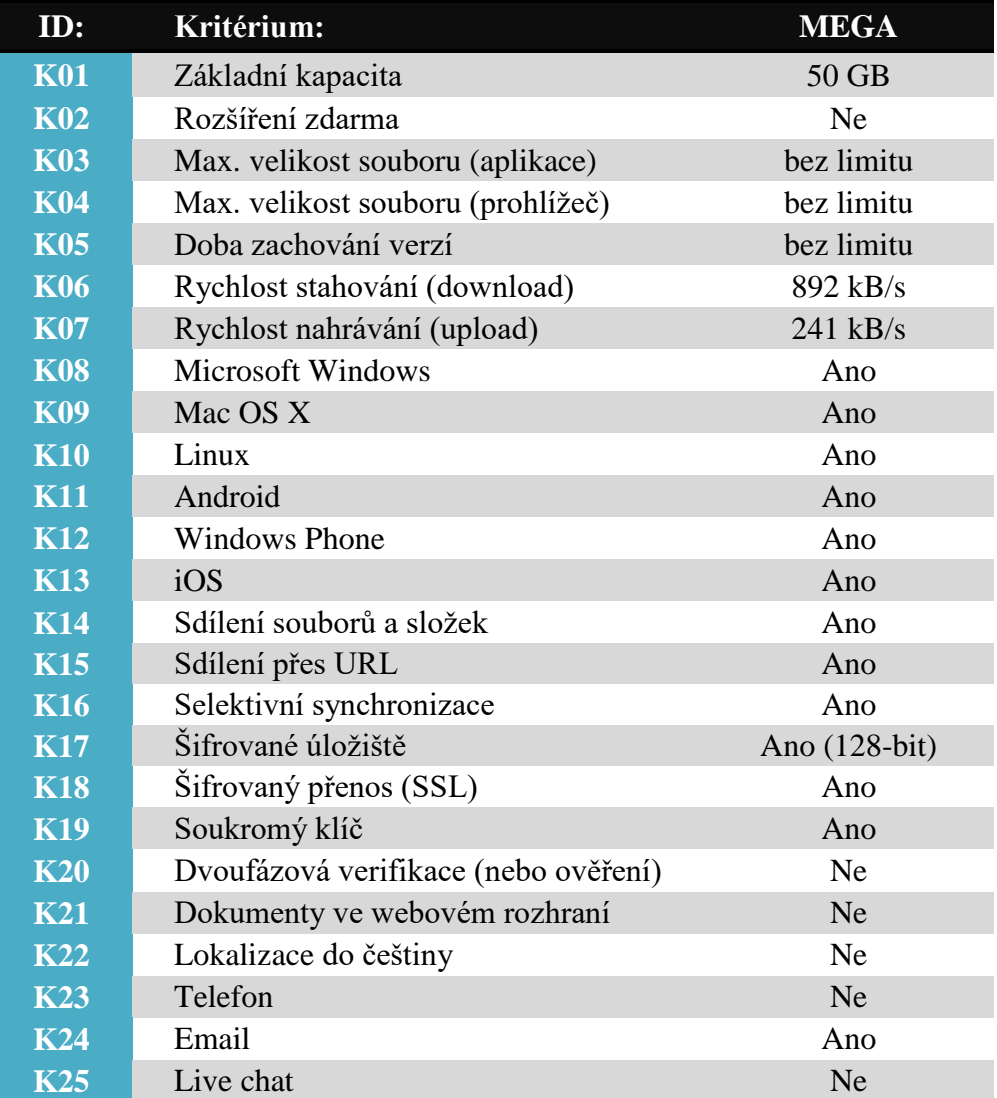

**Tabulka 10 - Srovnávací kritéria služby MEGA** *(zdroj: vlastní zpracování)*

# **4.5.8 OneDrive**

Úložiště od nadnárodní společnosti Microsoft, dříve známé pod názvem SkyDrive. Od původního názvu musela společnost ustoupit po prohraném soudu v roce 2013 pro porušení ochranné

známky British Sky Broadcasting Group (BSkyB), zejména kvůli části obsahující slovo "Sky". Na počátku roku 2016 došlo k významnému omezení bezplatné kapacity. Z 15 GB základního prostoru a až 20 GB dodatečného prostoru je nyní možné získat pouze 5 GB základní kapacity plus 10 GB dodatečného místa v úložišti.

Díky tomu, že je OneDrive propojen s Microsoft účtem, uživatelé obdrží bezplatný přístup do online verze kancelářského balíku Office, podobně jako je tomu u Googe Drive. Znamená to, že je možné vytvářet dokumenty typu MS Word, Excel, PowerPoint či OneNote a spravovat je v rámci svého úložiště přímo z webového rozhraní služby. OneDrive je možné nainstalovat téměř na všech nejpoužívanějších operačních systémech s výjimkou OS Linux.

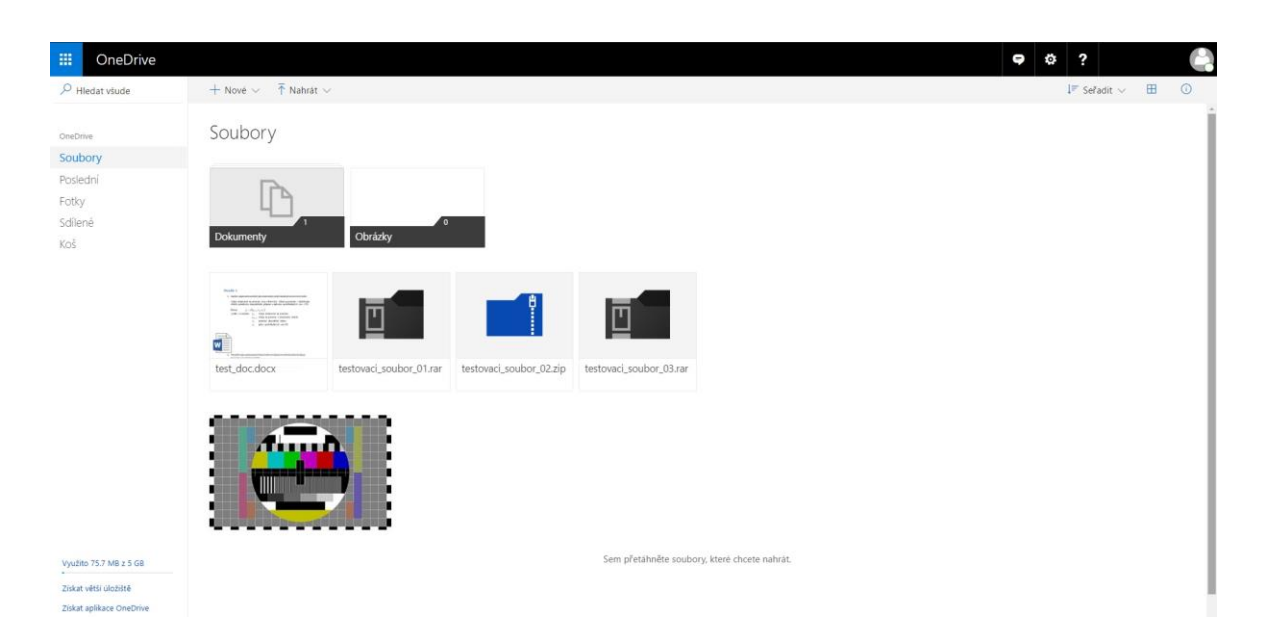

**Obrázek 24 - Webové rozhraní služby OneDrive (***zdroj: screenshot***)**

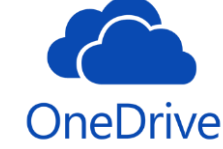

Microsoft integroval úložiště OneDrive do svého operačního systému Windows, a to od verze 8.1. Tento krok je velmi dobrým marketingovým tahem, vzhledem k tomu, že Windows je dlouhodobě lídrem na trhu a verze 8.1 a 10 využívá stovky milionů uživatel. Na druhou stranu ne každému vyhovuje, že je úložiště tímto způsobem vnucováno a není možné jej jednoduše odinstalovat. Což by mohlo vadit zejména uživatelům konkurenčních služeb, kteří nepotřebují mít ve svém zařízení více úložišť. Nevýhodou je absence lokálního šifrování i privátního šifrovacího klíče. [\[24\]](#page-92-9)

| ID:        | Kritérium:                           | <b>OneDrive</b> |
|------------|--------------------------------------|-----------------|
| <b>K01</b> | Základní kapacita                    | $5$ GB          |
| <b>K02</b> | Rozšíření zdarma                     | až 10 GB        |
| <b>K03</b> | Max. velikost souboru (aplikace)     | 10 GB           |
| <b>K04</b> | Max. velikost souboru (prohlížeč)    | 10 GB           |
| <b>K05</b> | Doba zachování verzí                 | 90 dní          |
| <b>K06</b> | Rychlost stahování (download)        | 985 kB/s        |
| <b>K07</b> | Rychlost nahrávání (upload)          | $164$ kB/s      |
| <b>K08</b> | <b>Microsoft Windows</b>             | Ano             |
| <b>K09</b> | Mac OS X                             | Ano             |
| <b>K10</b> | Linux                                | <b>Ne</b>       |
| <b>K11</b> | Android                              | Ano             |
| <b>K12</b> | <b>Windows Phone</b>                 | Ano             |
| <b>K13</b> | iOS                                  | Ano             |
| <b>K14</b> | Sdílení souborů a složek             | Ano             |
| <b>K15</b> | Sdílení přes URL                     | Ano             |
| <b>K16</b> | Selektivní synchronizace             | Ano             |
| <b>K17</b> | Šifrované úložiště                   | <b>Ne</b>       |
| <b>K18</b> | Šifrovaný přenos (SSL)               | Ano             |
| <b>K19</b> | Soukromý klíč                        | <b>Ne</b>       |
| <b>K20</b> | Dvoufázová verifikace (nebo ověření) | Ano             |
| <b>K21</b> | Dokumenty ve webovém rozhraní        | Editace         |
| <b>K22</b> | Lokalizace do češtiny                | Ano             |
| <b>K23</b> | Telefon                              | <b>Ne</b>       |
| <b>K24</b> | Email                                | Ano             |
| <b>K25</b> | Live chat                            | Ano             |

**Tabulka 11 - Srovnávací kritéria služby OneDrive** *(zdroj: vlastní zpracování)*

# **4.5.9 pCloud**

Společnost pCloud byla založena v roce 2013 a aktuálně sídlí ve Švýcarsku. Jedná se o mladý tým, snažící se udělat významný krok vpřed na neustále se rozšiřujícím trhu

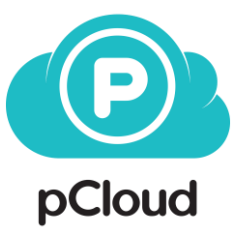

informačních technologií. Záměrem bylo vytvoření takového úložiště, které by bylo jednoduché na použití, pro individuální i obchodní účely. Přístup zahrnuje jak technický pohled na věc, tak potřeby koncového uživatele. V současné době využívá pCloud více jak 4 miliony uživatel a tato čísla stále stoupají.

Úložiště umožňuje využívat 10 GB základní kapacity a dalších 10 GB, které je možné získat díky přizvání dalších uživatel. Jednou z nejvíce unikátních funkcí je, že umožňuje provádět zálohu ostatnich online služeb. Je možné propojení účtu se službami jako One Drive, Dropbox, Facebook, Instagram, Picasa apod. Jakmile jsou účty propojeny, je možné si zvolit zálohu všech či pouze specifických složek. Služba taktéž umožňuje více způsobů jak synchronizovat složky. Jednak obousměrně, kdy data jsou synchronizována vzájemně v počítači i cloudu anebo pouze nahrávat data do cloudu, či z něj jen stahovat data.

| <b>D</b> pCloud                              | Search                                      |                         | $\left  \frac{1}{2} \right $ All Files $\left  \frac{1}{2} \right $<br>$Q_{\rm c}$ |                                                             | + UPGRADE TO PREMIUM | SrovnaniUlozist@gmail.com<br>∙                                        |
|----------------------------------------------|---------------------------------------------|-------------------------|------------------------------------------------------------------------------------|-------------------------------------------------------------|----------------------|-----------------------------------------------------------------------|
| <b>UPLOAD</b><br>土                           | My pCloud                                   |                         |                                                                                    |                                                             |                      | + New Folder<br>± UPLOAD                                              |
| Files                                        | Select folder or file to see options        |                         |                                                                                    |                                                             |                      | $\equiv \begin{array}{cc} \textbf{H} & \equiv \textbf{I} \end{array}$ |
| Crypto Folder<br>$\leq^8$ Shares             | $\qquad \qquad \Box$                        | $\qquad \qquad \Box$    | $\boldsymbol{\Theta}$                                                              |                                                             | 日                    | 田                                                                     |
| $\bigcap$ Audio                              |                                             |                         |                                                                                    |                                                             |                      |                                                                       |
| <b>Backups</b>                               |                                             |                         |                                                                                    |                                                             | W                    |                                                                       |
| Trash                                        |                                             |                         |                                                                                    |                                                             |                      |                                                                       |
|                                              | My Music                                    | My Pictures             | My Mdeos                                                                           | pCloud Help                                                 | test_doc.doc         | test_foto.jpg                                                         |
|                                              | $\qquad \qquad \qquad \qquad \qquad \qquad$ | $\oplus$                | $\rm ^{\circ}$                                                                     |                                                             |                      |                                                                       |
|                                              |                                             |                         |                                                                                    |                                                             |                      |                                                                       |
|                                              | testovaci_soubor_01.rar                     | testovaci_soubor_02.2ip | testovaci_soubor_03.rar                                                            |                                                             |                      |                                                                       |
| Also available:<br>pCloud<br>on your Desktop | 9 items                                     |                         |                                                                                    |                                                             |                      |                                                                       |
|                                              |                                             |                         |                                                                                    | 2015 C pCloud Terms of Service Contact Us English IBB 24 12 |                      |                                                                       |
| pCloud<br>on your Mobile                     |                                             |                         |                                                                                    |                                                             |                      |                                                                       |
| 130.2 HB (1%) of 10.0 GB                     |                                             |                         |                                                                                    |                                                             |                      |                                                                       |
| <b>Et More Space</b>                         |                                             |                         |                                                                                    |                                                             |                      | <b>Upload Manager</b><br>$-3$<br>No active uploads.                   |

**Obrázek 25 - Webové rozhraní služby pCloud (***zdroj: screenshot***)**

pCloud je hodnotná služba, poskytující pro své zákazníky řadu užitečných funkcí a kvalitním zabezpečení. Při testu rychlosti dosáhlo nejlepších výsledků jak u uploadu, tak u downloadu. Drobným nedostatkem je absence víceúrovňové verifikace a málo možností při kontaktování supportu. Služba nenabízí možnost komunikace v reálném čase formou chatu ani telefonního hovoru. Zbývá tak pouze kontakt za využití elektronické pošty. [\[25\]](#page-92-10)

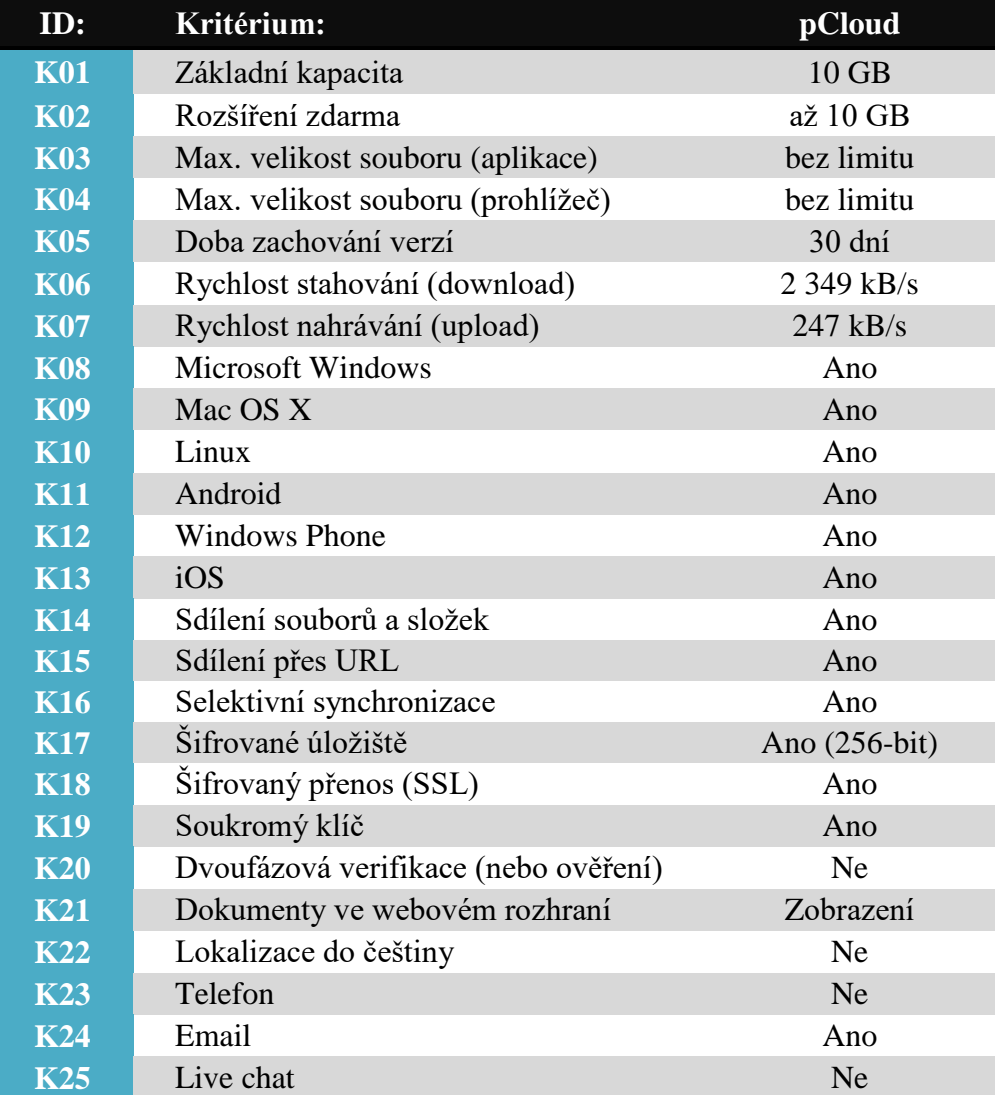

**Tabulka 12 - Srovnávací kritéria služby pCloud** *(zdroj: vlastní zpracování)*

# **4.5.10 Sync**

Založeno v roce 2011 stejným týmem, který vytvořil Netfirms, jednu z největších webhostingových společností. Cílem bylo vytvoření jednoduché cesty k ukládání a sdílení důležitých

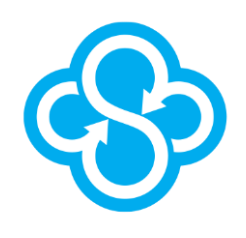

souborů online. Oproti většině ostatních poskytovatelů, kteří znají obsah toho, co jejich uživatelé shromažďují na jejich serveru, se Sync značně odlišuje. Jejich hlavní doména je zabezpečení a ochrana soukromí uživatelských dat v cloudu. Sync deklaruje, že data jsou přístupná pouze pro jejich vlastníka. Je využíváno tzv. "zero-knowledge" platformy, která garantuje soukromí za pomocí lokálního šifrování. Tato data zůstanou zašifrována i v cloudu a pouze uživatel je schopen je dekódovat za pomocí vlastního klíče. Motem společnosti je: produktivita a soukromí, žádné kompromisy, vše Sync.

Služba nabízí v bezplatné verzi možnost získat až 25 GB kapacity. Z toho 5 GB v základní verzi a až 20 GB za přizvání ostatních uživatelů. Tento systém funguje tak, že za každého přizvaného "kamaráda" oba účastníci (jak uživatel, tak "kamarád") obdrží navíc kapacitu 1GB. Ohledně aplikací pro jednotlivé platformy, Sync nepodporuje operační systém Windows Phone u mobilních zařízení a Linux u desktopových OS.

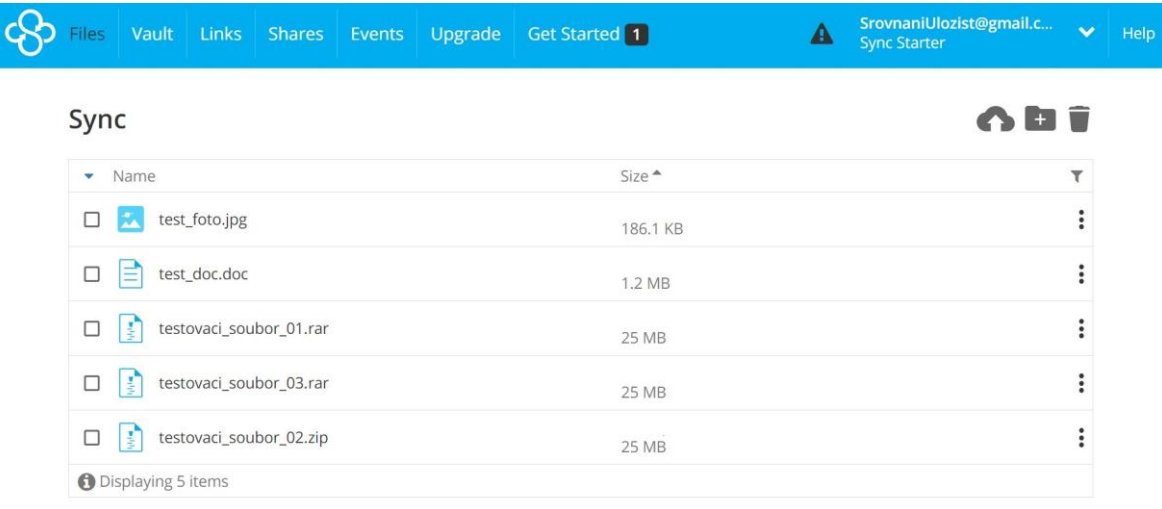

© 2016 Sync.com Inc.

**Obrázek 26 - Webové rozhraní služby Sync (***zdroj: screenshot***)**

Podíváme-li se z opačného pohledu, za nevýhody této služby je možné považovat vlastnosti, které budou zmíněny v následujícím odstavci. Některé možnosti sdílení jsou dostupné pouze ve verzi PRO. Ať už se jedná o nastavování data expirace, nastavování uživatelských práv (např. soubor pouze ke čtení), zobrazování statistik stahování apod. Dále by bylo vhodné zmínit, že uživatelská podpora neumožňuje využívat telefonní kontakt ani "live chat". Jedinou možností, jak komunikovat se zákaznickým centrem, je za pomocí e-mailu, který však funguje spolehlivě. Ověřeno autorem, že do 24 hod. je možné očekávat odpověď. [\[26\]](#page-92-11)

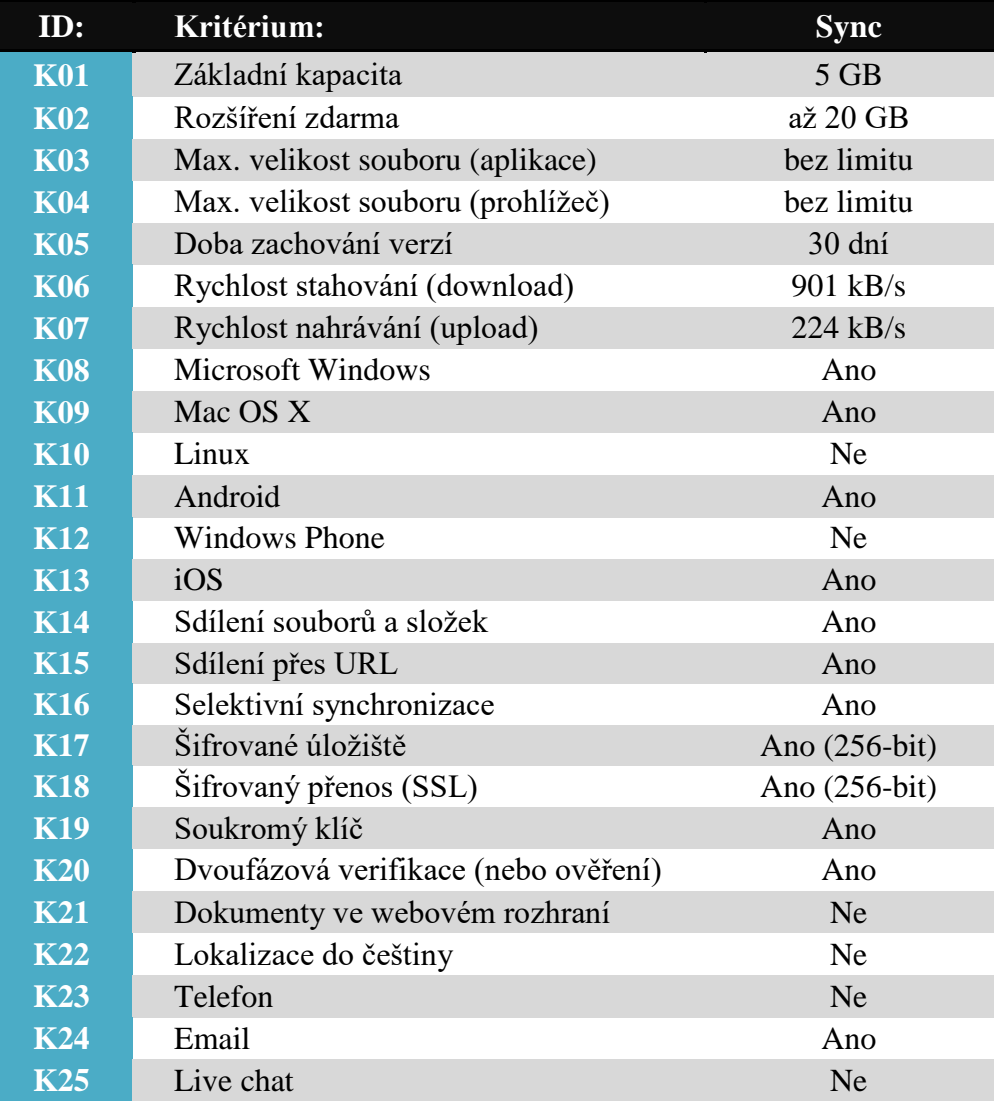

**Tabulka 13 - Srovnávací kritéria služby Sync** *(zdroj: vlastní zpracování)*

# **4.6 Přehled placených tarifů srovnávaných služeb**

Dalo by se namítnout, že práce se zaměřuje pouze na bezplatná úložiště, tak proč se zde nachází i následující porovnání? Důvod je zcela jednoduchý. I uživatel, který za používání dané služby nic neplatí, by se mohl dostat do situace, že mu již nebude dostačovat nabízená kapacita. V takovémto případě je nejjednodušším krokem připlacení jednoho z nabízených tarifů. Proto by bylo vhodné uvést, za jakou cenu si je možné takové rozšíření pořídit. Vzhledem k tomu, že cílová skupina uživatel zůstává stále stejná, se nebude měnit ani výběr porovnávaných služeb. Pouze dojde k rozšíření o přehled nabízených placených balíčků. V následující tabulce jsou porovnány cenové nabídky, které jsou určeny primárně pro osobní účely anebo pro menší podnikatelské subjekty. Jedná se především o takové tarify, které nepřesahují měsíční cenu 10€. Do srovnání nebyly zahrnuty tzv. "neomezené kapacity", kde není zcela jednoznačně možné určit, kolik místa je ve skutečnosti k dispozici.

| Název <sup>22</sup>       | Cena/už./měsíc | Kapacita (GB) | Přepočet ceny <sup>23</sup> |
|---------------------------|----------------|---------------|-----------------------------|
| <b>Dropbox Pro</b>        | $9,99 \in$     | 1000          | $0,27$ Kč                   |
| <b>Dropbox Pro*</b>       | $8,25 \in$     | 1000          | $0,22$ Kč                   |
| <b>HubiC 100GB</b>        | $1,00 \in$     | 100           | 0,27 Kč                     |
| HubiC 100GB*              | $0.83 \in$     | 100           | $0,23$ Kč                   |
| <b>Google Drive 100GB</b> | $1,99$ \$      | 100           | $0,49 K\check{c}$           |
| <b>Google Drive 1TB</b>   | 9,99\$         | 1000          | $0,25$ Kč                   |
| <b>IDrive Personal*</b>   | $4,34$ \$      | 1000          | $0,11$ Kč                   |
| <b>MediaFire Pro</b>      | $5,00$ \$      | 1000          | $0,12$ Kč                   |
| <b>MediaFire Pro*</b>     | $3,75$ \$      | 1000          | $0.09$ Kč                   |
| <b>MEGA Lite</b>          | 4,99€          | 200           | $0,67$ Kč                   |
| <b>MEGA Pro I</b>         | $9,99 \in$     | 500           | $0,54$ Kč                   |
| <b>OneDrive Plán 1*</b>   | 4,20€          | 1000          | $0,11$ Kč                   |
| pCloud Premium*           | $3,99$ \$      | 500           | $0,20 K\check{c}$           |
| pCloud Premium            | 4,99 \$        | 500           | $0.25$ Kč                   |
| <b>Sync PRO Personal*</b> | 8,00\$         | 2000          | $0,10K$ č                   |

**Tabulka 14 - Přehled placených tarifů** *(zdroj: vlastní zpracování)*

 $\overline{a}$ 

 $^{22}$  Služby, které mají na konci názvu uveden symbol  $*$ , v sobě zahrnují slevu plynoucí z ročního předplatného, přičemž uvedená cena je přepočítána na měsíční sazbu.

<sup>&</sup>lt;sup>23</sup> Přepočet ceny je uveden v Kč za 1GB za jednoho uživatele měsíčně. Pro přepočet byl použit kurz 27,03 EUR/CZK a 24,82 USD/CZK, který je aktuální k 10/2016 dle ČNB.

Pro přehlednější zobrazení výsledných hodnot byl vytvořen následující sloupcový graf. Jak je na první pohled zřejmé, nejlepších výsledků v kategorii "cena / kapacita" dosahuje úložiště "MediaFire Pro", ve verzi ročního předplatného, nabízející prostor o velikosti 1000 GB za cenu 3,75\$/měsíc. Oproti tomu nejhorších výsledků v této kategorii dosáhla služba "MEGA Lite", s nabídkou 4,99 €/měsíc za 200 GB úložného prostoru. Dále je patrné, že nejvýhodnější jsou takové tarify, které jsou placeny ročně. Z prvních osmi služeb je pouze jedna jediná, která je placena po jednotlivých měsících zvlášť.

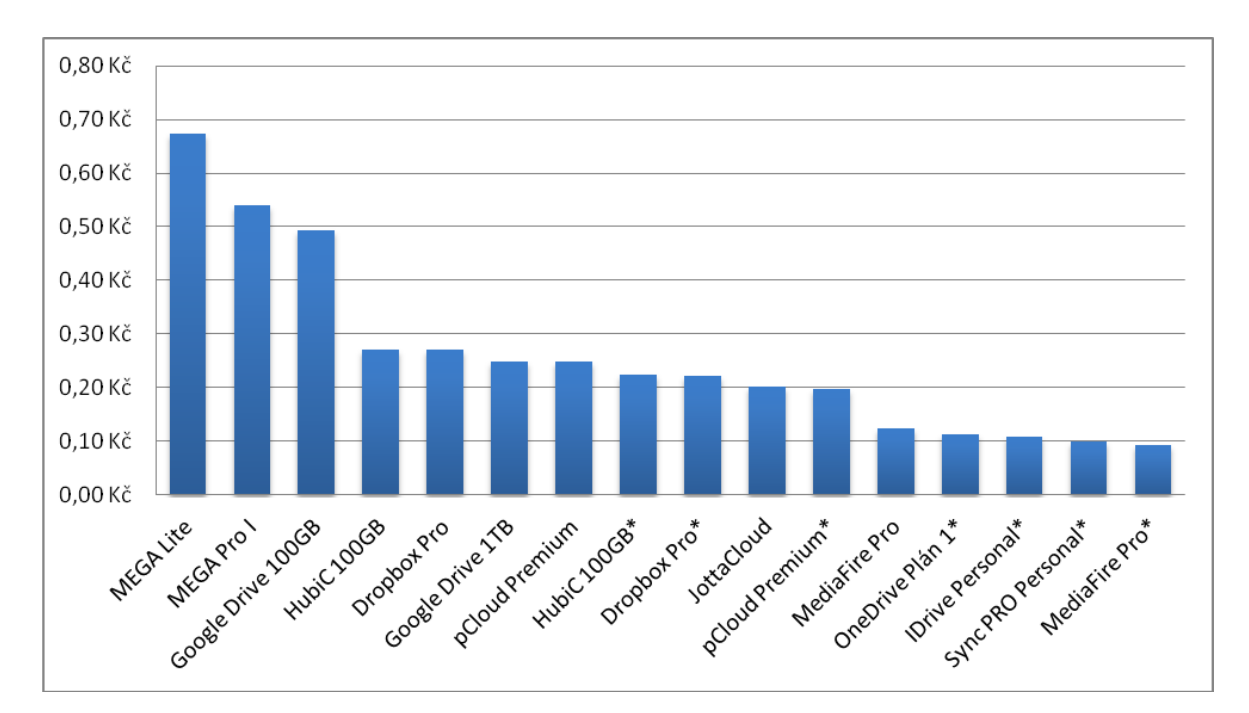

**Obrázek 27 - Graf srovnávající základní placené balíčky** *(zdroj: vlastní zpracování)*

# **4.7 Srovnání vybraných úložišť podle stanovených kritérií**

Jakmile jsou k dispozici všechny potřebné údaje, je možné začít vyhodnocovat, které úložiště dosahuje nejlepších výsledků pro obě sledované kategorie uživatelů. Pro připomenutí skupina A se skládá z jednotlivců, rodin, a studentů. Skupina B je tvořena zájmovými organizacemi, živnostníky či malými firmami.

Problematikou řešení rozhodovacích situací se zabývají modely vícekriteriálního rozhodování. Vyhodnocování je posuzováno na základě více různých kritérií, která do modelu zahrnují konflikty, které znesnadňují prostý výběr. Podmnožinou, která je pro potřeby práce nejvhodnější, jsou modely vícekriteriální analýzy variant (nebo také vícekriteriálního hodnocení variant). Používají se v takovém případě, kdy je množina přípustných variant zadána ve formě konečného seznamu (*m* variant hodnocených podle *n* kritérií). Účelem této metody může být nalezení nejlepší varianty, seřazení od nejlepší po nejhorší či vyřazení nejméně efektivních. [\[28\]](#page-92-12)

Pro implementaci jednotlivých metod je využito aplikace SANNA 2014, což je doplněk pro MS Excel, volně dostupný pod licencí freeware. Umožňuje vyřešit rozhodovací problémy, za využití mnoha metod, až do rozměrů o 100 alternativách a 50 kritériích. [\[27\]](#page-92-13)

### **4.7.1 Úprava dat**

Před stanovením vah kritérií a aplikací zvolených metod je potřeba udělat ještě jeden krok. Tím je vyjádření hodnot ano/ne v binární (logické) podobě, přičemž pravdivý výrok má hodnotu 1 a nepravda 0. Další úpravou je sjednocení některých kritérií pod jednu zaštiťující skupinu. Příkladem je podpora jednotlivých operačních systémů. Vzhledem k tomu, že použití nejrozšířenějších OS pro desktopy (Windows) i pro mobily (Android) bylo nutnou podmínkou pro výběr úložišť, není nutné řešit významnost ostatních systémů mezi sebou. Bude tak sledován pouze počet podporovaných OS jednotlivými službami. Zrovna tak byla sjednocena kritéria související s uživatelskou podporu. Z výběru byly vyřazeny položky *Šifrovaný přenos (SSL)*, *Sdílení souborů a složek* a *Sdílení přes URL*, vzhledem k tomu, že dosahovaly totožných výsledků pro všechny varianty a nepřinášely by tak do modelu žádnou přidanou hodnotu. Pro skupinu B je do srovnávání navíc zahrnuta položka *Cena za jednotku kapacity*.

#### **4.7.2 Klasifikace kritérií dle povahy**

Dle povahy je možné rozdělit kritéria na maximalizační (MAX) a minimalizační (MIN). Za maximalizační jsou považována taková kritéria, u kterých je nejvýhodnějším stavem dosažení nejvyšších hodnot. V tomto konkrétním případě je možné za MAX považovat např. *Základní kapacitu*, kdy je zcela jednoznačné, že uživatel upřednostní hodnotu 20 GB před daleko nižším číslem 5 GB. Oproti tomu minimalizační kritéria jsou taková, kdy nejlepší výsledek dosahuje nejnižších hodnot. Tento fakt je znázorněn na příkladu kritéria *Cena za jednotku kapacity*. Pro uživatele je daleko příznivější, pokud za 1TB úložného prostoru zaplatí 199 Kč, než kdyby za tutéž kapacitu platil 500 Kč.

#### **4.7.3 Posouzení variant z pohledu dominovanosti**

Než bude provedeno samotné posouzení, bylo by vhodné zmínit, jaké všechny varianty existují. Ideální varianta je taková, která dosahuje současně u všech kritérií nejlepších možných hodnot. Jejím opakem je bazální varianta, která dosahuje všude nejhorších hodnot. S ani jednou z těchto variant se prakticky nesetkáme. Kdyby ideální varianta existovala, byla by automaticky optimální variantou a nebylo by potřeba provádět další výpočty. Cílem následující části bude nalézt tzv. kompromisní variantu. Jedná se o takovou variantu, která není dominována a je vyhodnocena jako vhodné řešení problému. Následující tabulka zobrazuje výsledky posouzení předpokladů dominovanosti. Jak je možné pozorovat, tak v modelu není obsažena žádná dominovaná varianta. Jedná se o příznivý fakt, jelikož kdyby byla obsažena, znamenalo by to, že existuje jiná varianta, která je podle všech kritérií lepší anebo rovnocenná. [\[28\]](#page-92-12)

| Služba              | <b>Skupina A</b> | <b>Skupina B</b> |
|---------------------|------------------|------------------|
| <b>Dropbox</b>      | Nedominovaná     | Nedominovaná     |
| <b>Google Drive</b> | Nedominovaná     | Nedominovaná     |
| <b>HubiC</b>        | Nedominovaná     | Nedominovaná     |
| <b>IDrive</b>       | Nedominovaná     | Nedominovaná     |
| <b>JottaCloud</b>   | Nedominovaná     | Nedominovaná     |
| <b>MediaFire</b>    | Nedominovaná     | Nedominovaná     |
| <b>MEGA</b>         | Nedominovaná     | Nedominovaná     |
| <b>OneDrive</b>     | Nedominovaná     | Nedominovaná     |
| pCloud              | Nedominovaná     | Nedominovaná     |
| <b>Sync</b>         | Nedominovaná     | Nedominovaná     |

**Tabulka 15 - Posouzení dominovanosti variant** *(zdroj: vlastní zpracování)*

### **4.7.4 Stanovení vah**

Úvodním krokem vícekriteriální analýzy je stanovení vah jednotlivých kritérií. Kritéria mohou být uvedena v různých jednotkách i měřítkách, je potřeba je převést do srovnatelné podoby. Existuje celá řada postupů, jakým způsobem je možné vyjádřit závislosti vztahů mezi kritérii. Za nejvhodnější postup pro potřeby této práce byla zvolena tzv. *Saatyho metoda*. Používá se v takovém případě, je-li pouze jeden hodnotitel a funguje na základě párového porovnání kritérií. Hodnocení je prováděno v rámci tzv. Saatyho matice S. Pro kvantifikování srovnávacích hodnot se používá stupnice o devíti úrovních, přičemž sudá čísla (2, 4, 6, 8) představují mezistupně:

- 1 Obě kritéria *(i, j)* jsou stejně významná
- 2 První kritérium je slabě významnější než druhé
- 3 První kritérium je dosti významnější než druhé
- 4 První kritérium je prokazatelně významnější než druhé
- 5 První kritérium je absolutně významnější než druhé [\[28\]](#page-92-12)

Párové porovnání představuje ohodnocení preferencí mezi všemi kritérii navzájem. Je zřejmé, že každé kritérium je samo se sebou stejně významné, z tohoto důvodu bude diagonála matice tvořena samými jedničkami (s<sub>ii</sub> = 1). Dalším předpokladem je, že pro všechna *i* musí platit (sji = 1 / sij). To znamená, je-li mezi kritérii *Základní kapacita* (ZAK) a *Lokalizace do češtiny* (CZE) hodnota preference o velikosti 7, bude v opačném případě (CZE:ZAK) hodnota taktéž opačná, tedy 1/7. Po kompletním vyplnění matice S je zjištěn geometrický průměr pro každý řádek. Ten je následně vydělen sumou ze všech geometrických průměrů a tím je získána hodnota vah všech kritérií.

Předpokladem pro správné použití je, aby matice S byla v dostatečné míře konzistentní. Toho je docíleno, když odhad rozptylu  $(\sigma^2)$  má nižší hodnotu jak 0,1 pro 3 kritéria,  $\sigma^2$  < 0,2 pro 4-7 kritérií a  $\sigma^2$  < 0,3 pro více jak 7 kritérií [\[29\]](#page-92-14)
Matice může být nekonzistentní, pokud nejsou správně zadávány odhady poměrů vah a hodnotitel neprovedl zpětnou kontrolu. V takovém případě je potřeba váhy přehodnotit. Konzistence v obou případech dosahuje vhodných hodnot. Pro skupinu A je index konzistence roven 0,09902, u skupiny B má hodnotu 0,06414.

|                    | Skupina A Skupina B |         |
|--------------------|---------------------|---------|
| <b>CI</b>          | 0.09902             | 0.06414 |
| <b>Konzistence</b> | ANO                 | ANO     |

**Tabulka 16 - Konzistence matice S** *(zdroj: vlastní zpracování)*

<span id="page-72-0"></span>Následující tabulka zobrazuje hodnoty geometrického průměru a výsledné váhy jednotlivých kritérií a to pro obě uživatelské skupiny. Získané váhy budou využity v další fázi práce, kdy bude potřeba stanovit preference mezi jednotlivými variantami.

|            |         | Skupina A | <b>Skupina B</b> |         |  |
|------------|---------|-----------|------------------|---------|--|
|            | Body    | Váhy      | Body             | Váhy    |  |
| ZAK        | 3,11270 | 0,18996   | 0,79106          | 0,04664 |  |
| <b>ROZ</b> | 1,74913 | 0,10674   | 0,64680          | 0,03813 |  |
| MXA        | 0,81774 | 0,04990   | 0,29467          | 0,01737 |  |
| MXW        | 0,58685 | 0,03581   | 0,23743          | 0,01400 |  |
| VRZ        | 1,03879 | 0,06339   | 0,97525          | 0,05750 |  |
| <b>DOW</b> | 2,57440 | 0,15711   | 1,77669          | 0,10474 |  |
| UPL        | 2,03577 | 0,12424   | 1,46217          | 0,08620 |  |
| OS         | 0,37722 | 0,02302   | 1,19094          | 0,07021 |  |
| SS         | 1,29401 | 0,07897   | 0,34883          | 0,02056 |  |
| SIF        | 0,76381 | 0,04661   | 3,15164          | 0,18580 |  |
| <b>SOU</b> | 0,27555 | 0,01682   | 2,16764          | 0,12779 |  |
| <b>DVV</b> | 0,24911 | 0,01520   | 2,60884          | 0,15380 |  |
| DOC        | 1,00924 | 0,06159   | 0,20265          | 0,01195 |  |
| <b>CZE</b> | 0,30537 | 0,01864   | 0,17086          | 0,01007 |  |
| SUP        | 0,19665 | 0,01200   | 0,43028          | 0,02537 |  |
| <b>CEN</b> |         |           | 0,50652          | 0,02986 |  |

<span id="page-72-1"></span>**Tabulka 17 - Určení vah kritérií** *(zdroj: vlastní zpracování)*

#### **4.7.5 Metoda váženého součtu (WSA)**

Abychom mohli aplikovat metodu váženého součtu, je potřeba kardinálních informací, kriteriální matice a vektoru vah kritérií. Tyto položky jsou již připraveny z předchozí fáze práce. Výstupem této metody může být jak nalezení nejvýhodnější varianty, tak uspořádání všech variant od nejlepší po nejhorší. Což je přesně to, co je pro tuto práci potřeba.

Prvním krokem je sestavení ideální varianty (nejlepší možné pro všechna kritéria) a bazální varianty (nejhorší možné pro všechna kritéria). Na základě těchto variant bude vytvořena standardizovaná kriteriální matice R. Matici získáme tak, že každou hodnotu původní kriteriální matice odečteme od příslušné hodnoty bazální varianty. Tento rozdíl následně vydělíme rozdílem mezi ideální a bazální hodnotou pro dané kritérium. Přiložená tabulka pro skupinu A zobrazuje ideální a bazální varianty pro všechna kritéria. Skupina B je obdobná, jediným rozdílem je, že obsahuje navíc kritérium *Cena za jednotku kapacity,* u kterého má ideální varianta hodnotu 0,09 a bazální varianta 0,54. [\[30\]](#page-92-0)

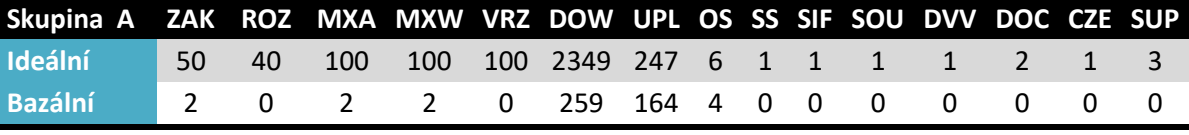

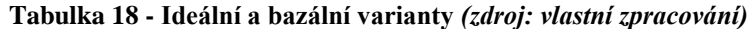

<span id="page-73-0"></span>Po vytvoření matice R je potřeba vypočíst agregovanou funkci užitku za využití normovaných vah jednotlivých kritérií. Následně můžeme seřadit jednotlivé varianty od nejlepší po nejhorší. Nejlepší varianta je taková, která dosáhla nejvyšší hodnoty *u*.

|                     | Skupina A     |                          | <b>Skupina B</b> |                |
|---------------------|---------------|--------------------------|------------------|----------------|
|                     | <b>Užitek</b> | Pořadí                   | <b>Užitek</b>    | Pořadí         |
| <b>Dropbox</b>      | 0,43101       | 6                        | 0,60093          | 4              |
| <b>Google Drive</b> | 0,49364       | 4                        | 0,43835          | 6              |
| <b>HubiC</b>        | 0,52082       | 3                        | 0,30692          | 8              |
| <b>IDrive</b>       | 0,37881       | 7                        | 0,59430          | 5              |
| <b>JottaCloud</b>   | 0,29306       | 10                       | 0,20087          | 10             |
| <b>MediaFire</b>    | 0,34326       | 9                        | 0,20855          | 9              |
| <b>MEGA</b>         | 0,66988       | 1                        | 0,65902          | 3              |
| <b>OneDrive</b>     | 0,34705       | 8                        | 0,37156          | 7              |
| pCloud              | 0,64364       | $\overline{\phantom{a}}$ | 0,69783          | $\mathbf{1}$   |
| <b>Sync</b>         | 0,46935       | 5                        | 0,69075          | $\overline{2}$ |

<span id="page-73-1"></span>**Tabulka 19 - Určení užitku jednotlivých variant** *(zdroj: vlastní zpracování)*

#### **4.7.6 TOPSIS**

Metoda TOPSIS (Technique for Order Preference by Similarity to Ideal Solution) je založena na principu minimalizace vzdálenosti od ideální varianty. Předpokladem je maximalizační charakter u všech kritérií. Pokud se v modelu vyskytuje nějaké minimalizační kritérium, je potřeba ho konvertovat. V modelu cloudových úložišť se nachází pouze jedno minimalizační kritérium *Cena za jednotku kapacity*, které se navíc vyskytuje pouze u Skupiny B, takže převod není žádný problém.

Následujícím krokem je vytvoření normalizované kriteriální matice R, kde sloupce představují vektory jednotkové délky. Následně převedeme na matici W dle vztahu  $w_{ij} = v_j r_{ij}$  a poté určíme ideální variantu (H) a bazální variantu (D) vzhledem k hodnotám matice W. Poté vypočítáme vzdálenosti variant od ideální (*di+*) a bazální (*di-*) varianty. Poslední fází je výpočet relativních ukazatelů vzdáleností jednotlivých variant od bazální varianty (*ci*). Toho je docíleno tak, že hodnota *di-* je vydělena součtem *di+* a *di-.*  Dle c<sup>i</sup> je možné seřadit všechny varianty, přičemž čím blíže je c<sup>i</sup> k hodnotě 1, tím se přibližuje dané úložiště k ideální variantě. [\[28\]\[30\]](#page-92-1)

Z přiložené tabulky je možné vyčíst, že pro skupinu A dosáhly nejlepších výsledků služby MEGA (0,61), HubiC (0,45) a pCloud (0,43). Ve druhé skupině se mezi tři nejlepší úložiště umístily Sync (0,69), pCloud (0,58) a MEGA (0,56).

|                     |         | Skupina A |         | <b>Skupina B</b> |         |         |  |
|---------------------|---------|-----------|---------|------------------|---------|---------|--|
|                     | $di+$   | di-       | ci      | $di+$            | di-     | ci      |  |
| <b>Dropbox</b>      | 0,17874 | 0,05928   | 0,24905 | 0,09493          | 0,11610 | 0,55017 |  |
| <b>Google Drive</b> | 0,14219 | 0,09231   | 0,39364 | 0,11527          | 0,09222 | 0,44445 |  |
| <b>HubiC</b>        | 0,11863 | 0,09877   | 0,45432 | 0,14246          | 0,03576 | 0,20064 |  |
| <b>IDrive</b>       | 0,17899 | 0,05      | 0,21834 | 0,10026          | 0,10937 | 0,52173 |  |
| <b>JottaCloud</b>   | 0,18169 | 0,04085   | 0,18355 | 0,14580          | 0,02616 | 0,15214 |  |
| <b>MediaFire</b>    | 0,16192 | 0,09188   | 0,36203 | 0,14670          | 0,04534 | 0,23611 |  |
| <b>MEGA</b>         | 0,10574 | 0,16329   | 0,60696 | 0,09278          | 0,11814 | 0,56013 |  |
| <b>OneDrive</b>     | 0,16639 | 0,06941   | 0,29435 | 0,11966          | 0,08650 | 0,41957 |  |
| pCloud              | 0,14215 | 0,10547   | 0,42593 | 0,08890          | 0,12227 | 0,57902 |  |
| <b>Sync</b>         | 0,16539 | 0,06599   | 0,28520 | 0,06124          | 0,13353 | 0,68557 |  |

<span id="page-74-0"></span>**Tabulka 20 - Výstupy metody TOPSIS** *(zdroj: vlastní zpracování)*

#### **4.7.7 ELECTRE III**

Jedná se o jednu z metod ze skupiny ELECTRE (ELimination Et Choix Traduisant la REalité). Umožňuje uspořádání všech variant do tzv. indiferenčních tříd, ve kterých jsou varianty hodnoceny stejným způsobem, avšak mezi jednotlivými třídami existují preference. Stejně jako u předchozích dvou metod i v tomto případě bude využito vah kritérií, které byly vypočteny pomocí *Saatyho metody*.

Pro získání matice stupňů preferenci je potřeba součet vah kritérií, podle kterých je varianta a<sup>i</sup> ohodnocena lépe než varianta aj. Následně je z matice S potřeba určit největší stupeň preference c<sup>0</sup>. Ve skupině A největší hodnoty tj. 0,725 dosáhlo úložiště *pCloud*, které se zařadí do první indiferenční třídy. Na druhém místě se nachází služba *Google Drive*, u které práh preference c<sup>1</sup> dosahuje hodnoty 0,664. Následně se pokračuje totožným způsobem do té doby, dokud nejsou určeny všechny indiferenční třídy. [\[31\]](#page-92-2)

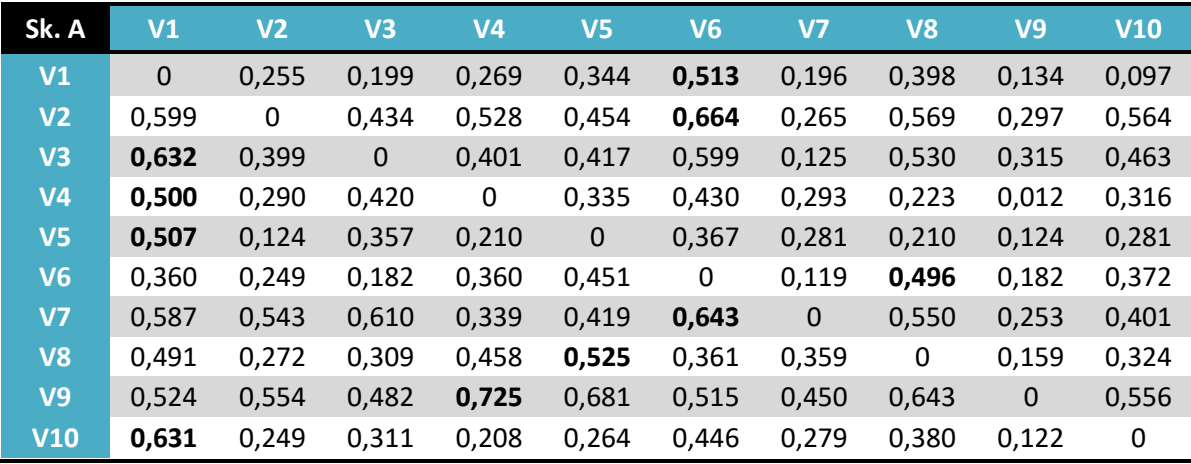

| Sk. B          | V <sub>1</sub> | V <sub>2</sub> | V3          | V <sub>4</sub> | V5          | V <sub>6</sub> | V <sub>7</sub> | V <sub>8</sub> | V <sub>9</sub> | V10   |
|----------------|----------------|----------------|-------------|----------------|-------------|----------------|----------------|----------------|----------------|-------|
| V <sub>1</sub> | $\pmb{0}$      | 0,345          | 0,464       | 0,235          | 0,506       | 0,644          | 0,259          | 0,437          | 0,217          | 0,108 |
| V <sub>2</sub> | 0,299          | 0              | 0,440       | 0,359          | 0,353       | 0,470          | 0,336          | 0,294          | 0,248          | 0,285 |
| V3             | 0,300          | 0,205          | $\mathbf 0$ | 0,126          | 0,186       | 0,349          | 0,078          | 0,273          | 0,095          | 0,251 |
| V <sub>4</sub> | 0,421          | 0,520          | 0,617       | 0              | 0,564       | 0,617          | 0,246          | 0,525          | 0,055          | 0,287 |
| V <sub>5</sub> | 0,281          | 0,116          | 0,304       | 0,118          | $\mathbf 0$ | 0,222          | 0,221          | 0,118          | 0,086          | 0,191 |
| V <sub>6</sub> | 0,172          | 0,146          | 0,151       | 0,172          | 0,218       | 0              | 0,093          | 0,284          | 0,151          | 0,197 |
| V <sub>7</sub> | 0,437          | 0,595          | 0,634       | 0,136          | 0,509       | 0,653          | $\mathbf 0$    | 0,606          | 0,104          | 0,261 |
| V <sub>8</sub> | 0,261          | 0.216          | 0.383       | 0,390          | 0.497       | 0,382          | 0,349          | 0              | 0,263          | 0.254 |
| V <sub>9</sub> | 0,409          | 0,663          | 0,629       | 0,319          | 0,636       | 0,618          | 0,271          | 0,653          | $\mathbf 0$    | 0,320 |
| V10            | 0,447          | 0,402          | 0,685       | 0,253          | 0,556       | 0,690          | 0,327          | 0,499          | 0,222          | 0     |

<span id="page-75-0"></span>**Tabulka 21 - Výstupy metody ELECTRE III** *(zdroj: vlastní zpracování)*

# **5 Zhodnocení výsledků a doporučení**

V předchozí části práce byly aplikovány vybrané metody vícekriteriálního rozhodování, tj. WSA, TOPSIS, a ELECTRE III, které jsou vhodné pro seřazení všech variant podle jejich významnosti. Nyní je potřeba výsledky aplikovaných metod zhodnotit a doporučit nejvhodnější varianty pro obě sledované skupiny uživatelů.

## **5.1 Skupina A**

Navzdory tomu, že nejlepšího celkového umístění dosáhlo úložiště MEGA, za nejvhodnější variantu pro kategorii běžných uživatelů byla zvolena služba pCloud. Ta se umístila dle metody ELECTRE III v první indiferenční třídě a v celkovém pořadí zaostala o jediný bod za službou MEGA. Byť tato služba nenabízí takovou kapacitu jako MEGA, byla upřednostněna s přihlédnutím k faktu, že dle opakujících se připomínek na uživatelském fóru, dochází k samovolné ztrátě dat při využívání více různých zařízení pro nahrávání dat do cloudu.

Přestože byla za hlavní kritérium této skupiny považována velikost bezplatné kapacity, neznamená to, že je nutné zvolit takové úložiště, které nabízí pouze nejvíce úložného prostoru. Pouze tomuto kritériu byla zvolena nejvyšší priorita a je potřeba brát v potaz i ostatní kritéria.

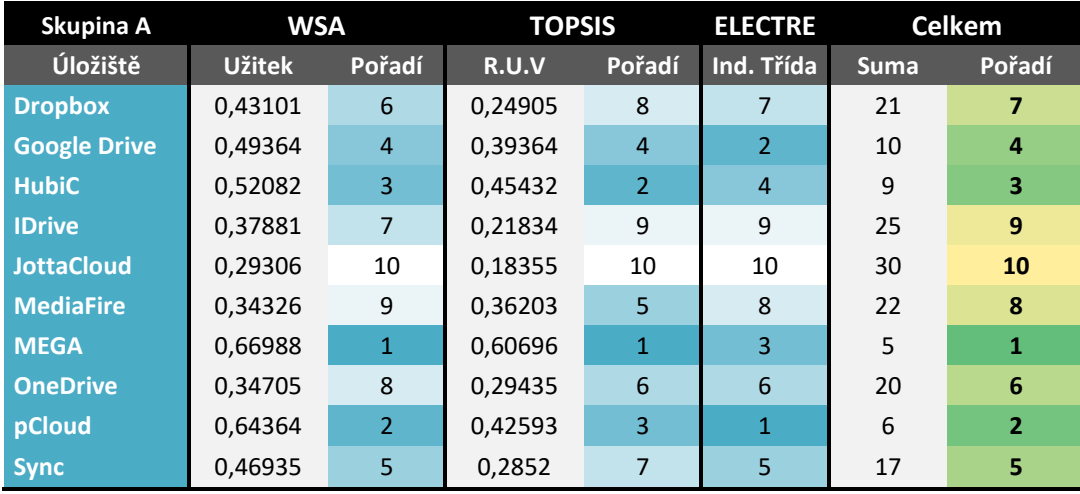

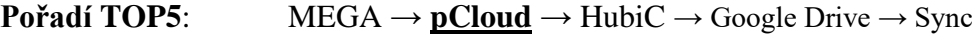

<span id="page-76-0"></span>**Tabulka 22 - Srovnání nejlepších variant pro skupinu A** *(zdroj: vlastní zpracování)*

### **5.2 Skupina B**

Stejně jako v předchozím případě se v lepší polovině umístila úložiště Sync (5.), pCloud (2.), MEGA (1.) a navíc se v této kategorii umístily služby Dropbox (7.) a IDrive (9.), přičemž čísla v závorkách představují celkové pořadí dané služby ve skupině A.

Podle metody váženého součtu (WSA) se služba Sync umístila na druhém místě s množstvím užitku 0,691, zatímco vítěz v této kategorii pCloud dosáhl více o pouhých 0,007. Dle obou ostatních metod skončil tento poskytovatel na prvním místě, přičemž v rámci metody TOPSIS porazil svého následovníka pCloud o 0,107 což je značně významnější rozdíl než tomu bylo u WSA. V posledním případě, tj. ELECTRE III zůstalo pořadí na prvních pěti místech zcela totožné jak u metody TOPSIS. Z tohoto důvodu bylo úložiště Sync zvoleno jako celkový vítěz skupiny B.

Prioritou sledované kategorie je zejména zabezpečení, v této oblasti má Sync rozhodně co nabídnout. Umožňuje ochránit jak přenos mezi poskytovatelem a uživatelem, tak i samotné úložiště pomocí standardizované bezpečnostní šifry AES-256. Zrovna tak umožňuje dvoufázovou verifikaci i zašifrování pomocí soukromého klíče.

| Skupina B           | <b>WSA</b>    |                | <b>TOPSIS</b> |                | <b>ELECTRE</b> |             | <b>Celkem</b>  |  |
|---------------------|---------------|----------------|---------------|----------------|----------------|-------------|----------------|--|
| Úložiště            | <b>Užitek</b> | Pořadí         | R.U.V         | Pořadí         | Ind. Třída     | <b>Suma</b> | Pořadí         |  |
| <b>Dropbox</b>      | 0,600925      | $\overline{4}$ | 0,550172      | $\overline{4}$ | $\overline{4}$ | 12          | 4              |  |
| <b>Google Drive</b> | 0,43835       | 6              | 0,444451      | 6              | 7              | 19          | 6              |  |
| <b>HubiC</b>        | 0.306919      | 8              | 0.200645      | 9              | 8              | 25          | 8              |  |
| <b>IDrive</b>       | 0.594303      | 5              | 0,521732      | 5              | 5              | 15          | 5              |  |
| <b>JottaCloud</b>   | 0,200874      | 10             | 0,152138      | 10             | 9              | 29          | 10             |  |
| <b>MediaFire</b>    | 0,208545      | 9              | 0,236112      | 8              | 10             | 27          | 9              |  |
| <b>MEGA</b>         | 0,65902       | 3              | 0,560127      | 3              | 3              | 9           | 3              |  |
| <b>OneDrive</b>     | 0,371556      | 7              | 0,419565      | $\overline{7}$ | 6              | 20          | $\overline{7}$ |  |
| pCloud              | 0,697827      | $\mathbf{1}$   | 0,579024      | $\overline{2}$ | $\overline{2}$ | 5           | $\overline{2}$ |  |
| <b>Sync</b>         | 0.690746      | $\overline{2}$ | 0.685574      | 1              | 1              | 4           | 1              |  |

**Pořadí TOP5: Sync**  $\rightarrow$  pCloud  $\rightarrow$  MEGA  $\rightarrow$  Dropbox  $\rightarrow$  IDrive

<span id="page-77-0"></span>**Tabulka 23 - Srovnání nejlepších variant pro skupinu B** *(zdroj: vlastní zpracování)*

## **5.3 Nastavení a použití zvolených služeb**

Úkolem následující části je představení zvolených úložišť z pohledu jejich nasazení do provozu. Obě úložiště jsou popsána v dílčích krocích od registrace po nastavení a přehled využití jednotlivých funkcí. Provoz služeb bude představen ve webovém rozhraní, v desktopové aplikaci pro operační systém Microsoft *Windows* a mobilní aplikaci pro *Android*.

#### **5.3.1 pCloud (skupina A)**

Prvním představitelem je služba pCloud. K tomu, aby bylo možné využívat cloudové úložiště této společnosti, je nutné se zaregistrovat přes domovskou stránku *https://www.pcloud.com/* pod heslem *"FREE SIGN UP"* (přihlásit se zdarma). K registraci je vyžadováno pouze vyplnění e-mailu, hesla a potvrzení zaškrtávacího políčka s podmínkami užití, které je vhodné si dostatečně nastudovat. Po registraci je ještě potřeba verifikovat použitou emailovou adresu, poté již bude možné naplno využívat nyní založený cloud. Přiložený obrázek zobrazuje nabídku funkcí ve webové verzi služby (nalevo) a v mobilní aplikaci (napravo).

<span id="page-78-0"></span>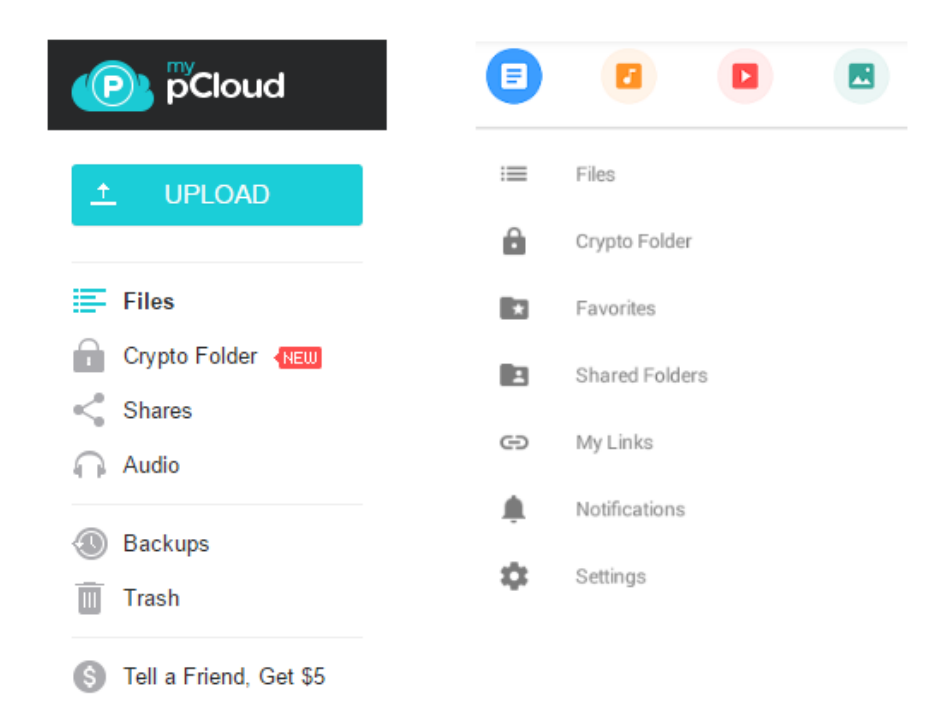

**Obrázek 28 - Webové a mobilní rozhraní aplikace pCloud** *(zdroj: screenshot)*

Webové rozhraní služby je rozděleno do několika bloků. V záhlaví je možné nalézt logo pCloud odkazující na úvodní stránku, pole pro vyhledávání souborů, které je možné filtrovat podle typu souboru, připomínky a nastavení. K levému boku je připnuta nabídka funkcí, jejíž část můžeme spatřit na předchozím obrázku nalevo. Kromě již zobrazeného obsahu je její součástí odkaz na stažení mobilní aplikace a ukazatel aktuálního obsazení úložiště včetně odkazu pro získání dodatečné kapacity (zdarma i za poplatek). Mezi záhlavím a levým bokem se nachází největší pole, kde se zobrazuje obsah aktuálně rozevřené položky. Jedná se zejména o funkce:

- **Soubory** *(Files)* zobrazuje veškeré soubory a složky, které jsou součástí úložiště. Existují dva druhy zobrazení, první ukazuje pouze název a velké ikony, druhý zobrazuje soubory uspořádané do tabulky, a to včetně doplňujících informací jako velikost a datum úpravy. V této části je možné provádět nad soubory mnoho operací, ať už se jedná o vytváření archivů, sdílení, přesouvání, stahování, mazání a podobně.
- **Šifrovaná složka** *(Crypto Folder)* nabízí možnosti dodatečné ochrany za příplatek anebo ve zkušební 14 denní verzi. Jedná se o funkce, které umožní tzv. *Zero-knowledge Privacy* neboli ochranu soukromí s "nulovým věděním".
- **Sdílení** *(Shares)* zobrazuje veškeré probíhající sdílení, a to jak za pomocí odkazů sdílených majitelem účtu, tak i sdílené složky mezi ostatními uživateli. U sdílených složek je evidován název, majitel, uživatelská oprávnění a datum vytvoření.
- **Audio** jedná se o funkci, která umožňuje spravovat a přehrávat audio skladby přechovávané v úložišti. Je zde pole pro vyhledávání konkrétní nahrávky a filtry na třídění podle umělce, alba či vytvořeného seznamu skladeb (tzv. playlist).
- **Zálohy** *(Backups)* užitečnou funkcí je záloha ostatních online služeb. Jakmile dojde k propojení účtů, je možné zálohovat data s vybranými podporovanými službami. Jedná se o úložiště CopyCloud, OneDrive, Dropbox a nebo sociální sítě Facebook a Instagram.
- **Koš** *(Trash)* obsahuje smazané soubory, které je po určitý časový úsek možné obnovit, a to před tím, než budou smazány permanentně

 **Řekni kamarádovi** *(Tell a Friend)* - představuje systém odměn za doporučení kamarádů k užívání dané služby. Za splnění určitého předpokladu je možné získat 5\$ za každého přizvaného uživatele, který si zaplatí další měsíc prémiových služeb.

Mobilní aplikace umožňuje využívat službu pod operačními systémy Android, iOS i Windows 10. V aplikaci je možné zobrazit buď všechny soubory a složky naráz nebo pouze dokumenty, audio nahrávky, videa či fotografie. Funkce jsou obdobné jako ve webovém rozhraní. Navíc je zde funkce *oblíbené (Favorites)*, která umožňuje označit soubor jako použitelný pro přístup v režimu offline (bez internetu). V nabídce se taktéž nachází některé funkce, které byly ve webové verzi v záhlaví, jako je *nastavení (Settings)* anebo *upozornění (Notifications).*

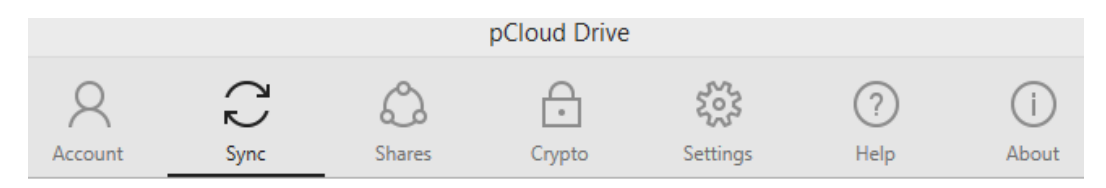

**Obrázek 29 - Desktopové rozhraní aplikace pCloud** *(zdroj: screenshot)*

<span id="page-80-0"></span>Desktopový klient je dostupný pro všechny sledované operační systémy tj. Windows, OS X i Linux. Po instalaci aplikace je do zařízení přidáno úložiště v podobě virtuální jednotky (viz. přiložený obrázek - disk P:). Data na disku je možné sdílet zcela jednoduše, po stisknutí pravého tlačítka myši stačí zvolit požadovanou možnost. Nastavení úložiště je integrováno přímo do hlavního panelu a je tak vždy po ruce. Umožňuje nastavit, jaké složky budou sdíleny, zastavit/spustit synchronizaci nastavit požadované rychlosti přenosu apod.

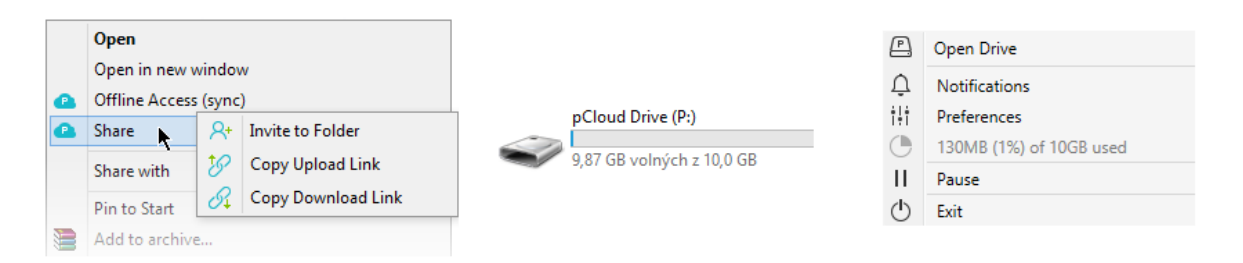

<span id="page-80-1"></span>**Obrázek 30 - Integrace pCloudu do OS Windows** *(zdroj: screenshot)*

## **5.3.2 Sync (skupina B)**

Aby bylo možné používat zvolenou službu, je potřeba začít tím, že se zaregistrujeme na oficiálních webových stránkách. Ty jsou k dispozici pod URL *https://www.sync.com/*. Na úvodní stránce je potřeba stisknout tlačítko *"Free signup"*, které se nachází v pravém horním rohu na navigačním panelu nebo uvnitř textu. Následuje zobrazení dialogového okna, kde je potřeba vyplnit *e-mailovou adresu* a dvakrát dostatečně bezpečné *heslo* pro jeho ověření. Zároveň je potřeba souhlasit se smluvními podmínkami a zásadami ochrany osobních údajů. Po tomto kroku následuje přesměrování do nově vytvořeného úložiště ve webovém rozhraní.

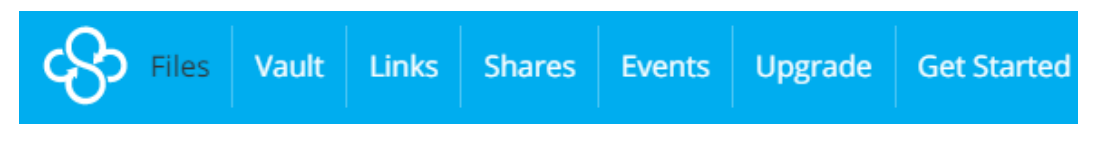

**Obrázek 31 - Panel nástrojů ve webovém rozhraní** *(zdroj: screenshot)*

<span id="page-81-0"></span>Prostředí webového rozhraní působí o něco přehledněji, než je tomu v případě předchozí představované služby pCloud. V horní části stránky je možné spatřit *navigační panel* na světle modrém pozadí. Pod navigací se nachází blok *obsah*, který je odlišný pro každou zvolenou funkci a v následující části bude představen pro každou zvlášť. Ve spodní části se již nachází pouze copyright společnosti Sync. Zmiňovaný panel nástrojů obsahuje následující funkce:

- **Soubory** *(Files)* umožňuje spravovat všechny soubory v úložišti. U každého souboru je zobrazeno jeho jméno, datum a velikost. V této části je umožněno vytvářet nové složky, nahrávat soubory do úložiště, stahovat soubory z cloudu, zobrazit historii souboru či obnovit smazané verze.
- **Trezor** *(Vault)* do trezoru je možné umístit data přímo z úložiště anebo lokálního disku. Jsou zde umístěny takové soubory, které uživatel nechce, aby byly synchronizovány s ostatními zařízeními, ale byly pouze archivovány v cloudu.
- **Odkazy** *(Links)* následující část má na starosti vytváření zabezpečených odkazů na soubory nebo složky umístěné v úložišti, které je možné sdílet dále.
- **Sdílení** *(Shares)* oproti předchozí funkci se tentokrát nejedná o sdílení přes URL, ale vytváření a sdílení složek s ostatními uživateli.
- **Události** *(Events)* zobrazuje veškeré události, které souvisí s daným uživatelským účtem. Co bylo nahráno/smazáno za soubory, z jakého zařízení se kdo připojil atd. V bezplatné verzi je zachovávána historie událostí po dobu 30 dní.
- **Vylepšení** *(Upgrade)* jakmile nejsou požadované funkce nebo kapacita dostačující, je potřeba přejít na některou z placených verzí. To je možné učinit právě v této části. Je zde přehled nabízených balíčku včetně konkrétních kalkulací.
- **Začínáme** *(Get Started)* hned po registraci služba umožňuje získat bonusovou kapacitu 1GB zdarma po splnění alespoň pěti předpokladů (z celkem osmi možných). Jedná se o jednoduché úkoly související s využíváním funkcí dané služby, např. instalace Sync na počítači, instalace na mobilu, sdílení složky s přáteli, vytvoření bezpečného odkazu apod.

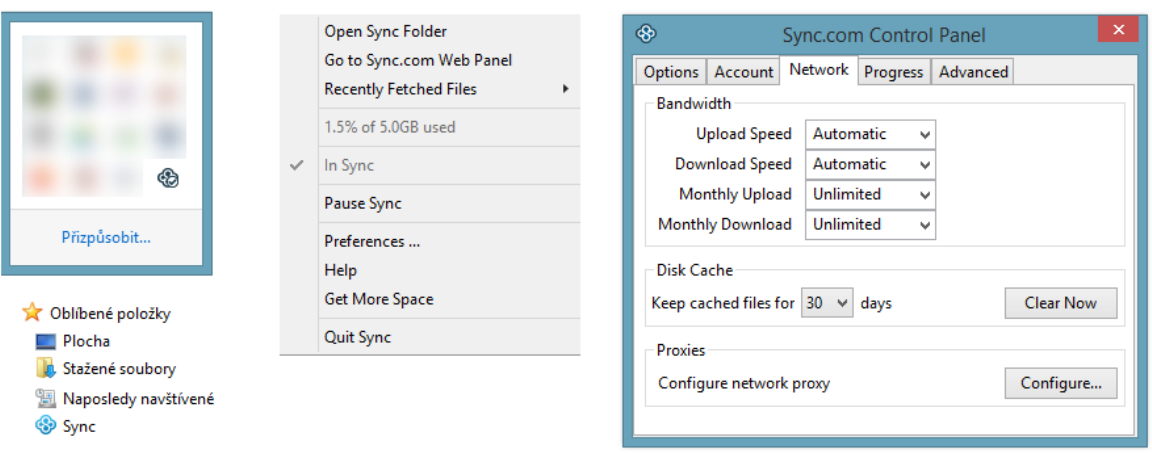

**Obrázek 32 - Sync v desktopové verzi OS Windows** *(zdroj: screenshot)*

<span id="page-82-0"></span>Desktopového klienta je možné stáhnout z oficiálních webových stránek v sekci *Download*, která se nachází v zápatí webu. Aplikace existuje ve verzích pro OS *Windows XP* a novější a pro *OS X 10.5.2* a novější. Tato část práce se bude zabývat pouze aplikacemi pro nejpoužívanější operační systémy, což je Microsoft Windows. Po stažení instalačního souboru *sync-installer.exe* je vyžadováno přihlášení pomocí údajů zadávaných při registraci, tj. e-mailu a hesla. Poté následuje pouze nastavení lokace sdílené složky a tímto je proces instalace dokončen a služba je připravena k použití.

Sync je v systému integrován do panelu nástrojů na spodní liště, kde můžeme pozorovat menu pro nastavení a taktéž je vytvořena složka v požadované lokaci. Pokud nebylo uživatelem změněno, jako výchozí umístění je C:\Users\Uzivatel\Documents\Sync.

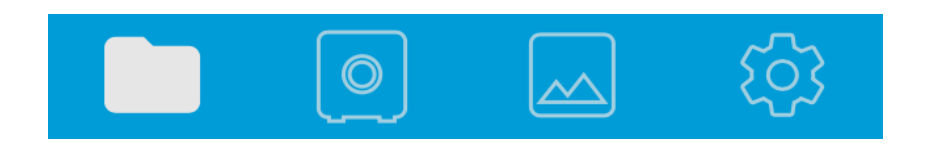

**Obrázek 33 - Panel nástrojů v mobilním rozhraní OS Android** *(zdroj: screenshot)*

<span id="page-83-0"></span>Požadovanou mobilní aplikaci je možné získat ve verzi pro *Android* na stránce *Google Play* anebo pro *iOS* na *AppStore*. Stejně jako v předchozím případě bude představena pouze aplikace pro operační systém, který je využívaný největším množstvím uživatelů tj. Android. Obě aplikace by však měly být velmi podobné, ne-li přímo totožné, takže by tato absence měla být nepodstatná. Nyní již k samotným funkcím. Panel nástrojů je značně zjednodušen oproti webovému rozhraní. Nabídka je tvořena pouze čtyřmi funkcemi:

- **Soubory** stejně jako v případě webové verze umožňuje pracovat s daty v cloudu, přičemž možnosti jsou mírně omezené. Není možné zobrazovat smazané soubory, předchozí verze či vytváření odkazů.
- **Trezor** opět se jedná o totožnou funkci jak v internetovém prohlížeči. Do trezoru jsou data pouze zálohována nikoliv dále synchronizována.
- **Obrázky** aplikace umožňuje navíc nahrávání fotografií vytvořených přímo v mobilním zařízení, ať už se jedná o telefon nebo tablet.
- **Nastavení** v této části je možné spatřit informace o uživatelském účtu včetně aktuálního stavu vyčerpání dostupné kapacity, informace o využívaném zařízení a pár možností pro nastavení. Jednou z nich je povolení bezpečnostního zámku pro telefon a druhou tzv. *"Camera uploads"*, což je funkce, která umožňuje automaticky synchronizovat s cloudem všechny pořízené fotografie.

#### **5.4 Souhrn problematiky v podobě webových stránek**

Pro prezentaci výstupů byly vytvořeny webové stránky. Jejich účelem je poskytnout výstupy a informace o zkoumané problematice vhodné pro obě cílové skupiny. Nejedná se však o rozsáhlý web, který by popisoval teoretické principy a funkce technologie cloud computing "od A do Z". Záměrem bylo vytvořit jednoduché a přehledné stránky s podporou responzibilního designu, které uživatelům představí zvolené služby, jejich funkce a porovnání dle testovacích kritérií. K tvorbě webu bylo využito zejména značkovacího jazyka HTML k rozvržení jednotlivých elementů a kaskádových stylů CSS pro definování výsledného vzhledu stránky.

#### **5.4.1 Návrh**

Nejprve je potřeba navrhnout, jakým způsobem bude výsledný web koncipován, určit rozmístění dílčích prvků na stránce. Zrovna tak zvolit vhodný design a kombinaci barev. Každý list je tvořen několika blokovými prvky, které jsou v jazyce HTML definovány pomocí párových značek *<div>*. Nyní budou představeny nejdůležitější z nich, které jsou opakovaně využity na všech stránkách. V horní části se nachází *hlavička*, jedná se o prostor pro logo stránky. Pod hlavičkou se nachází *menu*, které je tvořeno hypertextovými odkazy a umožňuje navigaci mezi jednotlivými listy prezentace. Největší část stránky zabírá *tělo*, které se skládá z bloku *obsah* a dostatečných okrajů od obou stran obrazovky. Obsah představuje to nejdůležitější, co se vyskytuje na každém listu a to veškeré texty, grafy, tabulky a obrázky. Na úplném konci je *zápatí*, jež zvýrazňuje konec stránky a obsahuje autorský podpis a odkaz na validátory webu. Za zmínku stojí ještě div *posuvník*. Jedná se o dvě šipky, které jsou zarovnány k pravé straně obrazovky a umožňují usnadnit orientaci na stránce. Principiálně se jedná o tzv. kotvy, které umožňují "skok" na definovaný oddíl. V konkrétním případě se jedná o přesun pohledu k hlavičce šipkou nahoru ↑ a k zápatí šipkou dolu ↓.

Součástí návrhu je i tvorba wireframe. Jedná se o koncept rozložení prvků webové prezentace, který určuje pozice jednotlivých funkčních prvků stránky. Pro jeho vytvoření bylo využito specializované online aplikace, která je volně dostupná na internetové adrese https://wireframe.cc/.

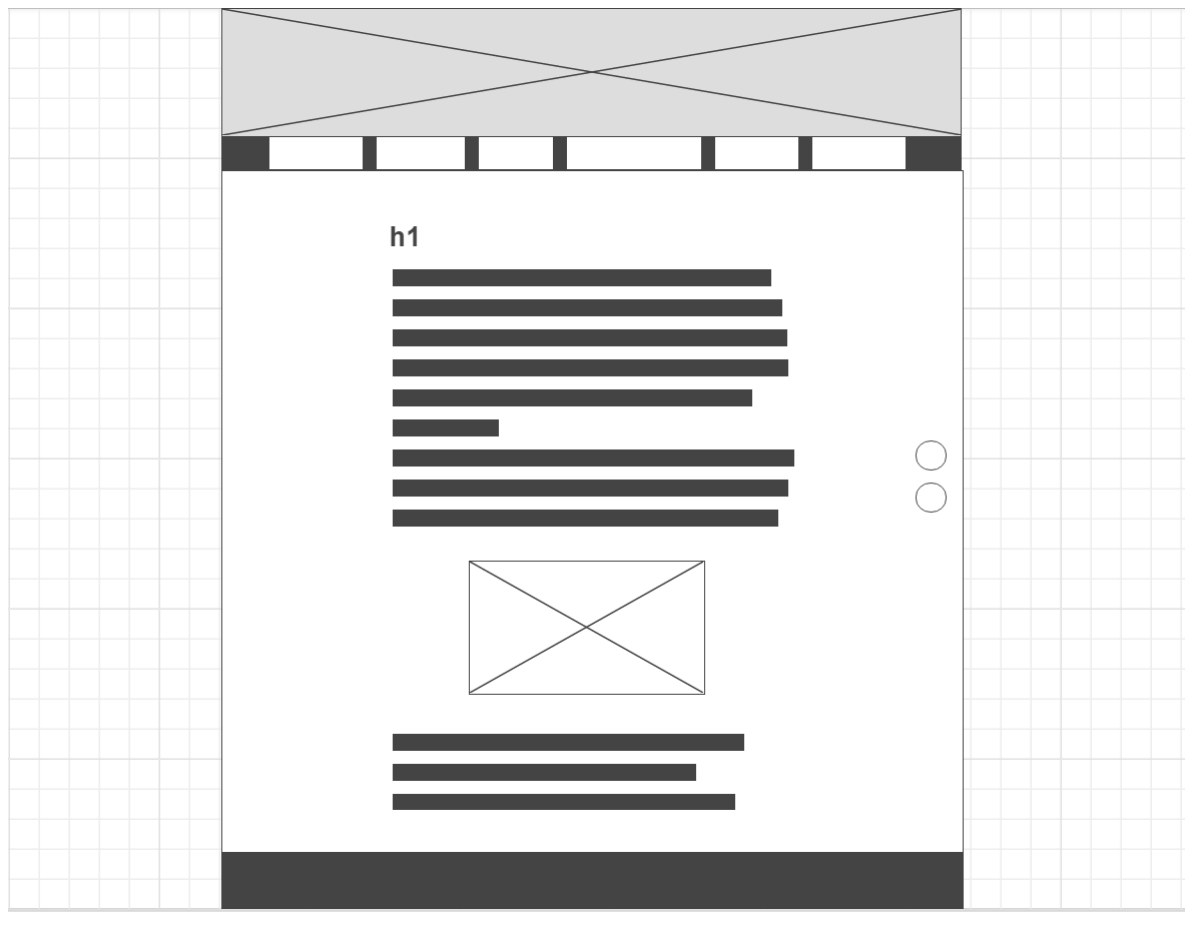

**Obrázek 34 - Wireframe úvodní stránky** *(zdroj: vlastní zpracování)*

# <span id="page-85-0"></span>**5.4.2 Struktura**

Výsledná webová prezentace se skládá z následujících .html souborů:

- *Úvodní stránka* záměr webu a vymezení cílových skupin
- *Vybrané služby* představení zvolených cloudových úložišť
- *Tabulka kritérií* shrnutí kritérií všech úložišť v přehledné tabulce
- *Srovnání* výstupy vícekriteriální analýzy
- **Doporučení** představení nejvhodnější služby, včetně postupu nasazení
- *Odkazy* hypertextové linky na domovské stránky jednotlivých služeb

#### **5.4.3 Realizace**

Na přiloženém obrázku je možné pozorovat výsledný vzhled webu, který odpovídá navrhovanému konceptu. Oproti původnímu plánu bylo učiněno pouze pár drobných změn. Na místo grafického návrhu loga byl zvolen pouze textový nápis, který však nepůsobí rušivým dojmem a vystihuje podstatu webu, tedy jednoduchost a přehlednost. Byla zvolena taková barevná kombinace, která je dostatečně kontrastní a zároveň nepůsobí příliš násilně. Za hlavní barvu byla zvolena světle modrá, která vystihuje technologii cloud computing, s přihlédnutím k tomu, že cloud je běžně znázorňován jako modrý mrak na bílém pozadí. Za doplňkové byly zvoleny neutrální barvy, jimiž jsou odstíny šedé. V designu stránky je taktéž opakovaně využito funkce *gradient*, která umožňuje definovat líbivé barevné přechody za pomocí kaskádových stylů ve verzi CSS3.

<span id="page-86-0"></span>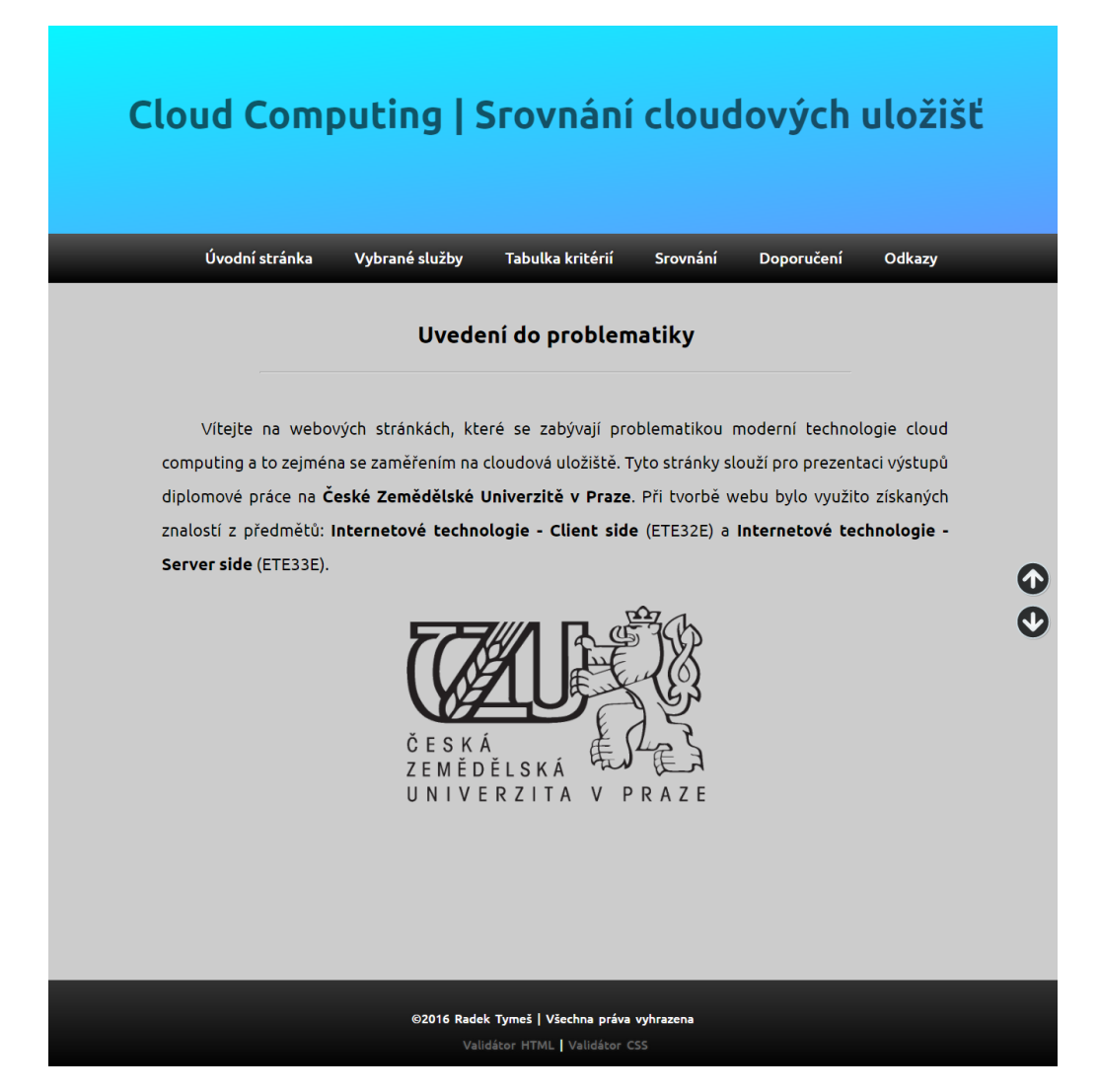

**Obrázek 35 - Úvodní stránka (***zdroj: vlastní zpracování***)**

#### **5.4.4 Responzivní web design**

Stránky jsou vytvořeny tak, aby umožňovaly pohodlné zobrazení i na ostatních platformách. Toho je docíleno za pomocí technologie CSS3 Media Queries, která zajišťuje responzibilitu. Zároveň je využito flexibilní struktury bloků a obrázků. To znamená, že namísto toho, aby byly rozměry požadovaných elementů definovány napevno (např. width = 500px), jsou zadávány v procentech. Díky tomu nebude docházet k přetečení elementu při překročení rozlišení obrazovky daného zařízení.

Přiložený obrázek znázorňuje zobrazení stránky "*odkazy"*. Nalevo se jedná o obrazovku tabletu s rozlišením *1280 x 800* obrazových bodů. Druhý obrázek představuje zobrazení v mobilním telefonu s rozlišením *412 x 732* pixelů, což podle využitého nástroje Chrome DevTools<sup>24</sup> odpovídá např. telefonu LG Nexus 5X. Jak je na první pohled patrné, zejména u mobilního telefonu, stránka se zobrazuje odlišně oproti běžnému rozlišení na počítači. Je aplikováno několik podmínek v závislosti na konkrétním rozlišení. Od šířky 1280px již není zobrazován prvek *posuvník.* Nejvýraznější změna nastává u zařízení s užšími rozměry jak 1024px, kdy dojde ke změně orientace navigačního menu. Namísto toho, aby se jednotlivé odkazy zobrazovaly vedle sebe, jsou nyní pro větší přehlednost pod sebou.

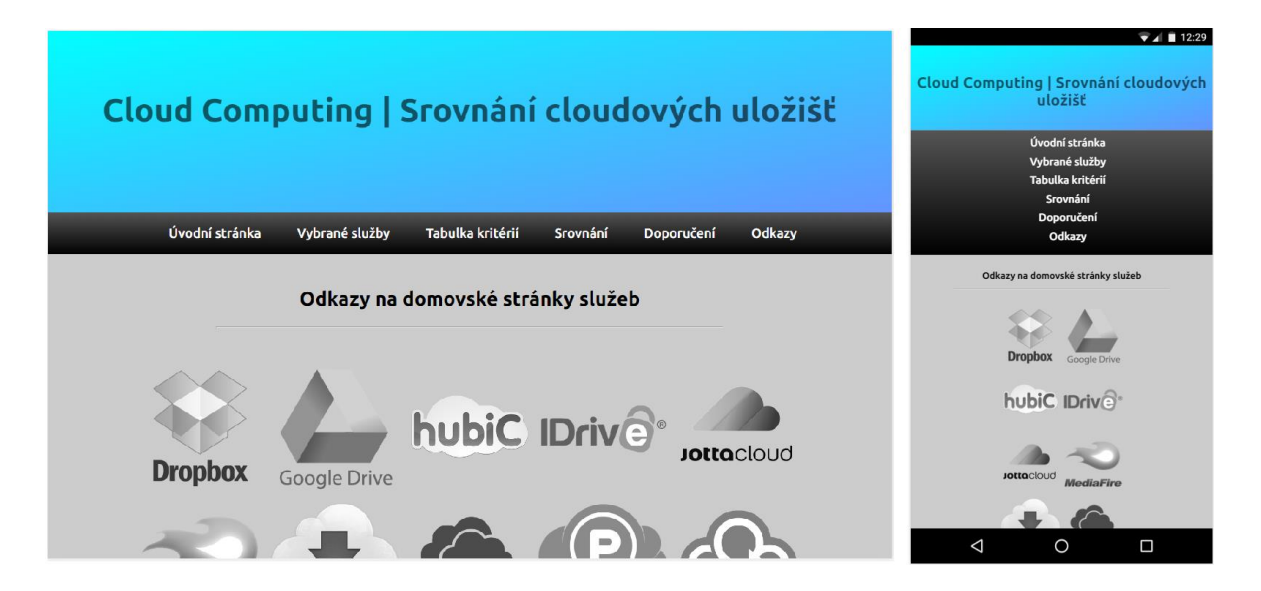

**Obrázek 36 - Responzivní zobrazení pro různé platformy (***zdroj: vlastní zpracování***)**

<span id="page-87-0"></span> $\overline{a}$ 

<sup>24</sup> Sada ladících nástrojů pro web integrovaná do prohlížeče Google Chrome

#### **5.4.5 Webhosting**

Po vyhotovení obsahu je potřeba webové stránky umístit, za pomoci vhodné služby, na internet. Webhosting umožňuje pronájem prostoru k provozování vlastních internetových stránek. Pro potřeby práce byl zvolen tzv. freehosting od společnosti *Web zdarma.* Jedná se o ověřenou službu, která působí na trhu od roku 2002. Ve verzi zdarma nabízí dostatečnou kapacitu (200 MB) pro vložení všech potřebných souborů, doménu 3. řádu, webovou administraci, podporu databáze, neomezený přenos dat apod. Nevýhodou bezplatné verze je integrovaná reklama na každém listu prezentace a požadavek na alespoň jednu návštěvu stránek za měsíc. Výsledné webové stránky jsou umístěny pod adresou *srovnaniulozist.unas.cz.*

#### **5.4.6 Testování**

Jakmile jsou webové stránky dokončeny a umístěny na vhodný webhosting, je příhodné ověřit jejich vlastnosti za pomocí online testů. Vzhledem k tomu, že testování webových stránek je nedílnou součástí vývoje, nemělo by docházek k zanedbání nebo opomenutí této části. V takovém případě by se totiž mohlo stát, že by případnému opomenutí odpovídala nedostatečná kvalita výsledné práce. V této části budou ověřeny pouze takové faktory, které je možné vyhodnotit objektivně.

Jedním z nejběžnějších testů je kontrola *validity*, ta ověřuje správnost zdrojového kódu, a to jak HTML tak i CSS, a upozorní na případné prohřešky, kterých se autor dopustil oproti zvolenému standardu. Web byl úspěšně ověřen dle *HTML 4.01 Transitional* (https://validator.w3.org/) a *CSS level 3* (https://jigsaw.w3.org/css-validator/).

Stránky by měly být přístupné pro jakéhokoli uživatele bez ohledu na jeho znalosti, schopnosti a zdravotní omezení. Test *přístupnosti* ocení zejména uživatelé s určitým zdravotním handicapem. Webové stránky jsou v souladu s normou *WCAG 2.0 (Level AA)*.

Dále byla ověřena rychlost načítání, funkčnost odkazů a barevný kontrast. Většina návštěvníků očekává, že se stránka načte okamžitě. Při dlouhém čekání se může stát, že uživatel ztratí trpělivost a raději se poohlédne po jiném webu. Zrovna tak může odradit špatné propojení jednotlivých stránek či nečitelnost způsobená nedostatečným barevným kontrastem. Ve všech zmiňovaných testech stránky obstojně uspěly.

## **6 Závěr**

Diplomová práce byla vytvořena za účelem analyzovat oblast cloudových úložišť. Jedná se o moderní způsob, který umožňuje ukládání a zálohu digitálního obsahu mimo vlastní zařízení. Takto uchovávaná data je možné spravovat z libovolného místa s přístupem k internetu a zároveň automaticky synchronizovat obsah všech zařízení, která jsou připojena ke stejnému uživatelskému účtu. Cílem práce bylo za využití odborné metodiky otestovat vzorek vhodných subjektů, poskytující cloudové služby, a to jak z hlediska nabízených funkcí, kvantifikovatelných vlastností, podpory platforem, tak i bezpečnosti a následná volba nejvhodnějších představitelů.

V počáteční části práce byla objasněna základní teoretická východiska a potřebné informace o principech technologie cloud computing. Po definování pojmu "cloud" a nastínění historie vzniku byla technologie přiblížena z topologického hlediska, tj. z jakých komponent se skládá. Následně byly představeny distribuční modely, které určují, co je v rámci daných služeb nabízeno a modely nasazení, rozdělující služby dle způsobu poskytování infrastruktury. Zrovna tak nebylo opomenuto shrnutí silných a slabých stránek technologie. Dále bezpečnost, platební modely či statistické ukazatele vztahující se k využívání cloudových služeb na našem území.

Ústředním článkem je zejména praktická část. Na úvod této pasáže bylo potřeba definovat cílové skupiny, pro které bude mít práce největší význam. Zatímco první kategorie vyžaduje pouze bezplatné služby s dostatečně velkou kapacitou, prioritou druhé skupiny je kvalitní zabezpečení dat v cloudu. V současnosti požadované služby nabízí několik desítek poskytovatelů, avšak pouze dílčí část nabízí bezplatný tarif, který je pro potřeby práce nutnou podmínkou. Na základě vstupních požadavků pro výběr úložišť bylo z celkové množiny vybráno deset subjektů. U každé varianty bylo potřeba získat hodnoty srovnávacích kritérií. Úložiště byla sledována z pohledu pětadvaceti kritérií, přičemž jejich hodnoty byly získány buď přímo z oficiálních stránek služby anebo bylo potřeba jejich otestování v aplikaci nebo webovém rozhraní. Jednotlivá srovnávací kritéria je možné přiřadit do jedné z následujících skupin a to kvantifikovatelné údaje, platformy, sdílení a synchronizace, bezpečnost a soukromí, uživatelská podpora či ostatní funkce. Jakmile byly vybrány všechny varianty a získány všechny hodnoty kritérií, bylo možné přejít k samotnému srovnání. To bylo provedeno aplikací metod pro vícekriteriální analýzu variant. Byly zvoleny takové metody, které umožňují uspořádání množiny variant

od nejlepší po nejhorší. Konkrétně se jedná o metodu váženého součtu (WSA), TOPSIS a ELECTRE III. Vzhledem k tomu, že výsledky jednotlivých metod jsou odlišné, bylo v celkovém vyhodnocování přihlíženo i na jejich celkovou sumu. V kategorii A, která je vhodná zejména pro osobní účely bylo za vítěze zvoleno úložiště pCloud. Pro skupinu B, zaměřující se na zabezpečení dat v cloudu, byla jako nejvhodnější vybrána služba Sync.

Aby práce nebyla pouze akademického charakteru, ale bylo možné využít její výstupy i v uživatelské praxi, je součástí praktické části tvorba stručného přehledu v podobě webových stránek. Ty jsou volně dostupné pod internetovou adresou http://srovnaniulozist.unas.cz/ a nabízí představení vybraných služeb, přehled sledovaných kritérií, vyhodnocení srovnávání a postup implementace vítězů. Zrovna tak byla práce přínosná i pro samotného autora, jemuž umožnila, kromě získaných vědomostí a poznatků z oblasti cloud computing, usnadnit výběr poskytovatele pro ukládání vlastních fotografií.

Bylo by vhodné zmínit, že však nelze vyloučit určité možné nepřesnosti způsobené subjektivním přístupem při ohodnocení vah, vzhledem k požadavkům stanovených person, i samotné volbě dílčích srovnávacích kritérií. Také je nutné přihlédnout k tomu, že tyto služby se vyvíjejí v čase a to velmi dynamicky, takže co platí dnes, nemusí platit zítra. To se vztahuje zejména k nabízeným službám a jejich funkcím. S tímto faktem souvisí, že na počátku práce byly vybrány některé ostatní služby (ADrive, SpiderOak), které však během uplynulé doby změnily svojí cenovou politiku a namísto časově neomezené bezplatné kapacity již v současnosti nabízí pouze zkušební (trial) verzi.

Na úplný závěr je vhodné dodat, že před přechodem na cloudové řešení je příhodné zvážit i největší nevýhodu této technologie a to úplnou závislost na internetovém připojení. V případě cloudových úložišť tato nevýhoda znamená, že s daty staženými v rámci lokální desktopové aplikace je sice možné pracovat i v režimu "offline" (bez připojení k internetu), avšak není možná synchronizace souborů a složek s aktuálními daty v cloudu. V případě webového rozhraní nelze bez internetového připojení přistupovat k datům vůbec.

# **7 Seznam použitých zdrojů**

- [1] ANTHONY T. VELTE, Anthony T.Toby J a [překlad Jakub GONER]. *Cloud Computing: praktický průvodce*. Vyd. 1. Brno: Computer Press, 2011. ISBN 8025133338.
- [2] LACKO, Ľuboslav. *Osobní cloud pro domácí podnikání a malé firmy*. 1. vyd. Brno: Computer Press, 2012, 270 s. ISBN 978-80-251-3744-4.
- [3] HURWITZ, Judith. *Cloud computing for dummies*. Hoboken, NJ: Wiley Pub., 2009, xxii, 310 p. ISBN 9780470484708
- [4] SOSINSKY, Barrie A. *Cloud computing bible*. Indianapolis, IN: Wiley, c2011, xxviii, 497 p. ISBN 9780470903568.
- [5] T-Systems Czech Republic a.s. *Cloud Computing - nové přístupy* [online]. : 32 [cit. 2015-08-13]. Dostupné z: http://www.t-systems.cz/produkty-a-reseni/cloudcomputing/604902\_1/blobBinary/pdf3-ps.pdf
- [6] MELL, Peter a Timothy GRANCE. *The NIST Definition of Cloud Computing: NIST Special Publication 800-145* [online]. In: . 2011 [cit. 2016-01-14].
- [7] *Cloud Computing pro každého* [online]. [cit. 2016-02-23]. Dostupné z: http://www.businessit.cz/cz/cloud-computing-vysvetleni-jasne-a-strucne.php
- [8] *Počítače v oblacích: Cloud je všude kolem* [online]. [cit. 2016-02-27]. Dostupné z: http://computerworld.cz/novinky-microsoftu/pocitace-v-oblacich-1-cloud-je-vsudekolem-8397
- [9] *Anatomy of a cloud storage infrastructure: Models, features, and internals* [online]. [cit. 2016-11-01]. Dostupné z: https://www.ibm.com/developerworks/cloud/library/ cl-cloudstorage/
- [10] *Cloud computing - statistics on the use by enterprises* [online]. [cit. 2016-07-02]. Dostupné z: http://ec.europa.eu/eurostat/statistics-explained/index.php/ Cloud\_computing\_-\_statistics\_on\_the\_use\_by\_enterprises
- [11] *Využívání informačních a komunikačních technologií v podnikatelském sektoru: Cloud computing* [online]. [cit. 2016-07-02]. Dostupné z: https://www.czso.cz /csu/czso/cloud-computing1377
- [12] *Role bezpečnosti v důvěryhodném cloudu* [online]. [cit. 2016-07-13]. Dostupné z: http://www.cloud.cz/bezpenost/175-role-bezpecnosti-v-duveryhodnem-cloudu.html
- [13] *Cloud pricing: It's (really) complicated* [online]. [cit. 2016-07-24]. Dostupné z: http://www.networkworld.com/article/2172538/cloud-computing/cloud-pricing--its--really--complicated.html
- [14] *Sudhi Seshachala: Disadvantages of Cloud Computing* [online]. 2015 [cit. 2016- 08-05]. Dostupné z: http://cloudacademy.com/blog/disadvantages-of-cloudcomputing
- [15] *Advanced Encryption Standard (AES)* [online]. [cit. 2016-08-07]. Dostupné z: http://searchsecurity.techtarget.com/definition/Advanced-Encryption-Standard
- [16] *What is SSL?* [online]. [cit. 2016-08-27]. Dostupné z: https://www.globalsign.com /en/ssl-information-center/what-is-ssl/
- [17] *Dropbox: Help Center* [online]. [cit. 2016-09-10]. Dostupné z: https://www.dropbox.com/help
- [18] *Google Drive* [online]. [cit. 2016-09-10]. Dostupné z: https://www.google.com/drive/
- [19] *HubiC: Můj život, má data, můj hubiC* [online]. [cit. 2016-09-14]. Dostupné z: https://hubic.com/cs/
- [20] *IDrive® - Online Backup* [online]. [cit. 2016-09-20]. Dostupné z: https://www.idrive.com/
- [21] *JottaCloud: Access everything, safely stored* [online]. [cit. 2016-09-26]. Dostupné z: https://www.jottacloud.com/
- [22] *MediaFire: Simple File Sharing and Storage* [online]. [cit. 2016-10-13]. Dostupné z: https://www.mediafire.com/
- [23] *MEGA: The Privacy Company* [online]. [cit. 2016-10-16]. Dostupné z: https://mega.nz/
- [24] *Microsoft OneDrive* [online]. [cit. 2016-10-25]. Dostupné z: https://onedrive .live.com/about/cs-cz/
- [25] *PCloud: File Security Made Simple* [online]. [cit. 2016-10-27]. Dostupné z: https://www.pcloud.com/
- [26] *Sync: Secure Cloud Storage - Privacy Guaranteed* [online]. [cit. 2016-10-31]. Dostupné z: https://www.sync.com/
- [27] *SANNA 2014. Josef Jablonsky* [online]. 2009. Dostupné z: http://nb.vse.cz/~jablon/sanna.htm
- <span id="page-92-1"></span>[28] *ŠUBRT, Tomáš. Ekonomicko-matematické metody.* 2. upravené vydání. Plzeň: Vydavatelství a nakladatelství Aleš Čeněk, s.r.o., 2015. ISBN 978-80-7380-563-0.
- [29] *SEKNIČKOVÁ, Jana: Vícekriteriální hodnocení variant – [online]. [cit. 2016-11- 05]. Dostupné z: http://jana.kalcev.cz/vyuka/kestazeni/EKO422-Vahy.pdf*
- <span id="page-92-0"></span>[30] *Vícekriteriální rozhodování za jistoty* [online]. [cit. 2016-11-06]. Dostupné z: http://www2.ef.jcu.cz/~jfrieb/tspp/data/teorie/Vicekritko.pdf
- <span id="page-92-2"></span>[31] *FIALA, Petr.* Modely a metody rozhodování. 2., přeprac. vyd. V Praze: Oeconomica, 2008. ISBN 978-80-245-1345-4.

# **8 Seznam obrázků**

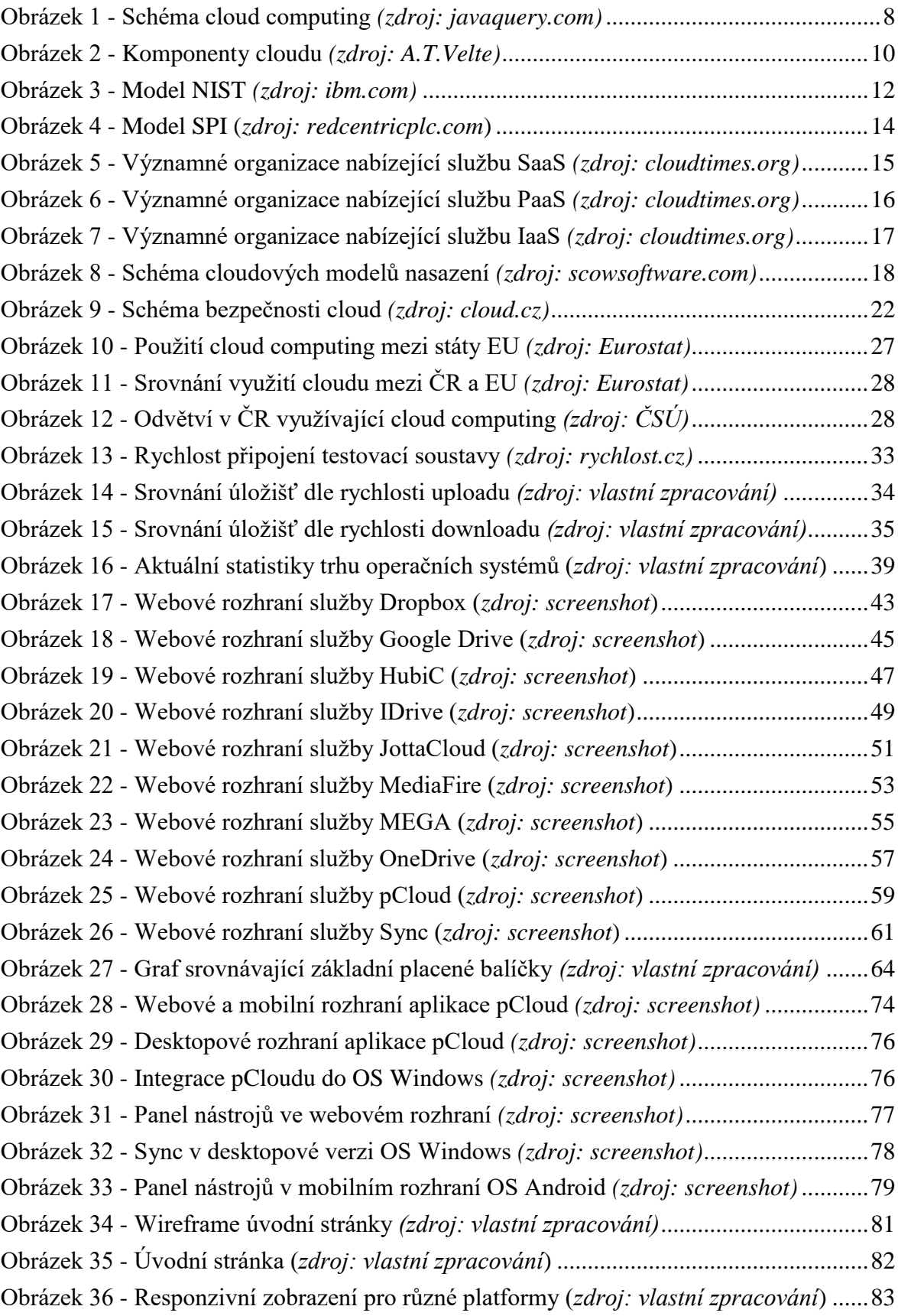

# **9 Seznam tabulek**

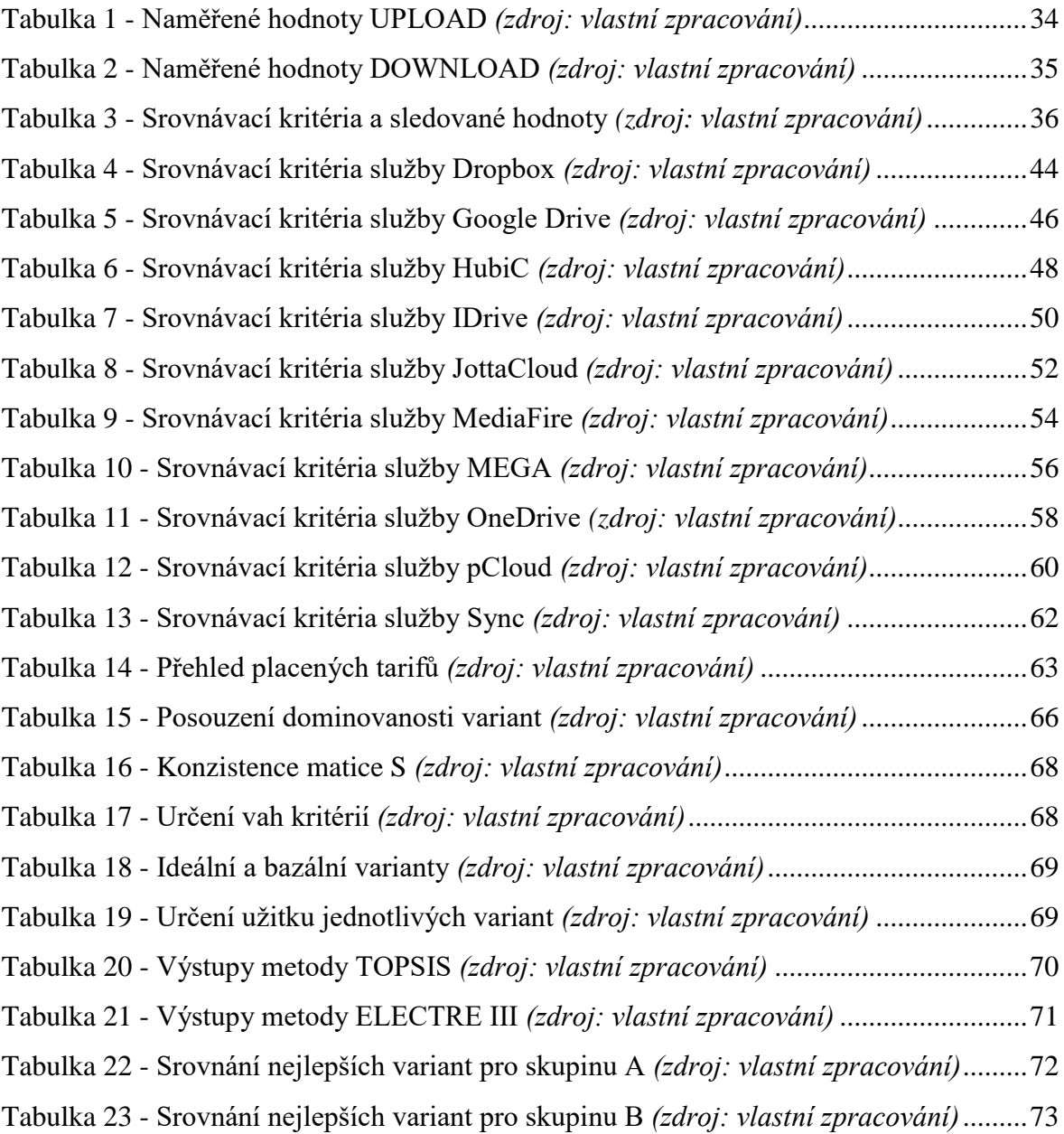

# **10 Terminologický slovník**

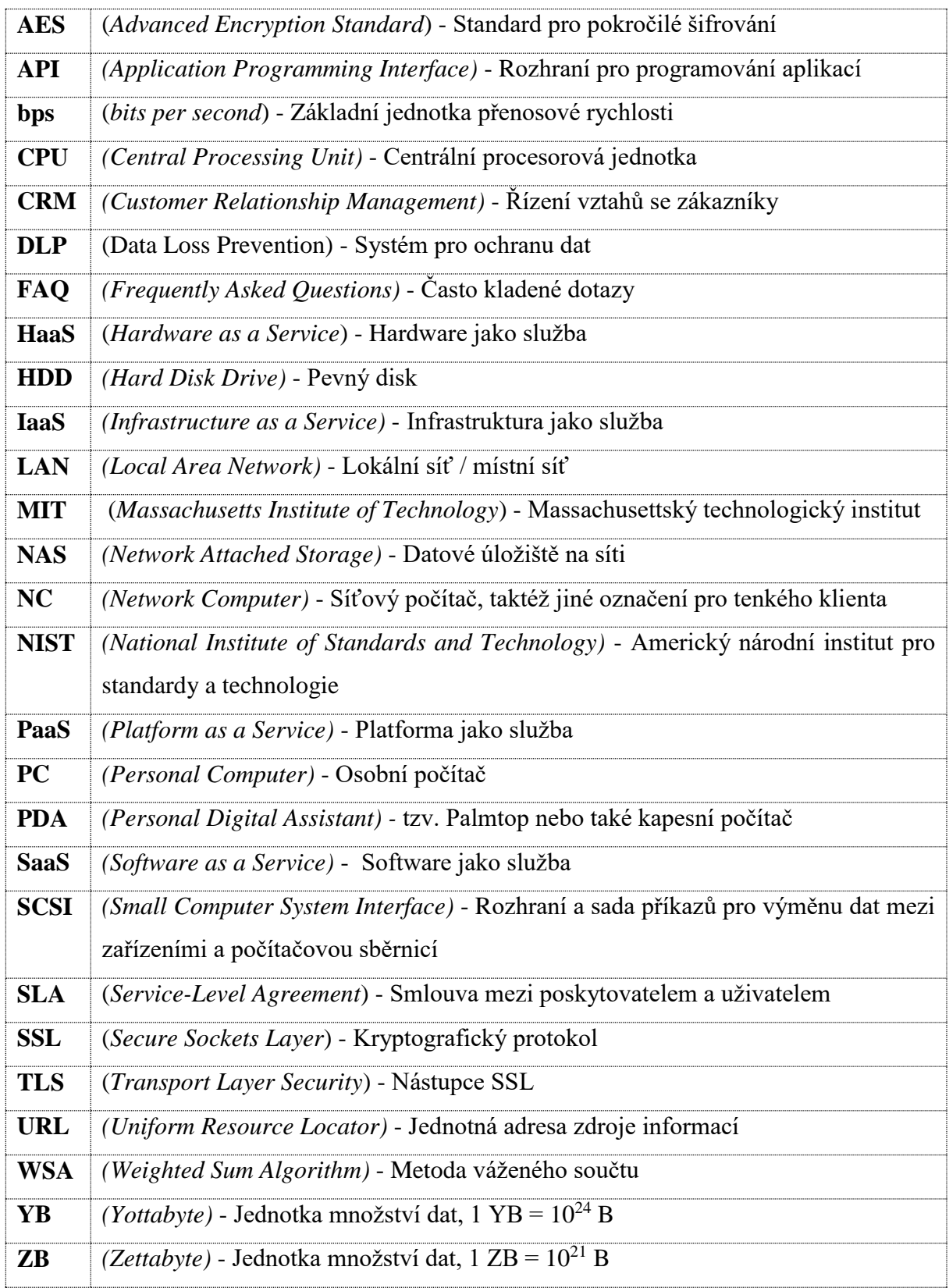

# **Příloha I - Saatyho matice**

# **Skupina A**

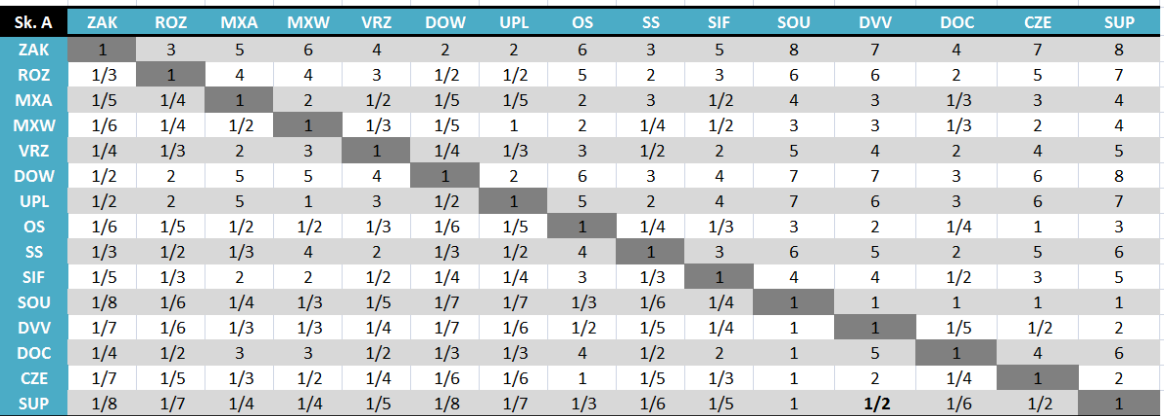

# **Skupina B**

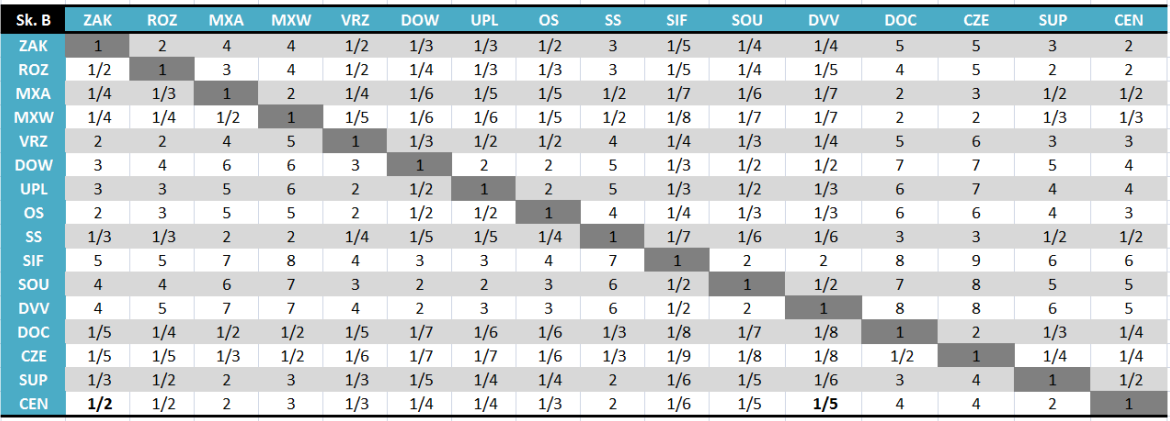